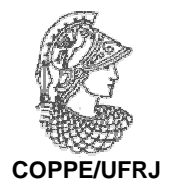

# SISTEMATIZAÇÃO DO PROCESSO DE EXPRESSÃO DE INCERTEZAS DE MEDIÇÃO UTILIZANDO MODELAGEM IDEF

Angelo Bernardo Brasil de Souza

 Dissertação de Mestrado apresentada ao Programa de Pós-Graduação em Engenharia Biomédica, COPPE, da Universidade Federal do Rio de Janeiro, como parte dos requisitos necessários à obtenção do título de Mestre em Engenharia Biomédica.

Orientador: Roberto Macoto Ichinose

Rio de Janeiro Junho de 2010

## SISTEMATIZAÇÃO DO PROCESSO DE EXPRESSÃO DE INCERTEZAS DE MEDIÇÃO UTILIZANDO MODELAGEM IDEF

Angelo Bernardo Brasil de Souza

DISSERTAÇÃO SUBMETIDA AO CORPO DOCENTE DO INSTITUTO ALBERTO LUIZ COIMBRA DE PÓS-GRADUAÇÃO E PESQUISA DE ENGENHARIA (COPPE) DA UNIVERSIDADE FEDERAL DO RIO DE JANEIRO COMO PARTE DOS REQUISITOS NECESSÁRIOS PARA A OBTENÇÃO DO GRAU DE MESTRE EM CIÊNCIAS EM ENGENHARIA BIOMÉDICA.

Examinada por:

\_\_\_\_\_\_\_\_\_\_\_\_\_\_\_\_\_\_\_\_\_\_\_\_\_\_\_\_\_\_\_\_\_\_\_\_\_\_\_\_\_\_ Prof. Roberto Macoto Ichinose, D.Sc.

\_\_\_\_\_\_\_\_\_\_\_\_\_\_\_\_\_\_\_\_\_\_\_\_\_\_\_\_\_\_\_\_\_\_\_\_\_\_\_\_\_\_ Prof. Alexandre Visintainer Pino, D.Sc.

\_\_\_\_\_\_\_\_\_\_\_\_\_\_\_\_\_\_\_\_\_\_\_\_\_\_\_\_\_\_\_\_\_\_\_\_\_\_\_\_\_\_ Dr. André Victor Alvarenga, D.Sc.

RIO DE JANEIRO, RJ – BRASIL JUNHO DE 2010

Souza, Angelo Bernardo Brasil de

Sistematização do Processo de Expressão de Incertezas de Medição Utilizando Modelagem IDEF/ Angelo Bernardo Brasil de Souza. – Rio de Janeiro: UFRJ/COPPE, 2010.

VII, 132 p.: il.; 29,7 cm.

Orientador: Roberto Macoto Ichinose.

Dissertação (mestrado) – UFRJ/COPPE/ Programa de Engenharia Biomédica, 2010.

Referências Bibliográficas: p. 63-65.

1. Incertezas de Medição. 2. Metrologia. I. Ichinose, Roberto Macoto. II. Universidade Federal do Rio de Janeiro, COPPE, Programa de Engenharia Biomédica. III. Título.

### **Agradecimentos**

Aos colegas da turma de 2007 do Programa de Engenharia Biomédica pela união e companheirismo e por tornarem esta jornada uma etapa significativa da minha vida.

Aos professores do Programa de Engenharia Biomédica por compartilharem seu conhecimento e apoiarem a execução deste trabalho.

Aos voluntários por cederem seu tempo para leitura e execução do material desenvolvido nesta dissertação.

Aos meus amigos e minha namorada por sempre acreditarem mim e me apoiarem mesmo nos momentos de maior dificuldade.

A minha família por tudo que me ensinaram e em especial a minha avó por ser um exemplo de sabedoria, caráter e fé que sempre me servirá de inspiração.

Resumo da Dissertação apresentada à COPPE/UFRJ como parte dos requisitos necessários para a obtenção do grau de Mestre em Ciências (M.Sc.)

### SISTEMATIZAÇÃO DO PROCESSO DE EXPRESSÃO DE INCERTEZAS DE MEDIÇÃO UTILIZANDO MODELAGEM IDEF

Angelo Bernardo Brasil de Souza

Junho/2010

Orientador: Roberto Macoto Ichinose

Programa: Engenharia Biomédica

 As incertezas de medição levam em consideração a dispersão associada a uma medição. Sua importância tem crescido juntamente com a exigência de qualidade da sociedade. Todavia, não raramente, laboratórios deixam de expressar as incertezas de medição de seus resultados. Em parte, esse fato ocorre pela inexistência de um guia prático e de fácil compreensão para expressão de incertezas de medição que possa representar de forma mais simples o conteúdo do, algumas vezes complexo, Guia para Expressão das Incertezas de Medição (GUM, do inglês Guide to the Expression of Uncertainty in Measurement). O objetivo foi desenvolver um tutorial com base na modelagem IDEF de forma a sistematizar e facilitar o processo de expressão de incertezas de medição. O tutorial foi construído com base em um estudo de caso em um laboratório de ultrassom e posteriormente utilizado e avaliado por três voluntários, em três diferentes medições: o primeiro (voluntário A) graduado em engenharia biomédica; o segundo (voluntário B), graduado em fisioterapia, e o terceiro (voluntário C) graduando em engenharia elétrica. Os voluntários A e C completaram todas as etapas contempladas no modelo. Os três apresentaram opiniões positivas com relação ao tutorial. A experiência mostrou importantes pontos a serem considerados, por exemplo, a necessidade de material de apoio e o acréscimo de mais exemplos. Os resultados indicaram que o tutorial cumpriu seu propósito.

## Abstract of Dissertation presented to COPPE/UFRJ as a partial fulfillment of the requirements for the degree of Master of Science (M.Sc.)

## SISTEMATIZATION OF THE PROCESS OF EXPRESSION OF UNCERTAINTY IN MEASUREMENT USING IDEF MODELLING

### Angelo Bernardo Brasil de Souza

#### June/2010

Advisor: Roberto Macoto Ichinose

Department: Biomedical Engineering

 Measurement uncertainty takes into account the dispersion associated to a measurement result. Its importance is increasing as society's quality demands rise. However, it's not rare that laboratories do not express measurement uncertainties for their results. Partially, this fact occurs because of the absence of a straightforward and easy to understand guide to the expression of uncertainty in measurement that can represent the somewhat complex Guide to the Expression of Uncertainty in Measurement (GUM) in a simpler way. The objective was the development of a tutorial based on IDEF modeling to systematize and make the measurement uncertainty expression process easier. The tutorial was built based on a case study in an ultrasound laboratory and later on used by three volunteers in three different measurements: the first one (volunteer A) was graduated in biomedical engineering, the second one (volunteer B) graduated in physiotherapy, working in biomedical instrumentation, and the third one (volunteer C) an electric engineering undergraduate student. The volunteers A and C accomplished all the steps present in the model. The three of them gave the tutorial positive feedback. The experience showed that some important facts should be considered, for instance, the need of the support material and more examples. The results showed that the tutorial fulfilled its purpose.

### **Sumário**

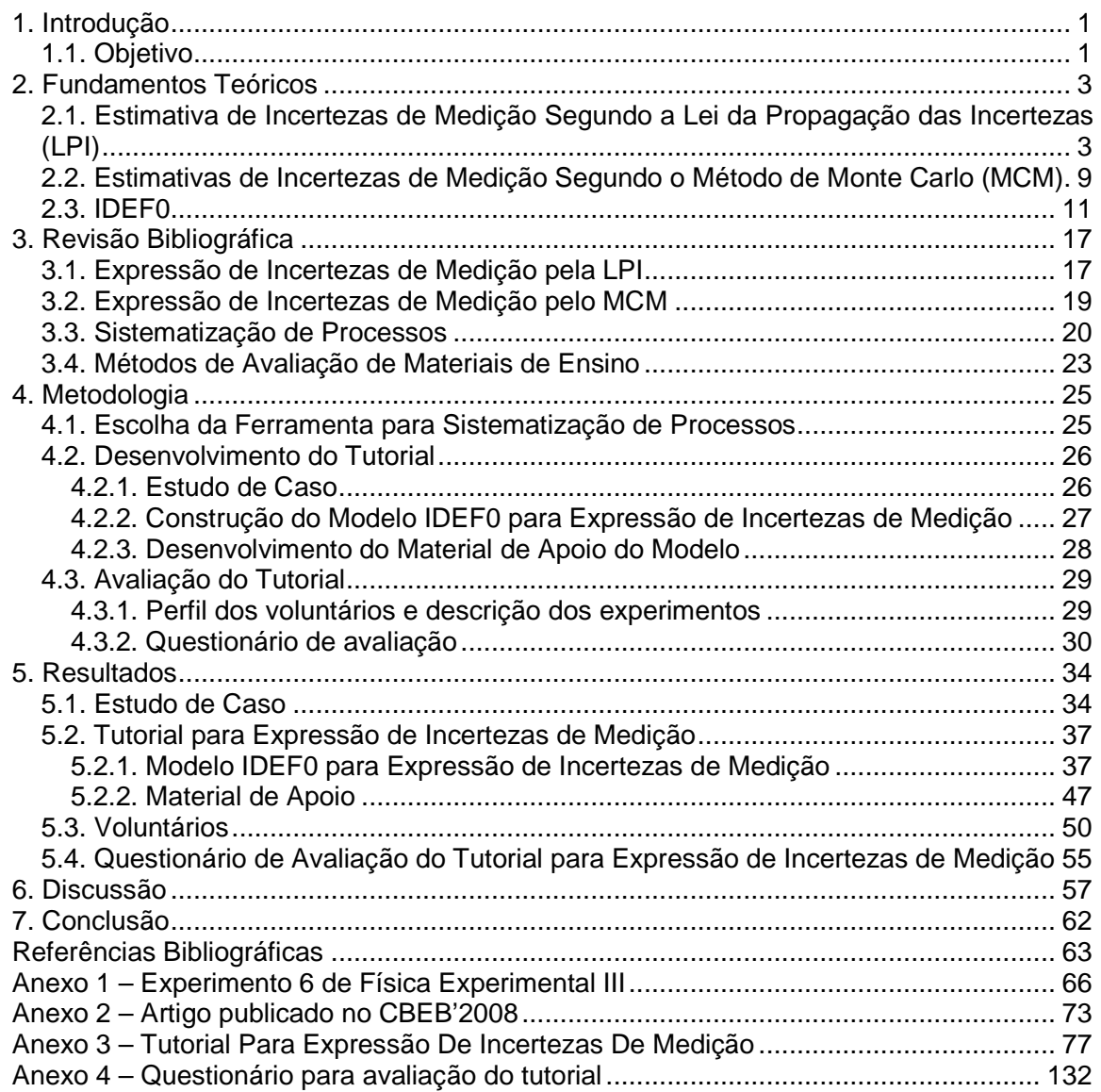

#### **1. Introdução**

 Incerteza de medição segundo o Vocabulário Internacional Metrologia (VIM) é um parâmetro que representa a dispersão associada ao mensurando, ou seja, à grandeza que se pretende medir (INMETRO, 2009). A importância de sua expressão se justifica devido ao fato de que o resultado de uma medição não representa o valor real da grandeza medida, mas sim uma estimativa da mesma (JCGM, 2008a). Desta forma, sua importância pode ser destacada, por exemplo, em laboratórios que realizam ensaios de equipamentos eletromédicos cujas incertezas de medição dos resultados de suas medições são exigidas por normas como a NBR ISO/IEC 17025 (ANVISA, 2002). Em relações de comércio internacional resultados de testes sem seus respectivos intervalos de confiança podem não ser aceitos para definir a conformidade de um produto (SOMMER; KOSCHIEK, 2002) impossibilitando sua comercialização. Resultados experimentais ganham em confiabilidade, quando suas incertezas de medição são bem definidas, pois assim são possíveis comparações interlaboratoriais e a otimização do próprio procedimento visando reduzir as incertezas de medição.

 Os procedimentos para a expressão das incertezas de medição tal como descrito no Guia para Expressão das Incertezas de Medição (GUM, do inglês Guide to the Expression of Uncertainty in Measurement) e no Suplemento 1 do GUM (GUM-S1, do inglês Evaluation of Measurement Data - Supplement 1 to the "Guide to the Expression of Uncertainty in Measurement" - Propagation of Distributions Using a Monte Carlo Method) (JCGM, 2008b) são muitas vezes desestimulantes para uso prático devido à forma com que são apresentados. Em algumas áreas, como a química analítica, por exemplo, onde a expressão das incertezas de medição é prática comum, são publicados guias que interpretam o GUM, como o publicado pela Eurachem (ELLISON et al., 2000), visando orientar melhor os profissionais.

#### **1.1. Objetivo**

Tomando como motivação a complexidade de implementação da expressão das incertezas de medição nos protocolos laboratoriais e os benefícios advindos desta prática, esta dissertação tem como objetivo sistematizar o processo de expressão das incertezas de medição utilizando-se de uma ferramenta gráfica de sistematização de processos denominada método de integração de definições para modelagem de funções (IDEF, do inglês Integration Definition Method for Function Modeling) e criar um tutorial visando facilitar e incentivar a expressão de incertezas de medição de experimentos em laboratório.

#### **2. Fundamentos Teóricos**

## **2.1. Estimativa de Incertezas de Medição Segundo a Lei da Propagação das Incertezas (LPI)**

Erro de uma medição é uma imperfeição da mesma e possui duas componentes, o erro aleatório e o erro sistemático. O erro aleatório é proveniente dos efeitos estocásticos que influenciam a medição. Esta componente do erro não pode ser corrigida, porém pode ser minimizada aumentando o número de observações. Erro sistemático ocorre devido à influência de uma grandeza à medição. Esta componente pode ser reduzida por meio de um fator de correção. Já a incerteza de medição, caracteriza a dispersão atribuída ao resultado de medição (INMETRO, 2009).

A estimativa da incerteza deve ser feita por etapas, preferencialmente seguindo um protocolo bem definido, visando obter a melhor estimativa possível para o valor do mensurando. Geralmente, protocolos para a estimativa da incerteza de uma medição incluem a modelagem do mensurando, a construção de um diagrama causa efeito (DCE) para definir as principais fontes de incerteza, realizar as avaliações do Tipo A e do Tipo B, cálculo da incerteza padrão combinada e a escolha do fator de abrangência para o cálculo da incerteza expandida (JCGM, 2008a, ELLISON et al., 2000).

 O primeiro passo no cálculo de incertezas é a definição do mensurando. É possível descrever o mensurando Y obtido por meio da medição das variáveis de entrada  $X_1, X_2, \ldots, X_N$  como apresentado na equação (1):

$$
Y = f(X_1, X_2, \dots, X_N);
$$
 (1)

Tal que quaisquer das variáveis de entrada  $X_i$  podem ser obtidas diretamente, ou indiretamente por meio de uma expressão similar a (1). Cada uma das variáveis de entrada possuirá uma incerteza associada (JCGM, 2008a).

Sendo y a estimativa da variável de saída Y, obtida por meio das estimativas  $x_i$ das variáveis de entrada  $X<sub>i</sub>$ , a equação (1) é modificada para (2):

$$
y = f(x_1, x_2, ..., x_N).
$$
 (2)

Em alguns casos a estimativa y é obtida por meio do valor esperado de  $Y(Y)$ oriundo de um conjunto de medições do mesmo. Neste caso a estimativa y é dada por:

$$
y = \overline{Y} = \frac{1}{n} \sum_{k=1}^{n} Y_k = \frac{1}{n} \sum_{k=1}^{n} f(X_{1,k}, X_{2,k}, \dots, X_{N,k});
$$
 (3)

Sendo n o número total de medições. Caso os  $X_i$  descrevam Y linearmente a estimativa v pode ser obtida por meio de:

$$
y = \overline{Y} = f\left(\overline{X}_1, \overline{X}_2, ..., \overline{X}_N\right) = f\left(\frac{1}{n} \sum_{k=1}^n X_{1,k}, \frac{1}{n} \sum_{k=1}^n X_{2,k}, ..., \frac{1}{n} \sum_{k=1}^n X_{N,k}\right).
$$
 (4)

Em suma, a média de Y será função das médias de cada variável de entrada  $X_i$ (JCGM, 2008a).

Cada variável de entrada irá contribuir para a incerteza do mensurando, e se uma destas for obtida indiretamente por meio de uma expressão tal como (1) cada uma das variáveis que a descreva contribuirá para sua incerteza (ELLISON et al., 2000). Uma ferramenta eficaz para caracterizar estas contribuições e modelar corretamente o mensurando, evitando redundâncias, é o diagrama causa efeito - DCE (ISHIKAWA, 1990).

 O diagrama é montado partindo da expressão que descreve o mensurando, sendo cada variável de entrada um ramo deste diagrama. Nos ramos que representam as variáveis de entrada são enumerados os fatores que contribuem para sua incerteza, como visto na Figura 1a. Este diagrama deve ser reorganizado para evitar duplicatas nos fatores que contribuem para a incerteza e para excluir fatores que podem eventualmente se anular. Se uma causa em potencial está presente em diferentes ramos ao mesmo tempo e essa representa uma influência global no experimento, como a temperatura ou algum teste realizado com os mesmos instrumentos e utilizando a mesma metodologia em todas as grandezas, este pode ser representado por um ramo independente, como mostrado na Figura 1b. Quando uma mesma causa se encontra em dois ramos que representam uma diferença entre duas medições realizadas com o mesmo equipamento este pode ser cancelado como mostrado na Figura 1c. Ressalta-se que no diagrama cada uma das fontes de incerteza deve ser descrita com clareza. Por conseguinte, deve-se modificar o nome de potenciais causas diferentes que possuam nomenclaturas similares (ELLISON; BARWICK, 1998). O diagrama final então fornecerá os fatores que contribuem para a incerteza do mensurando e um modelo mais apurado do próprio mensurando.

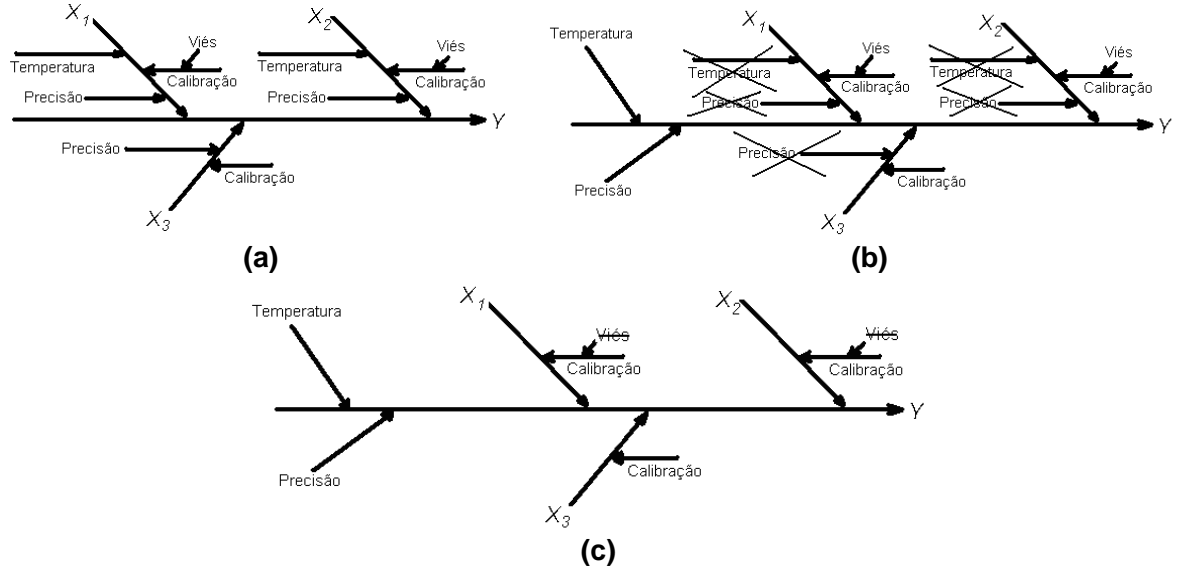

Figura 1: Processo de elaboração de um DCE. a. O diagrama é montado levando em consideração todas as causas de variação do mensurando. b. As causas repetidas devido a mesma fonte, tais como temperatura e precisão são separadas e contadas uma só vez como um único ramo global. c. As causas provenientes de grandezas medidas utilizando a mesma ferramenta cujas medições serão subtraídas podem ser excluídas. A calibração não é excluída, pois é única para cada grandeza de entrada. Adaptado de ELLISON; BARWICK (1998).

A avaliação do Tipo A da incerteza de medição é realizada por meio de análises estatísticas. Quando uma variável  $X_i$  é obtida por meio de n medições independentes, a melhor estimativa da média  $\mu_X$  da distribuição estatística teórica de  $X_i$  será a média aritmética de  $X<sub>i</sub>$ , tal que na equação (5) temos:

$$
X_i = \overline{X}_i = \frac{1}{n} \sum_{k=1}^n X_{i,k} \tag{5}
$$

A razão pela qual cada observação independente  $X_{i,k}$  será diferente é o fato de que existem fatores aleatórios que influenciam no seu valor. No presente caso, a variância experimental que descreve a variância teórica  $\sigma_X^2$  é descrita pela equação (6) como:

$$
s^{2}(\overline{X}_{i}) = \frac{1}{n-1} \sum_{k=1}^{n} (X_{i,k} - \overline{X}_{i})^{2}.
$$
 (6)

A raiz quadrada positiva de (6), é o desvio padrão do valor esperado de  $X_i$  que descreve sua variabilidade.

A variância de  $x_i$  é dada pela equação (7):

$$
s^{2}(x_{i})=s^{2}(\overline{X}_{i})=\frac{s^{2}(X_{i})}{n};
$$
\n(7)

Sua raiz quadrada positiva será o desvio padrão da média e descreverá a variabilidade de x<sub>i</sub>.

Sendo assim, a estimativa  $x_i$ , obtida por meio de uma série de n medições conforme visto em (5), terá como avaliação do Tipo A a raiz quadrada positiva de (7). Tais estimativas serão melhores quanto maior for o valor de n. Toda avaliação do Tipo A deve vir acompanhada de seu respectivo número de graus de liberdade (*ν*i) dado por:

$$
v_i = n - 1. \tag{8}
$$

A determinação de avaliações do Tipo A não será simples em todos os casos. Em procedimentos em que  $X_i$  é obtido por meio do método de mínimos quadrados ou em procedimentos de calibração em que uma curva precise ser obtida utilizando um conjunto relativamente complexo de medições, a avaliação do Tipo A dos coeficientes estimados deverá ser obtida por meio de procedimentos estatísticos como análises de variância. Ressalta-se também que há casos em que as medições são correlacionadas entre si. Em tais situações as estimativas das avaliações do Tipo A da forma que foi explicitada não podem ser utilizadas, tornando necessário o uso de outros métodos estatísticos tais como análises de covariância (JCGM, 2008a).

Há casos em que a estimativa  $x_i$  de uma grandeza de entrada  $X_i$  não é obtida por meio de observações repetidas. A expressão da incerteza padrão neste caso será realizada por meio de uma avaliação do tipo B utilizando informações alternativas referentes à grandeza em questão, por exemplo:

- Dados de medições prévias;
- Conhecimento geral das propriedades dos materiais e instrumentos relevantes para as medições;
- Especificações do fabricante;
- Certificados de calibração;
- Incertezas atribuídas a dados de referência provenientes de manuais.

 O método pelo qual esta expressão da incerteza será obtida deve ser escolhido por meio de experiência do responsável pela medição. Se a incerteza for fornecida no manual de instruções do equipamento ou em seu certificado de calibração, o profissional responsável pela medição deve levar consideração as seguintes situações:

a) Caso a incerteza contida no documento seja definida como um múltiplo da incerteza padrão  $u(x_i)$ , então esta será a incerteza documentada dividida pelo fator multiplicativo contido na documentação. Geralmente certificados de calibração definem a incerteza de um instrumento como o desvio padrão de uma distribuição gaussiana levando em consideração um nível de confiança. Neste caso a incerteza expressa é a incerteza padrão multiplicada por um fator de abrangência k, que depende do nível de confiança.

Quando o responsável por uma medição, baseado em sua experiência, verificar que a grandeza  $X_i$  possui 50% de chances de se encontrar em um intervalo de meia largura a, conforme ilustrado na Figura 2, e que a grandeza segue uma distribuição normal, a melhor estimativa x<sub>i</sub> será o ponto médio do intervalo. Neste caso a avaliação do Tipo B será conforme descrito na equação (9):

$$
u(x_i) = 1,48a; \tag{9}
$$

Sendo 1,48 o fator de abrangência para o intervalo com nível de confiança de 50%.

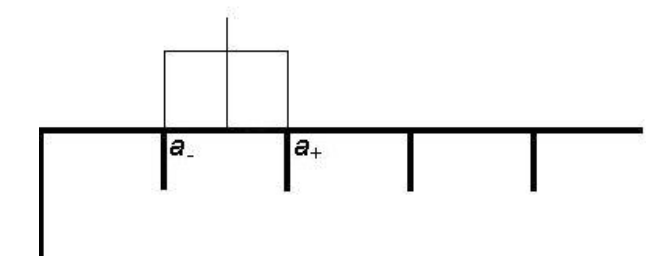

Figura 2: Exemplo de um intervalo de meia largura a seguindo uma distribuição retangular. Os símbolos  $a<sub>+</sub> e a$  são respectivamente os limites da distribuição retangular homogênea.

b) Quando há informações sobre os limites superiores e inferiores de uma medição, é possível considerar que  $X_i$  se encontra em uma situação dicotômica de

pertencer ou não ao intervalo definido por estes limites. Neste caso as equações (10) e (11) são:

$$
x_i = \frac{a_+ + a_+}{2},\tag{10}
$$

$$
u^2(x_i) = \frac{(a_+ - a_-)^2}{12};
$$
\n(11)

Tal que (10) representa a estimativa  $x_i$ , que neste caso seria o ponto médio da distribuição retangular, e (11) a variância desta distribuição. Caso a distribuição seja homogênea, a largura pode ser simplesmente descrita como 2a, simplificando ambas as equações.

c) Quando y é obtido por meio de uma expressão tal como (2), o GUM (JCGM, 2008a) define que sua incerteza será a combinação dos efeitos aleatórios das grandezas de entrada x<sub>i</sub>. A variância combinada  $u_c^2(y)$  será tal como descrito na equação (12), para N variáveis de entrada independentes:

$$
u_c^2(y) = \sum_{i=1}^N \left(\frac{\partial f}{\partial x_i}\right)^2 u^2(x_i).
$$
 (12)

Dessa forma a incerteza padrão de y será a raiz quadrada positiva de (12). Esta expressão é uma aproximação de primeira ordem da série de Taylor, e é denominada LPI. No caso em que as grandezas de entrada são correlacionadas, a equação (12) não é válida e a LPI será conforme a equação (13):

$$
u_c^2(y) = \sum_{i=1}^N \left(\frac{\partial f}{\partial x_i}\right)^2 u^2(x_i) + 2 \sum_{i=1}^{N-1} \sum_{j=i+1}^N \frac{\partial f}{\partial x_j} \frac{\partial f}{\partial x_j} u(x_j, x_i); \qquad (13)
$$

Sendo  $u(x_i,x_i)$  a covariância estimada entre as estimativas  $x_i$  e  $x_j$ .

Tendo obtido o valor de  $u_c(y)$  o trabalho do pesquisador na estimativa da incerteza de uma medição estaria completo. Entretanto, em situações em que as medições obtidas serão utilizadas na área de saúde ou em alguma outra área em que a exatidão da medição seja crucial, a incerteza de medição deve ser expressa como o intervalo de confiança no qual se encontra a medição (KAARLS apud JCGM, 2008a).

 A incerteza expandida (U) é uma forma de expressão da incerteza que leva em consideração o intervalo de confiança no qual a estimativa em questão se encontra. O uso desta representação informa a gama de valores possíveis da grandeza em questão e possibilita melhor julgamento quanto a possibilidade do valor estar fora de uma faixa aceitável de segurança. A incerteza expandida é normalmente é documentada conforme descrito na equação (14):

$$
Y = y \pm U = y \pm ku_c(y); \qquad (14)
$$

Sendo k o fator de abrangência relacionado com o intervalo de confiança em que se encontra a estimativa y. Sua obtenção se dá por meio da observação de uma tabela t de Student para o nível de confiança definido para o experimento levando em consideração os graus de liberdade efetivos obtidos por meio da equação (15).

$$
V_{\text{eff}} = \frac{(u_c)^4}{\sum_{i} \frac{u_i^4}{v_i}}
$$
 (15)

O fator de abrangência normalmente está compreendido entre 1,96 e 2,58, que são os fatores que representam os níveis de confiança mais utilizados na representação de incertezas, 95,45% e 99,73% respectivamente (JCGM, 2008a).

## **2.2. Estimativas de Incertezas de Medição Segundo o Método de Monte Carlo (MCM)**

Quando o modelo do mensurando não é linear a ponto de não ser possível obter uma estimativa concreta do mesmo, ou quando a função densidade de probabilidade das grandezas não podem ser aproximadas a uma distribuição normal ou t de Student, fornecendo intervalos de confiança não realistas, a LPI não é a opção mais adequada. A alternativa para esta situação é adotar o MCM para expressar as incertezas de medição (JCGM, 2008b).

 O MCM funciona propagando as funções densidade de probabilidade (PDF) das grandezas de entrada com o objetivo de encontrar a PDF do mensurando e com ela a incerteza, o intervalo de confiança e a estimativa do mensurando. As etapas principais do MCM são análogas as da LPI, que são (JCGM, 2008b):

- 1. Formulação: Nesta etapa deve-se definir o mensurando, as grandezas, o modelo e as funções densidade de probabilidade das grandezas.
- 2. Propagação: Esta etapa é onde a simulação de Monte Carlo é realizada. O primeiro passo é selecionar o número de simulações que serão executadas (M). O valor de M deve ser 10<sup>4</sup> vezes maior do que 1/(1 - p) sendo p o nível de confiança definido pelo pesquisador. O valor de M pode ser definido arbitrariamente, por exemplo, o GUM-S1 menciona que um valor de M igual a 10<sup>6</sup> pode ser considerado suficiente para gerar intervalos de confiança de 95%. No entanto, quando tal valor é definido fora das recomendações perde-se o controle sobre a sensibilidade dos resultados. Também é possível definir M utilizando um algoritmo adaptativo. Tal método fornece maior sensibilidade, mas também aumenta o tempo de processamento para modelos mais complexos. Tendo definido o valor de M, são gerados números aleatórios obedecendo às PDFs de cada grandeza e um valor de mensurando é calculado para cada um desses valores de grandezas. Com os valores do mensurando tem-se sua função densidade de probabilidade discreta.
- 3. Resultados: Com a função densidade de probabilidade discreta do mensurando é possível obter seu valor esperado, seu desvio padrão (avaliação do Tipo A) e os intervalos de confiança. A obtenção do intervalo de confiança para um nível de confiança p é realizada tomando a parte inteira de  $q = pM + \frac{1}{2}$ . Com o valor de q podemos tomar a parte inteira de  $r = (M - q + 1)/2$  tal que r e r + q serão os índices dos elementos da função densidade de probabilidade discreta que definem o intervalo de confiança desejado. Esses cálculos podem ser incorporados no algoritmo da simulação de Monte Carlo, ou realizados em outro programa de computador conforme a preferência do pesquisador.

 O uso da LPI é o recomendado na maioria dos casos, desta forma deve ser tomado como método principal, tornando o MCM uma opção para casos nos quais a complexidade do modelo torna a aplicação do método tradicional muito trabalhosa ou menos adequada. Caso haja dúvidas quanto a validade dos resultados advindos da LPI em modelos mais complexos o GUM-S1 sugere o uso do MCM para validar o método do GUM (JCGM, 2008b). No entanto, deve-se ressaltar que o pesquisador que opte por utilizar o MCM deve possuir conhecimentos de estatística suficientes para definir corretamente as PDFs das grandezas de entrada, além de possuir conhecimentos de computação para realizar a simulação e os cálculos posteriores.

#### **2.3. IDEF0**

 O IDEF0 é uma ferramenta que possibilita a modelagem de sistemas, combinando texto e estruturas gráficas de forma sistemática, muito utilizada tanto na esfera empresarial quanto na industrial. Um modelo IDEF0 quando concluído irá dispor de uma série de diagramas, textos explicativos e glossários dispostos hierarquicamente, fornecendo gradativamente maiores níveis de detalhe, e referenciados entre si, facilitando a busca por informações dentro do modelo. Os componentes primários do IDEF0 são os processos – representados por caixas – e os objetos, ou insumos – representados pelas flechas. As informações contidas nesta seção foram retiradas do documento "Announcing the Standard for INTEGRATION DEFINITION FOR FUNCTION MODELING (IDEF0)" (UNITED STATES AIR FORCE, 2009).

 Caixas são os componentes gráficos de um diagrama e representam o que será realizado em um processo. Uma caixa é composta por um verbo ou uma frase que indique ação, representando o nome do processo e um número para identificá-la, caso necessário, no texto que acompanha o diagrama. O desenho das caixas deve ser retangular, com linhas contínuas e com dimensões suficientes para a escrita do nome da função e identificação no diagrama. Na parte exterior da caixa é colocado um código baseado na identificação do diagrama, esse código representa sua identificação no modelo, denominada nó.

 As flechas são compostas por um ou mais segmentos de reta desenhados em linhas contínuas com uma seta em uma de suas pontas. A disposição destes segmentos no diagrama deve ser sempre horizontal ou vertical e as flechas que se curvam devem se curvar apenas a 90 graus com a o vértice do ângulo curvado. Ao interagir com uma caixa a flecha deverá tocar nas laterais da mesma, nunca cruzando o seu interior. O nome do objeto, cujo fluxo no sistema será representado pela seta deve ser escrito com um substantivo ou um substantivo composto. O nome da flecha deve estar próximo da mesma, caso isso não seja possível pode ser desenhada uma linha sinuosa para que o nome seja escrito em uma posição mais distante da flecha. As flechas podem se dividir em ramos, conforme mostrado na Figura 3. Os ramos podem tanto representar o mesmo objeto, agregar valor a um objeto (ramos convergentes), ou retirar uma informação do objeto de origem (ramos divergentes).

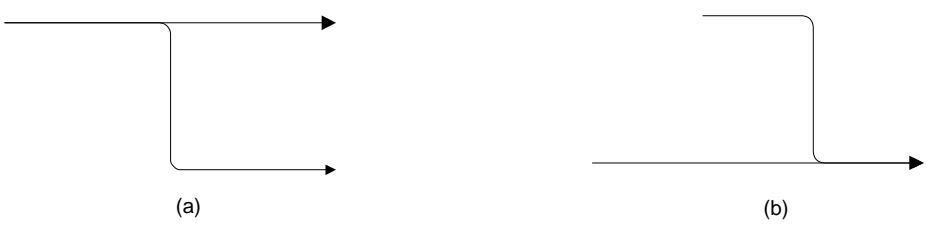

Figura 3: Flechas ramificadas. (a) Flecha com ramificações divergentes. (b) Flecha com ramificações convergentes.

 A relação entre as flechas e as caixas é crucial para o entendimento do modelo como um todo. O verbo que nomeia um processo já pode dar ao leitor uma prévia do fluxo de insumos do processo, por exemplo, uma caixa com o nome "multiplicar componentes" faz com que intuitivamente se imagine que dois valores de entrada serão multiplicados e a saída da função será o seu produto. Em um diagrama IDEF0 o significado das flechas é diferente dependendo da posição que elas se encontram na caixa. Como pode ser visto na Figura 4, as flechas podem ser entradas, controles, saídas, mecanismos ou chamadas. Entradas são os insumos que serão modificados ou consumidos durante a execução do processo, controles são insumos necessários para que o processo possa ser realizado, saídas são os resultados dos processos, mecanismos são insumos adicionais para realização do processo e chamadas são informações que podem ser trocadas entre diagramas.

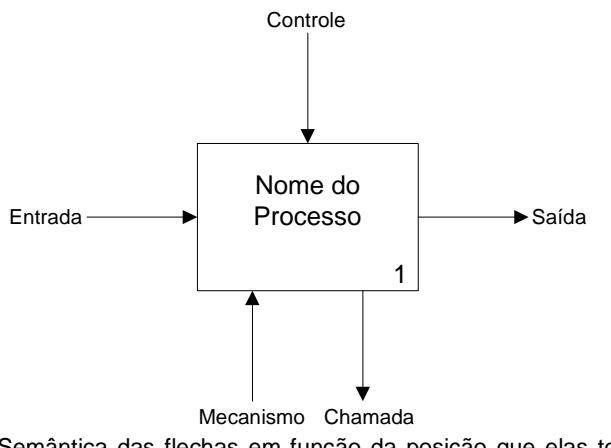

Figura 4: Semântica das flechas em função da posição que elas tocam em uma caixa. Adaptado de UNITED STATES AIR FORCE, 2009.

 A disposição hierárquica dos diagramas tem a função de apresentar o detalhamento do processo da forma mais simples possível para o leitor. Essa forma de apresentar os diagramas a princípio não possui como objetivo definir uma sequência para o sistema, mas pode ser utilizada para tal, se a linearidade do processo for importante para alcançar seus objetivos. Por se tratar da parte gráfica do IDEF0, nos diagramas serão apresentadas as interações entre as flechas e as caixas. O primeiro diagrama a ser apresentado no IDEF0 é o diagrama de contexto (Figura 5), que contém as principais entradas, saídas, controles, mecanismos e chamadas do sistema e é denominado diagrama A-0 (lê-se A menos zero). Nesse diagrama são apresentados o propósito e o ponto de vista do modelo. O propósito do modelo é o seu principal objetivo e o ponto de vista indica a quem esse diagrama é veiculado, ou seja, a perspectiva do modelo. A caixa encontrada no diagrama A-0 deve resumir da melhor maneira possível todo o processo, maiores detalhamentos virão nos diagramas seguintes. Os demais diagramas devem ser constituídos de três a seis caixas, cada uma possuindo no mínimo um controle e uma saída, expressando seu conteúdo da forma mais generalizada possível. A necessidade de maior detalhamento de uma função irá originar um diagrama mais especializado que será denominado diagrama filho. A caixa que dá origem a um diagrama filho será denominada caixa pai e o diagrama que a contém recebe a nomenclatura de diagrama pai. A identificação dos diagramas é feita em relação às referências das caixas que os originam como pode ser visto na Figura 6.

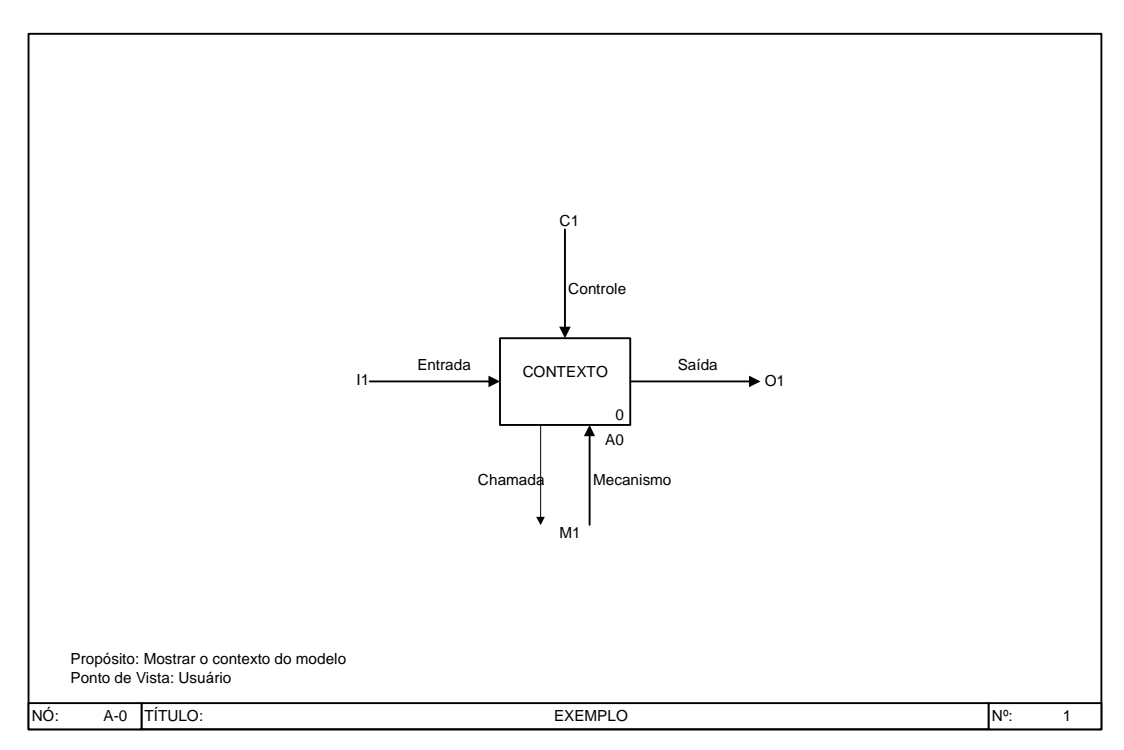

Figura 5: Diagrama de contexto. Adaptado de UNITED STATES AIR FORCE, 2009.

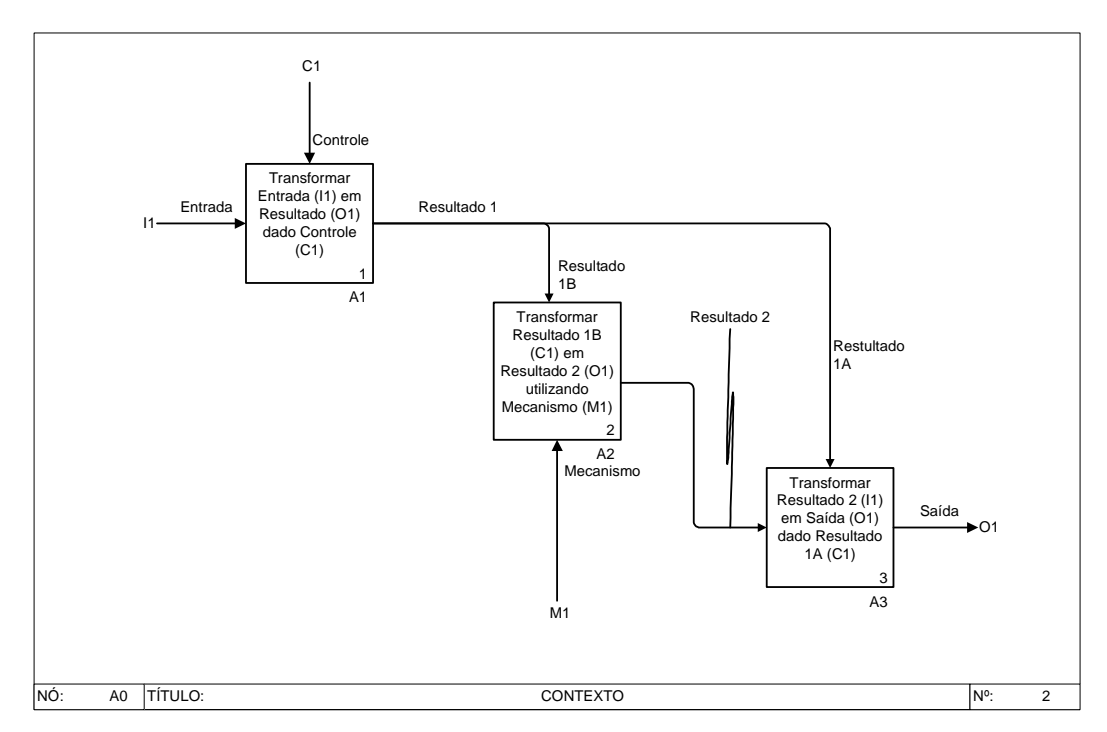

Figura 6: Diagrama filho oriundo do diagrama de contexto. A identificação desse diagrama é referência à caixa A0 do seu diagrama pai e a caixa de referência A1, por exemplo, poderá ser mais especificada gerando o diagrama filho A1. Adaptado de UNITED STATES AIR FORCE, 2009.

 As flechas dentro de um diagrama vão definir os requerimentos para a execução de cada função. Uma função só pode ser executada corretamente caso suas entradas, controles e mecanismos estejam disponíveis. Além de ser requisito necessário para a execução de uma função, um controle pode ser modificado pela mesma tal como uma entrada. Por esta razão, quando uma entrada também pode ser considerada um controle ela deve ser definida como controle. Quando uma extremidade de uma flecha não se encontra conectada a nenhuma caixa, deve ser utilizada a nomenclatura de entrada, controle, saída e mecanismo (ICOM, do inglês: Input, Control, Output, Mechanism) para identificá-la conforme apresentado na Figura 7. Desta forma, o usuário pode identificar a origem ou o destino das flechas no diagrama.

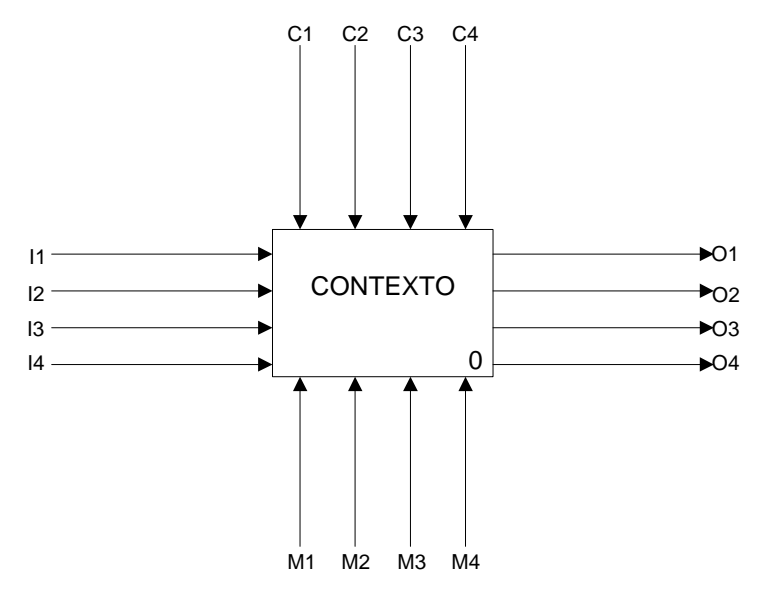

Figura 7: Exemplo do ICOM, sendo I1 a primeira entrada, C1 o primeiro controle, M1 o primeiro mecanismo e O1 a primeira saída. Os demais elementos são numerados em ordem crescente da esquerda para direita e de cima para baixo. Adaptado de UNITED STATES AIR FORCE, 2009.

 Os diagramas em um modelo IDEF0 podem vir acompanhados de um texto de suporte, como objetivo de esclarecer apenas os aspectos não cobertos pelo diagrama em questão, evitando descrever o que é mostrado na parte gráfica do modelo. Um dos elementos do texto de suporte é o Glossário. Esse elemento tem a função de esclarecer palavras chaves e termos contidos no diagrama, evitando a interpretação equivocada das funções e insumos. Quando é necessário especificar um item em um determinado diagrama, são utilizadas referências tal como pode ser verificado na Tabela 1.

| Tabela T. Exemplos referencias textuais utilizadas em um modelo IDEFU e seu significado. |                                                    |
|------------------------------------------------------------------------------------------|----------------------------------------------------|
| Referência                                                                               | Significado                                        |
| $A - 0$                                                                                  | Diagrama de Contexto A-0                           |
| 12                                                                                       | Entrada dois                                       |
| 3                                                                                        | Caixa três                                         |
| 312                                                                                      | Entrada dois da caixa três                         |
| A31                                                                                      | Diagrama A31                                       |
| A31.3                                                                                    | Ver caixa três no diagrama A31                     |
| A31.3C1                                                                                  | Ver o controle um na caixa três no<br>diagrama A31 |

Tabela 1: Exemplos referências textuais utilizadas em um modelo IDEF0 e seu significado.

Adaptado de UNITED STATES AIR FORCE, 2009.

As referências exemplificadas na Tabela 1 são um guia para o leitor do modelo, tanto para encontrar as definições que possam complementar itens do próprio glossário, quanto para encontrar um item no modelo e verificar sua interação dentro do modelo.

 O modelo IDEF0 deve possuir um índice e uma árvore de nós. O índice de um modelo tem como função mostrar todas as caixas contidas no mesmo. A árvore de nós tem função similar a do índice, no entanto fornece informações de relação entre os nós, sejam eles diagramas, caixas, textos de apoio ou glossários conforme pode ser verificado na Figura 8.

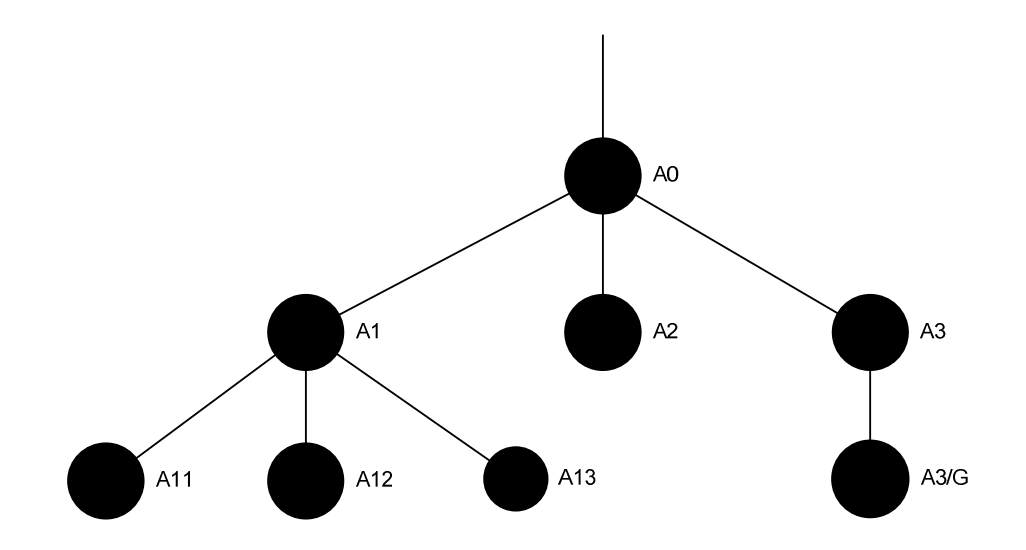

Figura 8: Exemplo de uma árvore de nós. Nesse elemento do modelo os nós estão dispostos hierarquicamente mostrando, por exemplo, que o nó A1 origina os nós A11, A12 e A13 e que o nó A3/G é o glossário do diagrama A3. Adaptado de UNITED STATES AIR FORCE, 2009.

#### **3. Revisão Bibliográfica**

#### **3.1. Expressão de Incertezas de Medição pela LPI**

 Em 1977, houve o reconhecimento por parte do Comitê Internacional de Pesos e Medidas (CIPM, do Francês, Comité International des Poids et Mesures) da não existência de um padrão mundial para expressão de incertezas de medição. Durante o fim da década de 70, o Bureau Internacional de Pesos e Medidas (BIPM, do Francês, Bureau International des Poids et Mesures) junto com os laboratórios de padrão nacional europeus de metrologia trabalhou em um método único de expressão de incertezas que em 1980 veio a ser publicado como a Recomendação INC-1, aprovada pelo CIPM em 1981 (JCGM, 2008a). Esta recomendação não se tratava de um guia completo e por esta razão a CIPM transferiu a responsabilidade de definir um guia detalhado para a Organização Internacional para Padronização (ISO, do Inglês, International Organization for Standarization) que organizou um grupo de trabalho para desenvolver o GUM em 1995. No Brasil, o Instituto Nacional de Metrologia Normalização e Qualidade Industrial (INMETRO) publicou uma versão em português, atualmente na sua terceira edição, do GUM (INMETRO, 2003). Baseados nesse documento diversos outros guias foram criados, um exemplo é o documento "Quantifying Uncertainty in Analytical Measurement" (2000) publicado pela Eurachem.

A publicação da norma ISO/IEC 17025:1999 tornou comum a expressão das incertezas de medição em experimentos de química analítica. Essa prática serviu como motivação para diversos autores, entre eles ELLISON e BARWICK (1998), que discorreram sobre estratégia para utilizar resultados de experimentos anteriores e planejar pesquisas adicionais necessárias para expressar as incertezas de medição. Os autores utilizaram uma ferramenta gráfica denominada DCE (ISHIKAWA, 1990) para analisar as grandezas de entrada verificando os fatores que influenciam nas incertezas, possibilitando a sua expressão com o mínimo de redundância e omissão. A introdução das incertezas de medição na rotina laboratorial deu origem a diversas questões. Uma delas era sobre o esforço necessário para expressar incertezas de medição em experimentos analíticos. Para mostrar que seria possível calcular as incertezas sem consumir excessivamente o tempo dos pesquisadores ARMISAW (2002) aplicou a LPI, conforme descrito no guia da Eurachem (ELLISON et al., 2000) em dados de experimentos de medição de benzeno, tolueno, etil-benzeno e xileno realizados anteriormente. ARMISHAW (2002) conseguiu demonstrar que em apenas uma tarde foi possível expressar as incertezas de medição garantindo a rastreabilidade dos resultados de medições. A importância das incertezas de medição na validação de métodos e na rastreabilidade metrológica levou TAVERNIERS et al. (2004a, 2004b) a escreverem dois artigos sobre o assunto. Os artigos ressaltam a importância da incerteza na comparação interlaboratorial e na garantia de qualidade. A conclusão dos autores é que sem a expressão das incertezas de medição os resultados não podem ser comparados com os de outros laboratórios e consequentemente são menos confiáveis e considerados de menor qualidade (TAVERNIERS et al., 2004a, 2004b).

A importância da expressão das incertezas de medição em metrologia legal é abordada por KÄLLGREN e PENDRILL (2003) em seu artigo sobre os requerimentos para pesagem advindos da colaboração entre metrologia científica e metrologia legal. Entre tais requerimentos destaca-se a expressão das incertezas de medição em metrologia legal e a sua importância comercial. Como consequência do progresso vindo da colaboração das metrologias legal e científica, KÄLLGREN e PENDRILL (2003) citam o interesse na metrologia legal em desenvolver trabalhos sobre incertezas de medição.

A importância das incertezas de medição em metrologia legal pode der destacada também no seu papel no exame da conformidade. A comparação de duas abordagens no exame da conformidade de instrumentos de medição foi abordada por SOMMER e KOSHIEK (2001). A diferença entre essas abordagens é a consideração direta ou indireta das incertezas de medição nos limites de conformidade. Os autores demonstram as diferenças nos resultados ao modificar os limites de conformidade em função da incerteza de medição do resultado de medição de um equipamento em teste.

Outro papel fundamental das incertezas de medição em metrologia legal se dá nas transações comerciais e na indústria. A não equivalência nas capacidades de testes em laboratórios nacionais, é um dos fatores que torna possível o surgimento de barreiras comerciais internacionais segundo BEGES et al. (2002). Os autores apresentam um estudo de caso, e levam em consideração os principais fatores técnicos para a não aceitação de resultados de testes, entre eles a expressão das incertezas de medição. BEGES et al. (2002) concluem então que a importância da expressão das incertezas de medição em laboratórios de testes pode ser justificada pelo fato de que o fabricante também deve levá-las em consideração durante a produção, para garantir que seu produto não opere no limiar de segurança, evitando prejuízos para o consumidor.

A relação entre as avaliações do Tipo A e do Tipo B da incerteza de medição é uma questão de grande importância. Uma discussão mais específica sobre expressão de incertezas de medição em medições de potência acústica foi feita por COSTA-FÉLIX (2006). Neste artigo o autor trata da contribuição da avaliação do Tipo B da incerteza de medição em medições de potência acústica e conclui que caso não seja possível expressá-la, ela pode ser desconsiderada por ser muito inferior a avaliação do Tipo A da incerteza de medição. COSTA-FÉLIX (2006) deixa claro, no entanto, que ambas contribuições são importantes na expressão completa das incertezas de potência acústica.

A expressão da incerteza de medição em trabalhos acadêmicos pode contribuir para o aprimoramento do procedimento experimental. Esse fato é reforçado na discussão qualitativa da expressão das incertezas de medição na medição da resistência de materiais isolantes sólidos é apresentada por STARE et al. (2006). O artigo descreve a verificação experimental de qual característica dos materiais influencia mais na incerteza da resistência dos materiais isolantes sólidos, tornando possível o aprimoramento do experimento reduzindo incerteza e aumentando a confiabilidade e qualidade dos resultados.

#### **3.2. Expressão de Incertezas de Medição pelo MCM**

 Quando o modelo experimental alcança um nível de complexidade muito alto, devido a não linearidade do mensurando ou PDFs assimétricas, as etapas da LPI, conforme preconizadas no GUM, se tornam complexas demais para serem realizadas (JCGM, 2008b). Sabendo da existência dessa adversidade, o JCGM (do Inglês, Joint Committee for Guides in Metrology), dirigido pelo BIPM, publicou em 2008 o GUM-S1 (JCGM, 2008b). Neste guia é apresentada uma metodologia alternativa a LPI, que se utiliza de simulações de Monte Carlo para propagar a distribuição de probabilidade das grandezas de entrada do modelo obtendo a distribuição do mensurando, e a partir dela a incerteza padrão, o valor esperado e o intervalo de confiança do mesmo. O MCM pode também ser utilizado para validar a LPI, definido-se uma tolerância numérica baseada no número de dígitos significativos e comparando esse valor com a diferença entre os limites dos intervalos de confiança obtidos por ambos métodos. Caso essa diferença seja menor ou igual à tolerância numérica a LPI deve ser levado em consideração, caso contrário

deve-se utilizar o resultado do MCM. No entanto, o MCM necessita que o pesquisador saiba definir com o máximo de exatidão possível as PDFs das grandezas de entrada.

 A discussão sobre validação da LPI pelo MCM preconizado no GUM-S1 é tratada por OBATON et al. (2007). Os autores trataram das incertezas do espectro de uma lâmpada ultravioleta que, por ser não linear e com PDF assimétrica, poderia ser calculada pela LPI utilizando apenas uma aproximação de primeira ordem da série Taylor. O resultado da validação mostrou que ao considerar um dígito a LPI poderia ser utilizado, levando os autores a concluir que, neste caso, a não linearidade do sistema era pouco significativa e que a validação é útil para definir a quantidade correta de dígitos significativos a serem utilizados (OBATON et al., 2007). Já uma discussão com maior profundidade sobre a questão da validação da LPI é realizada por HALL (2008). O autor sugeriu que a validação de um método deve ser verificada por meio de sua taxa de sucesso a longo prazo, ou seja, ao se definir a incerteza expandida para um intervalo de confiança, quantos dos valores medidos estão contidos neste. Em seu trabalho HALL (2008) verificou que a LPI possuía taxas de sucesso maiores do que o MCM.

O uso de programas de computador para o cálculo de incertezas, tanto seguindo o método da LPI quando o MCM foi apresentado por JURADO e ALCÁZAR (2005). Os autores compararam seis programas comerciais para cálculos de incertezas de medição, três seguindo a LPI e os restantes realizando o MCM. A comparação foi realizada em dois exemplos, a preparação de um padrão de calibração e a determinação do chumbo em água de torneira por espectrometria. Além da análise de interface e praticidade o autor observou os resultados e concluiu que, neste caso, a diferença entre o MCM e a LPI estaria apenas na terceira casa decimal (JURADO; ALCÁZAR, 2005).

#### **3.3. Sistematização de Processos**

 A necessidade de sistematizar processos devido à crescente demanda de qualidade, mercados competitivos e regulamentações ambientais e de segurança é o assunto abordado por LOHMAN e MARQUADT (1996). Segundo os autores o sucesso das indústrias químicas depende da sistematização de seus processos, mesmo se tratando de uma tarefa exaustiva devido à grande quantidade de unidades de processos químicos em sistemas mais sofisticados (LOHMAN; MARQUADT, 1996). LOHMAN e MARQUADT (1996) mencionam que a sistematização do processo de modelagem torna possível aprimorar a qualidade do modelo final em termos de correção, consistência e nível de detalhe. Como conclusão os autores verificam que o simples conhecimento do modelo não é suficiente para colaborar, de maneira eficiente, com o desenvolvimento de novos modelos e com a adaptação de modelos já existentes, é necessário também possuir conhecimento do processo de modelagem (LOHMAN ; MARQUADT, 1996).

Um modelo de sistematização por grupos foi abordado no artigo que trata da avaliação do potencial de utilização de rochas carbonadas na construção de barreiras por meio da sistematização de suas propriedades e classificação estrutural (BORTKEVICH, 2001). O autor realizou a sistematização organizando as rochas em grupos baseados em suas características físico-mecânicas tais como densidade, conteúdo de umidade de saturação e a força de compressão uniaxial limite no estado saturado e concluiu que, esta sistematização tornou possível o uso racional das rochas carbonadas, minimizando os custos para construção de represas.

A sistematização de processo por meio de Diagramas de Fluxo de Dados (DFD) pode ser vista no artigo sobre a sistematização de processos envolvidos na análise do desgaste agroecológico e ambiental em bacias hidrográficas em países da América do Sul escrito por JAIMES et al. (2007). Os autores utilizaram o DFD, proposto por ECKOLS (1983) para construir uma metodologia útil para identificar o desgaste agroecológico e ambiental utilizando informações das comunidades que habitam uma determinada região, facilitando também a identificação de ações ou práticas que afetam as comunidades habitantes da região que for estudada. Ademais, segundo o autor, sua metodologia poderia servir como base para futuros estudos científicos em quaisquer comunidades (JAIMES et al., 2007).

 O DFD é um desenho que mostra como a informação entra, é transformada e sai de um sistema (ECKOLS, 1983), sua especialização foi tratada por LEE e WYNER (2003). Os autores mostraram que é possível decompor os componentes do DFD em outros DFDs e em seguida remover fatores que possam ser considerados pelo autor desnecessários para o compreendimento do sistema a ser descrito, gerando um DFD final que será uma especialização do DFD original (LEE; WYNER, 2003). Esse processo de decomposição dos DFDs pode vir a gerar, dependendo da complexidade do sistema, uma sobrecarga de informações como descrevem TURETKEN e SCHUFF (2006). Sua proposta é utilizar um modelo "olho de peixe" (FURNAS, 1986) baseado em contexto, onde os diagramas são expandidos dentro do DFD principal, apenas focando no processo observado no momento, diferente dos modelos tradicionais onde os processos são expandidos separadamente, para facilitar a compreensão de sistemas de negócios. Os

autores realizaram um teste com 52 alunos de graduação em sistemas de uma universidade do nordeste dos Estados Unidos com o objetivo de verificar se seria mais fácil compreender um DFD pelo modelo "olho de peixe" ou pelo modelo tradicional, onde a especialização de um processo é isolada do resto do diagrama. A conclusão foi de que o modelo "olho de peixe" facilita a compreensão de DFDs para usuários menos experientes (TURETKEN; SCHUFF, 2006).

 Na década de 70 foi percebido pelo programa integrado de manufatura com apoio computacional (ICAM, do inglês Integrated Computer Aided Manufacturing) da Força Aérea Americana, a necessidade de aprimoramento nas técnicas de análise e comunicação para profissionais envolvidos em melhoria da produtividade industrial. Partindo dessa necessidade o ICAM desenvolveu uma série de técnicas denominadas de definições integradas de manufatura com apoio computacional (IDEF, do inglês Integrated Computer Aided Manufacturing Definitions), em sua primeira geração estão inclusos o IDEF0, que é uma representação estruturada dos processos que compõem um determinado sistema, o IDEF1, que trata da estrutura e semântica de uma informação em um determinado sistema, dando origem a um modelo de informação e o IDEF2, que descreve o comportamento de um modelo, gerando um modelo dinâmico (UNITED STATES AIR FORCE, 2009). Atualmente existem 12 técnicas IDEF diferentes (NUNES e RANGEL, 2009). Ao longo de sua existência o IDEF0 tem sido muito utilizado e aprimorado. O desenho de um novo processo químico utilizando IDEF0 foi descrito por HIRAO et al. (2008). O modelo define diferentes etapas do desenho do processo, e é descrito com o ponto de vista do gerente de desenho de processos. O modelo também leva em consideração aspectos de segurança, saúde e meio ambiente (EHS, do inglês Environmental, Health and Safety). Os autores concluem que a implementação do modelo IDEF0 é um dos elementos chave na implementação do conceito de desenho de processos integrados (HIRAO et al., 2008). Um exemplo adicional de aplicação do modelo IDEF0 foi em projetos de construção civil. CHEN et al. (2008) mencionam que o uso do IDEF0 em projetos de construção civil é uma maneira de entender explicitamente as funções e insumos e seus relacionamentos no ciclo de desenvolvimento do projeto e concluem que o seu uso vai tornar possível a integração de todo processo trazendo benefícios sociais e econômicos (CHEN et al., 2008).

Um aprimoramento feito ao IDEF foi a inclusão das linguagens IDEF3 e IDEF1x gerando o IDEF\*. Esse modelo aprimorado foi criado visando reduzir a incompatibilidade advinda da geração de modelos com pontos de vista independentes na descrição

completa de um sistema de produção. CHENG-LEONG et al. (1999) estudaram o funcionamento do modelo IDEF\* e concluíram que o uso desse modelo pode reduzir o tempo gasto na modelagem ao se tratar de sistemas de produção e manufatura. Outro aprimoramento para o IDEF0 é o IDEF0+. Desenvolvido por ROMERO et al. (2008) esse modelo possibilita a identificação, no modelo, de relações de coordenação e cooperação tanto no domínio do produto, de ações ou ambos. Esse modelo aprimorado simplifica a identificação de conhecimento e informações no sistema descrito e simplifica a cooperação e a coordenação das atividades e funções na empresa (ROMERO et al., 2008).

#### **3.4. Métodos de Avaliação de Materiais de Ensino**

Com o avanço da tecnologia da informação, uma mudança na educação pode ser evidenciada, a troca do ponto de vista centrado no professor para um foco maior no aluno (LEE et al., 2009). Esse novo paradigma pode ser constatado pelo crescimento do elearning, que segundo ENGELBRECHT (2005) trata-se de uma metodologia de ensino que se utiliza de meios eletrônicos para ensino e aprendizado à distância. LEE et al. (2009) desenvolveram uma metodologia baseada em teoria de fluxo, qualidade de serviços e no modelo de aceitação de tecnologia. Seu estudo foi realizado utilizando quatro variáveis independentes (características do instrutor, materiais de ensino, desenho do conteúdo do material e satisfação), duas variáveis de opinião (utilidade percebida e facilidade de uso percebida) e uma variável dependente (intenção de utilizar e-learning). Os autores, então, criaram um questionário utilizando escala Likert de cinco pontos, aplicado em usuários de e-learning da Coréia do Sul, com o objetivo de testar possíveis relações, entre essas variáveis. Tais relacionamentos estão apresentados na Figura 9.

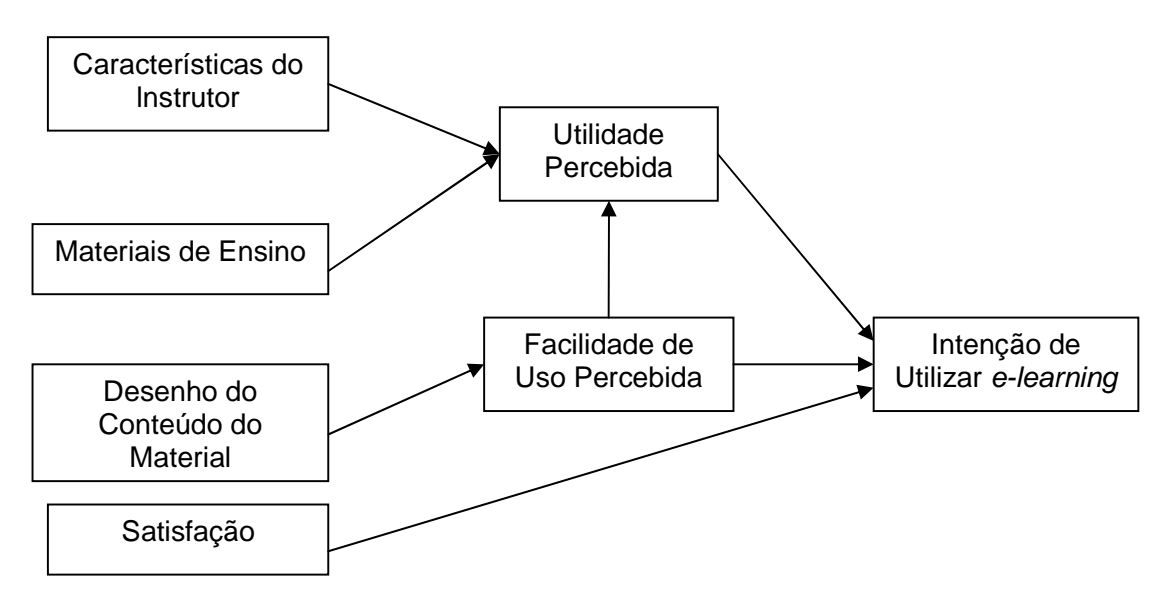

Figura 9: Diagrama representando as relações entre as variáveis. As caixas representam as variáveis propostas e as flechas indicam quais as possíveis relações entre elas. Adaptado de LEE et al., 2009.

Os resultados mostram que todas as variáveis são significativas para a satisfação do aluno em relação ao método e ao serem comparados com os de pesquisas de outros países indicam uma conduta similar entre os alunos que utilizam o e-learning (LEE et al., 2009).

Um modelo para avaliação do e-learning (HELAN) foi proposto por OZKAN e KOSELER (2009). Os autores desenvolveram um questionário com seis dimensões: qualidade do sistema, qualidade do serviço, qualidade do conteúdo, perspectiva do estudante, atitudes do instrutor e problemas de apoio. O questionário desenvolvido foi aplicado em 84 estudantes cursando graduação ou graduados que são usuários do sistema de ensino baseado em rede denominado U-Link da Universidade de Brunel, no Reino Unido. Os resultados mostraram que todas as dimensões são significativas para a satisfação do estudante em relação ao sistema de ensino utilizado (OZKAN; KOSELER, 2009).

#### **4. Metodologia**

 O desenvolvimento do Tutorial para Expressão de Incertezas de Medição consistiu em escolher uma ferramenta de sistematização de processos, realizar um estudo de caso, construir um modelo IDEF0 para expressão de incertezas de medição, desenvolver um material de apoio e avaliar o tutorial.

#### **4.1. Escolha da Ferramenta para Sistematização de Processos**

 A sistematização do processo de expressão de incertezas de medição visando tornar o processo mais simples e intuitivo para os usuários foi o principal ponto do presente trabalho. Para isso era necessário escolher uma ferramenta adequada. Foi verificado que ferramentas gráficas, tais como fluxogramas, DFD e IDEF0, poderiam facilitar a visualização do processo para usuários com pouco conhecimento de metrologia. No entanto, os fluxogramas seriam muito genéricos para descrever um processo tão complexo, o que poderia complicar ainda mais o seu entendimento e o DFD apesar de apresentar a interação entre processos e dados de maneira clara (ECKOLS, 1983), não apresenta estrutura linear, o que não seria recomendado para o processo de expressão das incertezas de medição, pois resultaria em um DFD cuja leitura seria complexa.

A ferramenta de sistematização de processos escolhida foi o IDEF0, com regras bem definidas, que possibilitam a organização de sistemas complexos. Nessa ferramenta, a interação entre os processos se dá por meio de insumos e não pelo fluxo de dados, desta forma um processo só pode ser realizado caso seus insumos estejam disponíveis (UNITED STATES AIR FORCE, 2009). As principais regras do IDEF0 que favorecem a organização do sistema em questão são: a disposição hierárquica dos diagramas, tal que os primeiros diagramas apresentam os processos de uma maneira mais geral e os seguintes apresentam um grau de especialização maior dos processos que requerem maior detalhamento; e o limite de três a seis processos por diagrama, evitando a sobrecarga de informações por diagrama (UNITED STATES AIR FORCE, 2009). Ademais, os elementos textuais do IDEF0 possibilitam esclarecer por meio de glossários os termos utilizados nos diagramas e fornecer em textos de apoio informações adicionais para guiar o pesquisador durante o processo de expressão das incertezas de medição.

#### **4.2. Desenvolvimento do Tutorial**

 O tutorial consistiu em um modelo IDEF0 para expressão de incertezas de medição e um material de apoio com documentos com objetivo de auxiliar o usuário na leitura do modelo e execução do processo de expressão de incertezas de medição. O início de todo o desenvolvimento foi a realização de um estudo de caso para verificar quais informações deveriam ser incluídas no tutorial.

#### **4.2.1. Estudo de Caso**

 A expressão das incertezas de medição na prática pode apresentar adversidades muitas vezes não contempladas nos guias teóricos. Tendo esse fato como motivação, um experimento para obtenção da atenuação e velocidade de propagação do ultrassom em phantoms de diferentes composições, realizado em um laboratório de ultrassom, foi acompanhado para observar a rotina de medições. O pesquisador responsável pelo experimento era biomédico, com mestrado em engenharia biomédica, doutorando em ultrassom e possuía conhecimentos básicos de metrologia.

 O experimento para medição do coeficiente de atenuação e velocidade do ultrassom em dois *phantoms* de diferentes composições, denominados *phantom* 7 e phantom 11, consistia em duas etapas. Na primeira etapa o phantom era posicionado entre dois transdutores, tal que um destes emitia o ultrassom e o outro recebia o sinal transmitido através do phantom. Na segunda etapa o phantom era retirado e as medições eram feitas em uma camada de água com espessura igual a do phantom. Estas medições realizadas em água eram usadas como referência.

 A primeira atividade foi analisar o experimento com o pesquisador responsável, visando compreender o procedimento experimental, quais grandezas eram medidas, quais as equações que descreviam os mensurandos e quais equipamentos eram necessários para a realização do experimento.

 A etapa seguinte foi a definição do modelo do mensurando e logo após, o cálculo da incerteza padrão combinada para cada mensurando. Durante essa etapa foi realizada uma visita ao INMETRO para esclarecer o uso da equação (13) em casos de correlação entre grandezas.

 A última etapa do processo, o cálculo da incerteza expandida, gerou resultados que foram reunidos para o desenvolvimento de um artigo científico apresentado no Congresso Brasileiro de Engenharia Biomédica de 2008 (Anexo 2).

#### **4.2.2. Construção do Modelo IDEF0 para Expressão de Incertezas de Medição**

O desenvolvimento do modelo IDEF0 para a expressão das incertezas de medição foi feito seguindo as instruções contidas no documento "Announcing the Standard for INTEGRATION DEFINITION FOR FUNCTION MODELING (IDEF0)" (UNITED STATES AIR FORCE, 2009).

Antes de começar o desenvolvimento de qualquer modelo é necessário definir seu contexto, propósito e ponto de vista, que consiste na primeira etapa do desenho do modelo IDEF0. Tais elementos, definidos com maiores detalhes no item 3.3, devem servir de orientação tanto para a construção do modelo quanto para a leitura correta do mesmo. A definição desses elementos baseou-se na experiência vivenciada durante o estudo de caso. O contexto, ponto de vista e propósito são declarados no diagrama de contexto A-0.

O desenho do diagrama A0, primeiro nível de detalhamento do sistema, foi a segunda etapa da sua criação. Este diagrama apresenta as principais funções do sistema e foi construído, a princípio, tendo como base as etapas descritas no GUM.

Posteriormente foram desenvolvidos os diagramas filhos para maior detalhamento dos processos contidos no A0. Nessa etapa foram utilizados além do GUM e GUM-S1, as informações coletadas durante o estudo de caso, pois muitas funções foram inseridas e detalhadas devido a necessidade de explicitar sua importância no processo. Durante essa etapa foram realizadas diversas revisões até alcançar o resultado final, visando tornar o modelo o mais claro possível para seus futuros usuários.

Foram também desenvolvidos elementos textuais para cada diagrama. Os textos de apoio foram desenvolvidos com base no ponto de vista do modelo, ou seja, visando complementar cada diagrama para que o usuário tivesse mais facilidade ao executar os processos do sistema. Os glossários foram desenvolvidos da mesma forma, esclarecendo com detalhes os principais termos dos diagramas.

Durante as etapas descritas, o desenho do modelo foi um processo iterativo até alcançar sua estrutura final, incluindo o índice e a árvore de nós. Por possuir ferramentas para tal o programa Visio 2007 (MICROSOFT, EUA) foi utilizado para desenhar o modelo IDEF0. No presente trabalho esta etapa foi realizada paralelamente à etapa de revisão do modelo.

No documento da força aérea americana a etapa de revisão é caracterizada por uma metodologia rígida e controlada, onde os documentos que pertencem ao modelo são organizados em um kit, que é passado para os comentaristas e leitores por meio de um bibliotecário. Comentaristas são descritos como profissionais com vasto conhecimento na área de atuação do modelo e em IDEF0, que tem como objetivo analisar e realizar críticas por escrito. Leitores são indivíduos com conhecimento na área de atuação ou simplesmente pessoas voluntárias a ler o modelo. Não é esperado comentários por escrito vindo dos leitores (UNITED STATES AIR FORCE, 2009).

Neste trabalho as recomendações apresentadas anteriormente foram adaptadas tal que o comentarista do modelo, responsável pela a revisão e redesenho, foi um indivíduo com conhecimento na área de metrologia, e o leitor escolhido foi um aluno de mestrado formado em fisioterapia que atuava na área de instrumentação biomédica, e que foi voluntário a ler o modelo. O comentarista leu o modelo e sugeriu modificações diversas vezes, até que o modelo se tornasse completo e claro o suficiente para que o leitor pudesse realizar a leitura. A opinião do leitor levou a modificações dando origem a uma versão final do modelo.

#### **4.2.3. Desenvolvimento do Material de Apoio do Modelo**

A necessidade de complementar o modelo com um material de apoio adveio do fato que muitos usuários não possuiriam conhecimento para ler e interpretar um modelo IDEF0, ademais era necessário complementar as informações sobre o desenho do DCE, fornecer um formulário de organização dos resultados e um exemplo de uso do tutorial.

O guia para leitura de modelos IDEF0 foi desenvolvido para tornar possível a leitura do modelo quando o usuário não possui conhecimento suficiente para tal. Desta forma o documento foi desenvolvido visando apresentar os principais elementos do IDEF0, suas principais regras e os principais passos para sua leitura.

Apesar do modelo IDEF0 abordar o desenho do DCE, ainda poderiam surgir dúvidas nessa etapa. Por esta razão foi desenvolvido um guia para o desenho do DCE com o objetivo de complementar as informações já contidas no modelo, dando mais detalhamento e apresentando figuras, tornando mais intuitivo esse processo para o usuário.

Pela importância do tutorial ser o mais claro possível para o usuário, um formulário foi incluído para organizar os resultados da expressão das incertezas de medição. Além disso, um formulário preenchido com um exemplo simples também foi incluído, para que o usuário pudesse acompanhar, junto com os outros documentos fornecidos no tutorial, e compreender melhor o processo descrito.

#### **4.3. Avaliação do Tutorial**

#### **4.3.1. Perfil dos voluntários e descrição dos experimentos**

Avaliar o tutorial é de suma importância para verificar se ele realmente pode ser utilizado na rotina de medições, por essa razão o material foi cedido a três usuários voluntários aqui denominados A, B e C. Os voluntários possuiam formações acadêmicas diferenciadas. O voluntário A era engenheiro eletrônico, cursando mestrado em engenharia clínica na área de ensaios de equipamentos; o voluntário B era fisioterapeuta, cursando mestrado em instrumentação e atuando na área de eletroestimulação; e o voluntário C estava cursando a graduação em engenharia elétrica.

O tutorial foi avaliado em duas etapas, primeiro verificou-se se o voluntário conseguiu utilizar corretamente o tutorial, por meio de uma análise de seus resultados, em seguida foi fornecido um questionário de avaliação do material.

O voluntário A utilizou o tutorial na calibração de pressão do transdutor Honeywell HNS163PC01D48 com faixa de trabalho de -20 cmH<sub>2</sub>O a +120 cmH<sub>2</sub>O, ligado a uma fonte de ±12 Volts. O sinal do transdutor era pré-amplificado, amplificado e filtrado, sua captação era feita por meio de um conversor A/D de 12 bits e um programa de aquisição de sinais denominado DAS (PINO et al., 2004). O procedimento de calibração foi realizado utilizando uma coluna manométrica Meriam Instrument 30EFX25TM com faixa de indicação de 0 a 103 cm $H_2O$  ou 0 a 10,2 kPa, com divisões de 1 mm $H_2O$  ou 0,01 kPa. As medições foram realizadas para 21 pontos (0 cmH<sub>2</sub>O a 100 cmH<sub>2</sub>O, variando de 5 cmH2O) com três leituras para cada. Aplicava-se então uma pressão com uma seringa e verificava-se a pressão na coluna e a tensão indicada no DAS. A sistemática utilizada foi a apresentação do tutorial ao voluntário A pelo autor que ficou a disposição para o esclarecimento de quaisquer dúvidas. Semanalmente o seu progresso era verificado. Após aproximadamente um mês o autor passou o questionário para avaliação do tutorial.
O voluntário B escolheu utilizar o tutorial na calibração de um sensor de deformação mecânica strain gauge. O procedimento era realizado aplicando deformações ao sensor utilizando diferentes massas conhecidas e calibradas. Para cada massa eram realizadas três medições. O autor apresentou o tutorial e se propôs a semanalmente esclarecer dúvidas enquanto verificava o andamento do experimento, mantendo a metodologia utilizada com o voluntário A.

O experimento realizado pelo voluntário C baseou-se no experimento seis do guia da sétima aula da disciplina de Física Experimental 3 ministrado na graduação do Instituto de Física da Universidade Federal do Rio de Janeiro. O experimento original consistia em analisar o comportamento de correntes alternadas em um circuito com duas resistências em série, medindo a tensão e obtendo a corrente indiretamente aplicando a lei de Ohm sobre uma das resistências conforme descrito no guia apresentado no Anexo 1 (VIANA, 2010). O experimento realizado pelo voluntário consistiu em medir a tensão no circuito utilizando um osciloscópio ligado em paralelo a uma resistência medida utilizando um multímetro e com isso calcular a corrente de pico no circuito. Em seguida, utilizando a corrente calculada e a tensão medida, seria obtido o valor de uma segunda resistência em série presente no circuito. O tutorial foi entregue para seu uso e após a leitura e conclusão do mesmo foi encaminhado o questionário para a avaliação do tutorial. A apresentação do tutorial a esse voluntário não foi a mesma para os demais, pois seu experimento era mais simples e o mesmo dispunha de mais tempo para leitura do tutorial.

### **4.3.2. Questionário de avaliação**

Tomando como base o artigo escrito por LEE et al., (2009) foi desenvolvido um questionário na escala Likert de 1 a 5, tal que 1 representa discordância total, 5 concordância total e 3 indiferença. Foram criados itens cobrindo seis variáveis: 1. suporte do tutor - avaliando a participação do tutor (no caso o próprio autor) no uso do tutorial, o quanto ele foi útil, explicativo e atencioso no processo; 2. conteúdo do tutorial representando o quanto os documentos fornecidos são úteis para a expressão das incertezas de medição; 3. apresentação do tutorial - caracterizando a maneira que o conteúdo do tutorial é apresentado de uma forma que satisfaça as necessidades do usuário; 4. utilidade percebida – representando o quanto o usuário acredita que o tutorial colaboraria para seus resultados; 5. facilidade de uso percebida - avaliando o quanto o usuário utilizaria o tutorial sem dificuldades; 6. intenção de utilizar o tutorial - descrevendo se o usuário utilizaria novamente o tutorial. A análise foi feita em torno das relações entre as variáveis, representadas por seis hipóteses descritas a seguir e apresentadas na Figura 10.

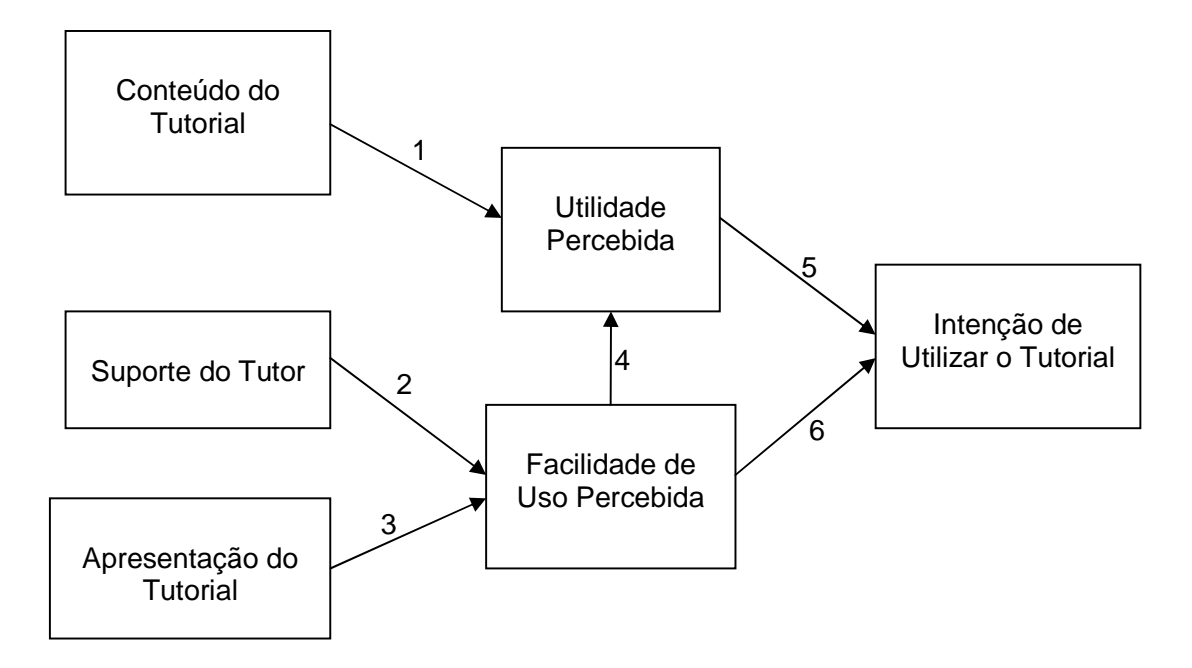

Figura 10: Diagrama representando o relacionamento entre as variáveis. As setas numeradas representam as hipóteses e as caixas por sua vez descrevem as variáveis. Adaptado de LEE et al., 2009.

**Hipótese 1:** Há relação entre o conteúdo do tutorial e a utilidade percebida. Essa hipótese deve ser analisada para verificar se os documentos presentes colaboram para o aprimoramento nas técnicas experimentais, consequentemente melhorando a qualidade dos resultados.

**Hipótese 2:** Contribuição do suporte do tutor na facilidade percebida. A análise dessa relação tem como objetivo verificar se o tutorial se torna mais fácil para os usuários se o tutor estiver presente para esclarecer dúvidas e sugerir abordagens diferenciadas. Particularmente, é importante analisar essa hipótese com atenção especial para verificar se um tutor ou usuário mais experiente é necessário para que o tutorial seja utilizado corretamente.

**Hipótese 3:** A apresentação do tutorial pode influenciar na facilidade de uso percebida. Caso essa hipótese seja confirmada, os documentos do tutorial estão organizados o suficiente para que o usuário possa realizar o processo de expressão das incertezas de medição com o mínimo de esforço possível.

**Hipótese 4:** A facilidade de uso percebida possui influência sobre a utilidade percebida. Essa hipótese avalia o fato da facilidade do modelo poder levar o usuário achar que o mesmo é útil para o enriquecimento dos seus resultados.

**Hipótese 5:** A influência da utilidade percebida na intenção de utilizar o tutorial. Trata do fato que o usuário pode se interessar a utilizar o tutorial novamente caso seu trabalho seja favorecido pelo uso do mesmo.

**Hipótese 6:** A facilidade de uso percebida influencia na intenção de utilizar o tutorial. Sugere que se o tutorial for simples, por exemplo, não exigindo muito esforço do usuário, pode influenciar na sua decisão de utilizá-lo novamente em outra ocasião ou recomendar seu uso a outros.

 No total foram criadas 14 questões contemplando as variáveis, conforme pode ser visto a seguir, e foi disponibilizado um campo para livre preenchimento por parte dos voluntários, para que os mesmos pudessem apresentar críticas e sugestões para aprimoramento do material.

- **Suporte:**
- 1. O tutor apresentou o tutorial de forma clara e abrangente.
- 2. O tutor foi prestativo quanto a dúvidas do usuário.
- 3. O tutor esclareceu as dúvidas de forma clara.
- Conteúdo do tutorial:
- 4. O conteúdo do tutorial é suficiente para compreensão do processo.

5. O conteúdo do tutorial é adequado para a expressão das incertezas de medição.

- Apresentação do tutorial:
- 6. O tutorial apresenta uma sequência de leitura compreensível.
- 7. A apresentação dos guias contribui para compreensão do processo.
- 8. O formulário contribui para a organização dos resultados.
- **Utilidade percebida:**
- 9. O tutorial facilita a obtenção das incertezas de medição.

10. O tutorial pode contribuir para o aprimoramento do procedimento experimental.

- Facilidade de uso percebida:
- 11. O tutorial é de fácil compreensão.
- 12. O tutorial é fácil de usar.
- $\blacksquare$  Intenção de utilizar o modelo:
- 13. Utilizaria o tutorial novamente.
- 14. Recomendaria o tutorial a outros usuários.

### **5. Resultados**

### **5.1. Estudo de Caso**

Como resultados do estudo de caso destacam-se as informações coletadas, que colaboraram para o desenvolvimento do tutorial, e o artigo publicado no Congresso Brasileiro de Engenharia Biomédica de 2008 intitulado "Expressão de incertezas de medição de parâmetros acústicos de phantoms ultras-sônicos", que se encontra no Anexo 2.

 Durante a expressão das incertezas de medição utilizando o GUM no laboratório de ultrassom, algumas dificuldades, que poderiam ser comuns para outros laboratórios, surgiram. Os principais acontecimentos que podem ser destacados são relativos a documentações do experimento. Percebeu-se que a presença do protocolo por escrito ao alcance imediato do pesquisador é algo que pode lhe poupar tempo e tornar a expressão das incertezas de medição menos desgastante, além de evitar avaliações incorretas no momento de definir o modelo do mensurando. Outro fato é o difícil acesso à documentação dos equipamentos de medição, o que leva ao consumo de tempo do pesquisador no momento de avaliação da avaliação do Tipo B do equipamento em questão.

No artigo apresentado no Anexo 2 está descrito o processo de expressão das incertezas de medição para a atenuação e velocidade de propagação do feixe ultrassônico em dois phantoms de composições diferentes. As equações (16) e (17) representam a atenuação e da velocidade de propagação respectivamente e são apresentadas a seguir:

$$
\alpha = \frac{20 \log \frac{V_{pha}}{V_{ref}}}{D},
$$
\n(16)

$$
V_{pha} = V_{ref} \frac{t_{ref}}{t_{pha}}.
$$
 (17)

Tal que *α* representa o coeficiente de atenuação do ultrassom no meio, V<sub>pha</sub> e V<sub>ref</sub> são os valores dos picos de tensão dos sinais de ultrassom no phantom e na água respectivamente, D é a espessura do phantom. Na equação (17)  $v_{\text{pha}}$  é a velocidade de propagação no phantom,  $v_{ref}$  representa a velocidade do ultrassom na água à 25 °C,  $t_{ref}$  o tempo de propagação do ultrassom na água e  $t_{\text{oha}}$  o tempo de propagação do ultrassom no phantom.

As avaliações do Tipo A foram obtidas calculando o desvio padrão para cinco medições, a avaliação do Tipo B da grandeza D, cuja medida foi realizada utilizando um paquímetro, foi obtida segundo a equação (11), e para a tensão e o tempo de propagação, obtidos por meio de medições realizadas com o osciloscópio a avaliação do Tipo B foi obtida nas instruções de uso do equipamento, conforme descrito nas equações (18) e (19).

$$
u_{\rm B}(t) = \frac{1}{\sqrt{3}} (Ia + 1ppm \times I_t + 0.6ns).
$$
 (18)

$$
u_B^2(V) = u_B g e r^2(V) + u_B \text{osc}^2(V), \qquad (19)
$$

Tal que para a equação (18) l<sub>t</sub> é a leitura de tempo do osciloscópio e la descreve um intervalo de amostragem, representado pelo inverso da frequência de amostragem que, para este experimento, foi de 1 x 10<sup>9</sup> Hz. Para a equação (19) u<sub>B</sub>ger e u<sub>B</sub>osc representam as contribuições do gerador e do osciloscópio para avaliação do Tipo B da tensão. As equações (20) e (21) representam  $u_B$ ger e  $u_B$ osc respectivamente:

$$
u_B \text{ger}(V) = \frac{\frac{1}{2^{16}}}{2} \times T \tag{20}
$$

$$
u_B \text{osc}(V) = \frac{1}{\sqrt{3}} \times (3\% \times I + 0.1 \text{div} + 1 \text{mV}).
$$
 (21)

Sendo a equação (20) a representação da resolução da placa geradora do sinal de ultrassom, que possui um conversor  $D/A$  de 16 bits e  $T$  representa a tensão nominal aplicada na mesma. Para a equação (21), que representa a contribuição da avaliação do Tipo B referente ao osciloscópio, div é a escala do osciloscópio (5 mV/divisão) e l a leitura de tensão no mesmo. A avaliação do Tipo B da velocidade de propagação do som na água  $u_B(v_{ref})$  é um valor conhecido e já previamente avaliado em publicações acadêmicas (LUBBERS; GRAAF, 1998).

Os coeficientes de sensibilidade, apresentados a seguir nas equações (21) a (26), são as derivadas parciais das equações (16) e (17) para cada grandeza de entrada.

$$
\frac{\partial \alpha}{\partial V_{pha}} = \frac{20 \log e}{D \cdot V_{pha}},
$$
\n(22)

$$
\frac{\partial \alpha}{\partial V_{ref}} = -\frac{20 \log e}{D \cdot V_{ref}},\tag{23}
$$

$$
\frac{\partial \alpha}{\partial D} = -\frac{20 \log \frac{V_{\text{pha}}}{V_{\text{ref}}}}{D^2},\tag{24}
$$

$$
\frac{\partial V_{pha}}{\partial V_{ref}} = \frac{t_{ref}}{t_{pha}},\tag{25}
$$

$$
\frac{\partial V_{pha}}{\partial t_{ref}} = \frac{V_{ref}}{t_{pha}},\tag{26}
$$

$$
\frac{\partial V_{pha}}{\partial t_{pha}} = -\frac{V_{ref}t_{ref}}{t_{pha}}.\tag{27}
$$

Os resultados completos das medições, de cada componente da incerteza, graus de liberdade e a incerteza final do experimento podem ser verificados com maiores detalhes no Anexo 2.

A conclusão do artigo foi que as incertezas dos parâmetros analisados eram menores do que 1% e foram consideradas aceitáveis para os padrões estabelecidos no laboratório. A análise dos resultados tornou possível verificar que para a atenuação a maior contribuição para a incerteza foi apresentada na medição da espessura dos phantoms e para a velocidade de propagação a variabilidade na obtenção do tempo de propagação do ultrassom no phantom foi responsável pela maior contribuição para a incerteza final. Essas constatações levaram a modificações no procedimento experimental visando reduzir a incerteza de medição dos fatores mencionados anteriormente.

### **5.2. Tutorial para Expressão de Incertezas de Medição**

O tutorial completo para expressão das incertezas de medição, composto pelo modelo IDEF0 para expressão das incertezas de medição e seus documentos complementares, é apresentado no Anexo 3. A seguir são apresentados os principais elementos do tutorial.

### **5.2.1. Modelo IDEF0 para Expressão de Incertezas de Medição**

O diagrama de contexto A-0, apresentado na Figura 11 é o primeiro diagrama apresentado no modelo e nele são definidos o contexto, propósito e ponto de vista do modelo. A única caixa do A-0 é o processo denominado "estimar as incertezas de medição" e representa o contexto do modelo, pois define o que será realizado pelo usuário. O ponto de vista é o pesquisador responsável pelo experimento, pois o usuário deverá ser, idealmente, o próprio pesquisador. O propósito do modelo é "sistematizar o processo de expressão das incertezas de medição".

 Os principais processos do modelo se encontram na Figura 12 onde é apresentado o diagrama A0. Nesse diagrama as caixas descrevem os processos de forma menos detalhada, descrevendo as principais etapas na expressão das incertezas de medição. Após realizado o processo "modelar o mensurando" (A1) o usuário pode seguir por dois caminhos distintos do diagrama: caso ele constate que o modelo é complexo ele pode executar o processo "executar o método de Monte Carlo" (A2) e obter as incertezas de medição por meio do MCM; já para um modelo simples ele pode seguir para o processo "calcular a incerteza do mensurando" (A3) e em seguida "calcular a incerteza final" (A4), obtendo as incertezas de medição pela LPI.

O detalhamento do processo A1 se encontra na Figura 13. Primeiro o usuário deve executar o processo "modelar com o diagrama causa-efeito" (A11), melhor detalhado na Figura 14, em seguida deve executar "analisar o modelo" (A12) e por fim "analisar o procedimento experimental (A13). Esse diagrama tem como saídas os "fatores de incerteza" (O4), "modelo do mensurando" (O3), "complexidade do modelo" (O1) e "funções densidade de probabilidade" (O2).

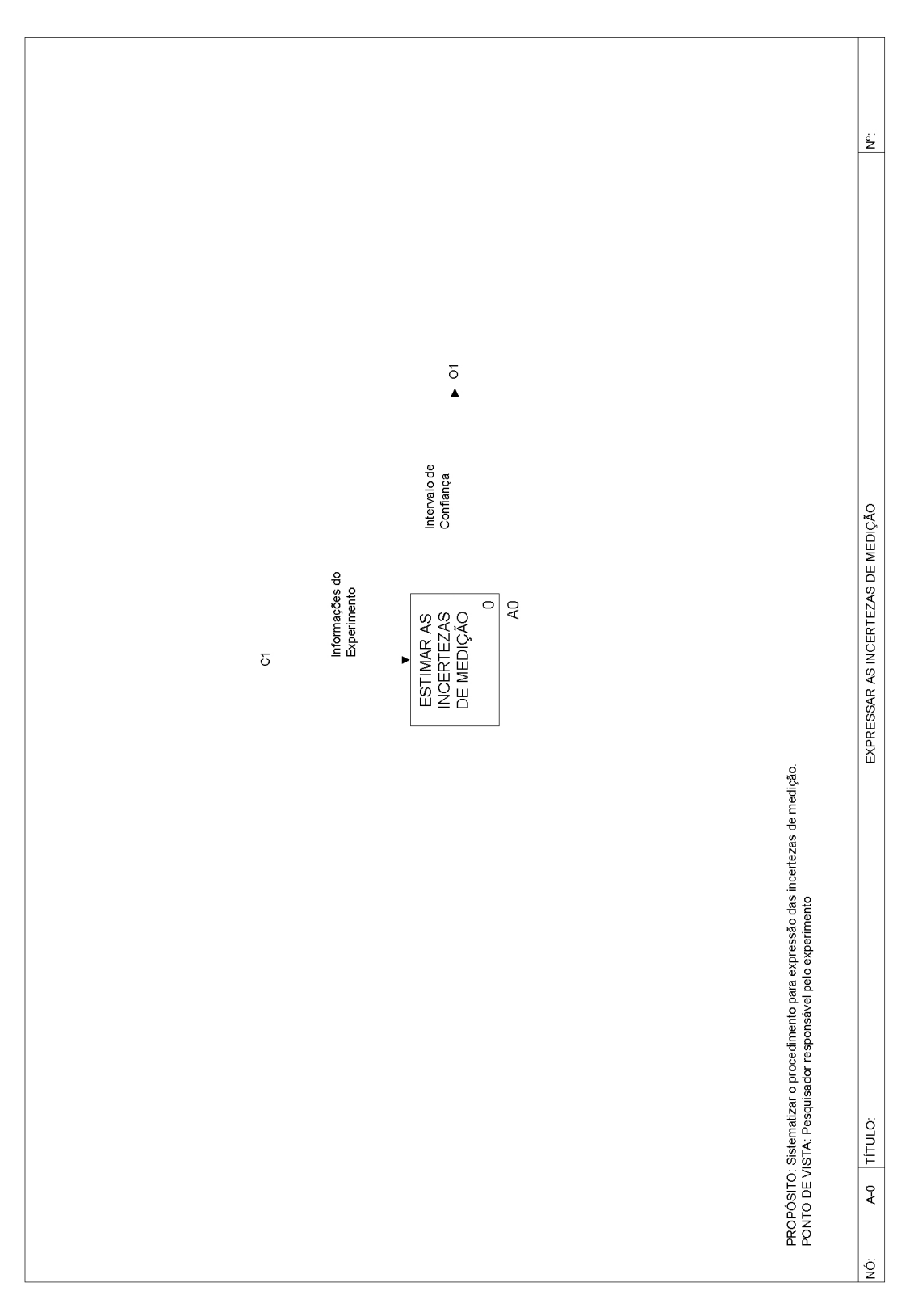

Figura 11: Diagrama de contexto do modelo IDEF0 para expressão das incertezas de medição.

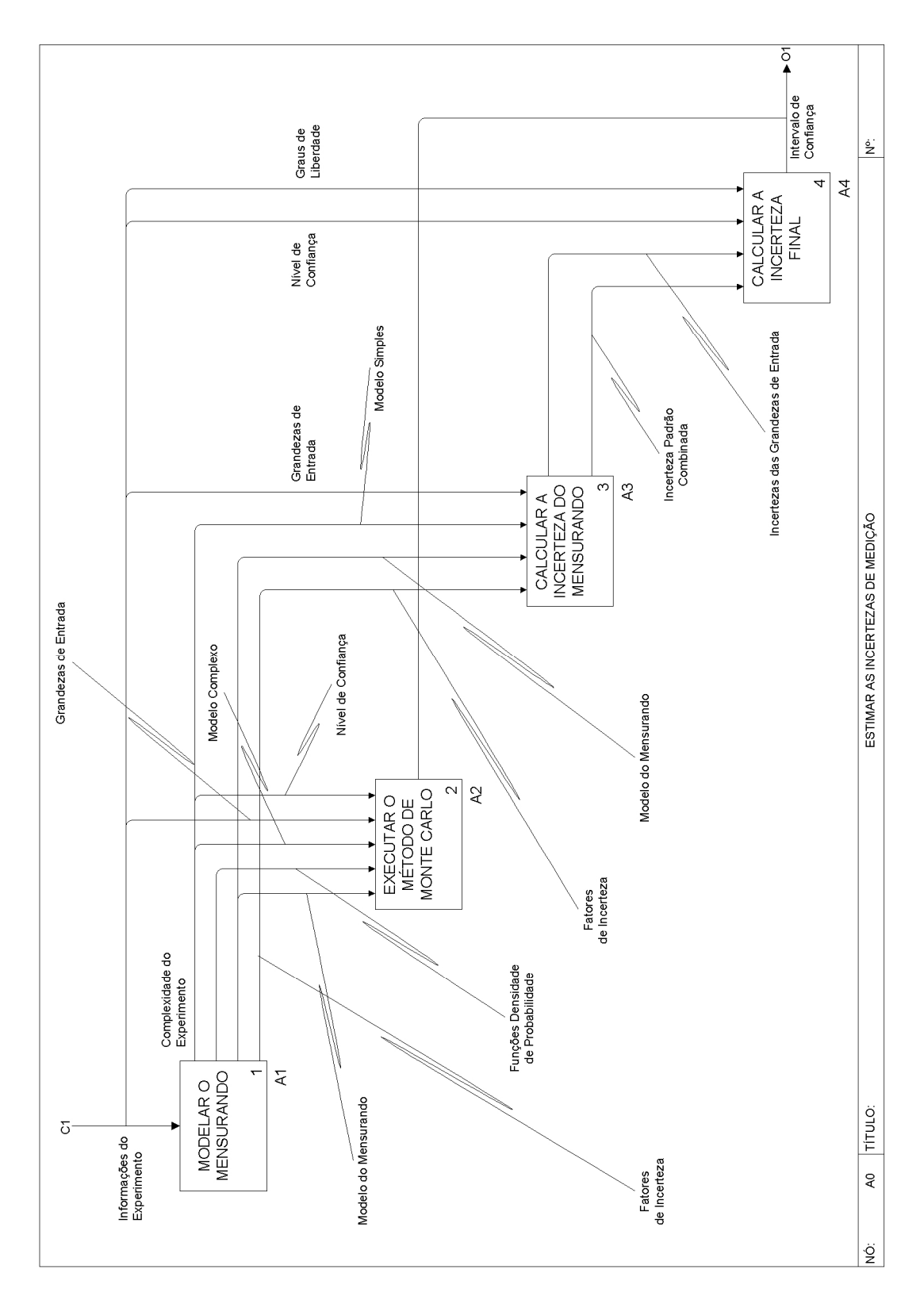

Figura 12: Diagrama A0 "estimar as incertezas de medição".

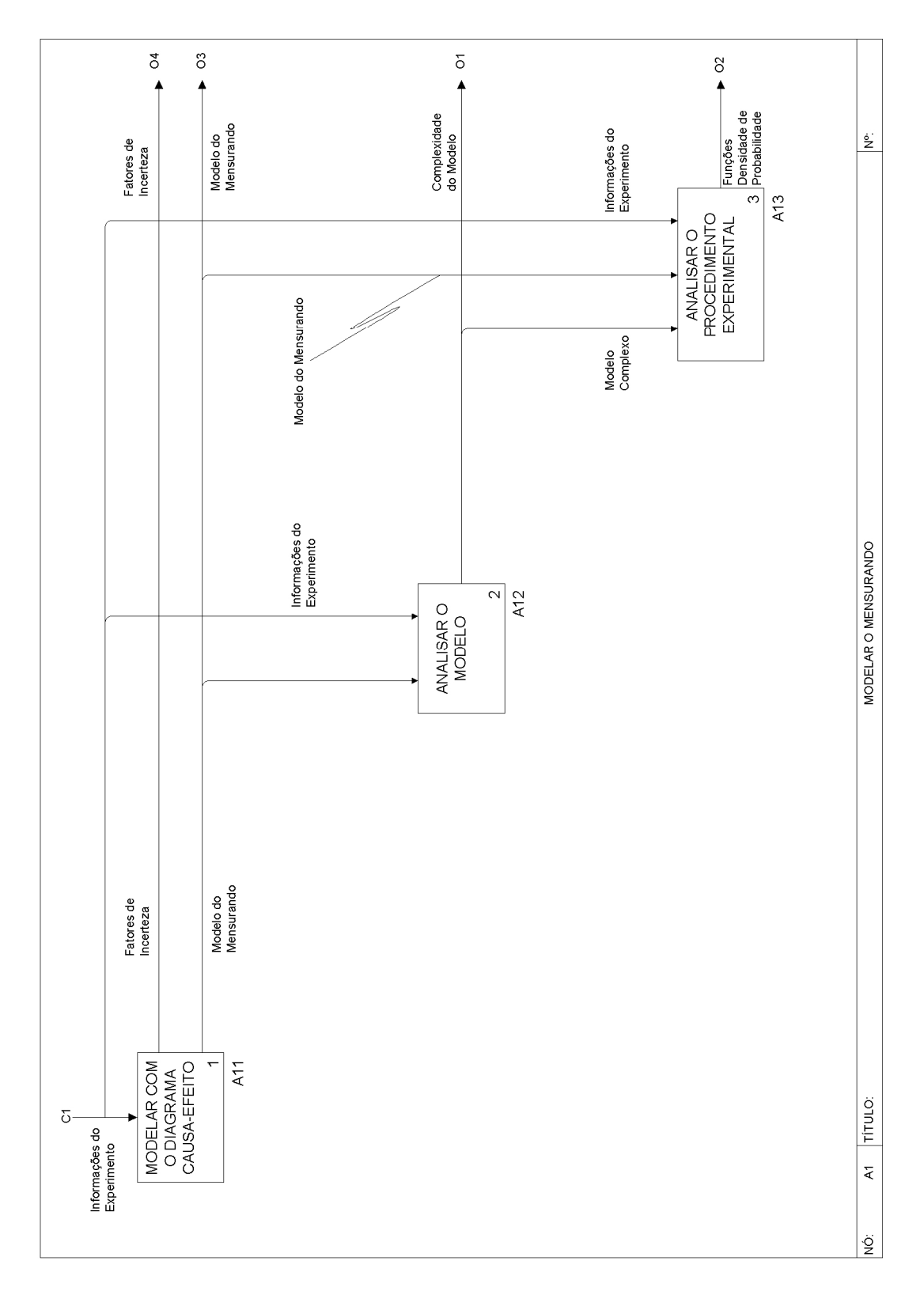

Figura 13: Diagrama de detalhamento do processo A1 "modelar o mensurando".

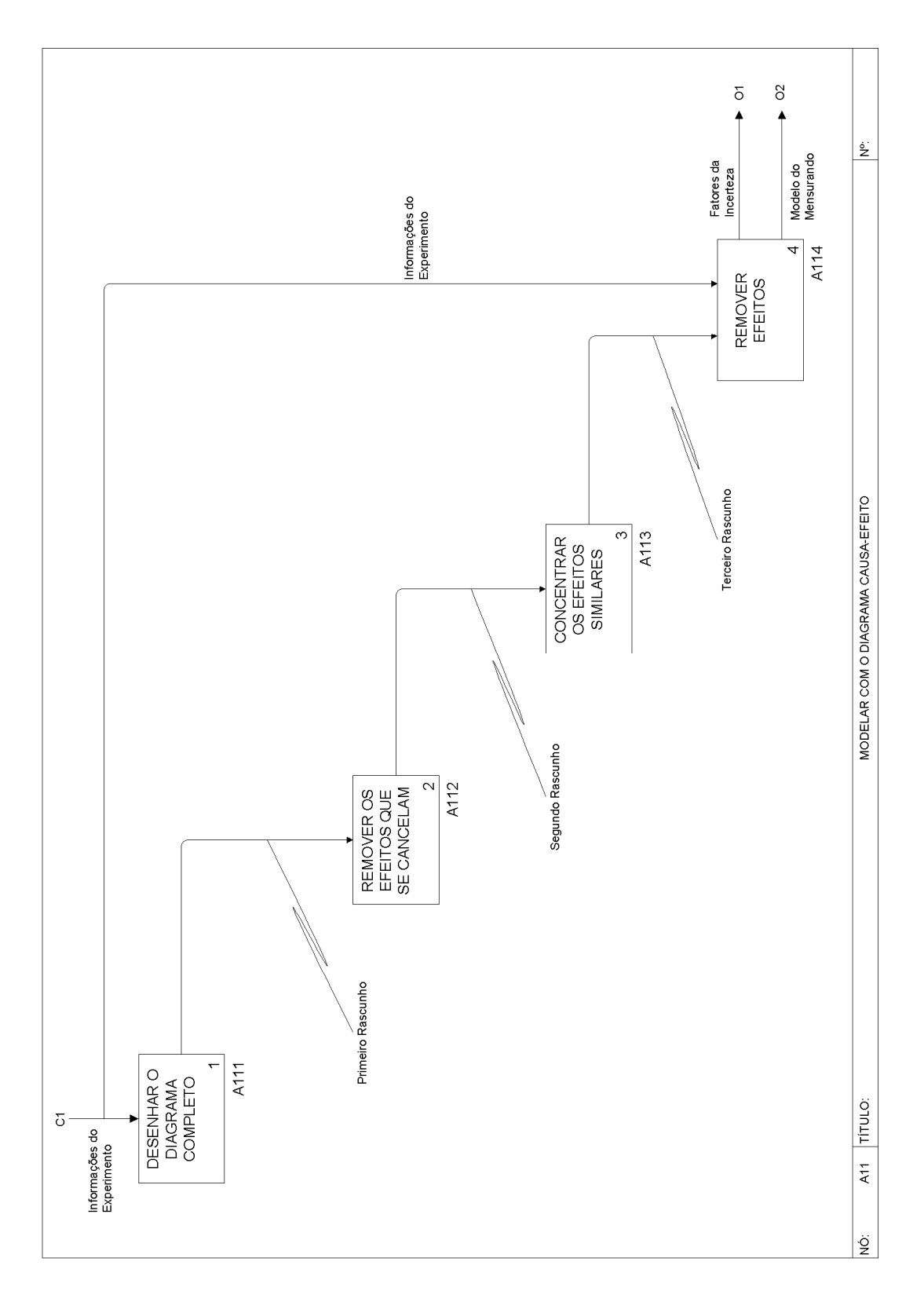

Figura 14: Diagrama de detalhamento do processo A11 "modelar com o diagrama causa-efeito".

As etapas para desenho do DCE, que se encontram no diagrama A11, que se encontra na Figura 14, são: "desenhar o diagrama completo" (A111), "remover os efeitos que se cancelam" (A112), "concentrar os efeitos similares" (A113) e "remover efeitos" (A114). As saídas do diagrama são "fatores de incerteza" (O1) e "modelo do mensurando" (O2).

 O processo A2 também foi detalhado e está apresentado na Figura 15. A primeira etapa do diagrama A2 é "aplicar o método de Monte Carlo" (A21), em seguida deve-se executar o processo "calcular valores do mensurando" (A22) e para obter a saída O1, "intervalo de confiança", executa-se "definir a distribuição do mensurando" (A23). Esse processo deve ser executado somente quando não for possível ou não for recomendável a aplicação da LPI.

 O diagrama A3, que representa a primeira etapa da expressão das incertezas de medição pela LPI e é apresentado na Figura 16 é composto pelos seguintes processos: "expressar e combinar as incertezas" (A31), "calcular as derivadas parciais" (A32), "multiplicar os coeficientes e as incertezas" (A33) e "somar quadraticamente e calcular a raiz quadrada" (A34). As saídas desses diagrama são "incertezas das grandezas de entrada" (O2) e "incerteza padrão combinada" (O1).

Na Figura 17 se encontra o diagrama de detalhamento do processo A31 que consiste em: "calcular média e desvio padrão" (A311), "verificar as outras informações de incerteza" (A312) e "somar quadraticamente e calcular a raiz quadrada" (A313). As saídas são "valor esperado das grandezas de entrada" (O1) e "incerteza das grandezas de entrada" (O2).

O processo A4 apresentado na Figura 18, dará origem ao intervalo de confiança do mensurando para o nível de confiança determinado pelo pesquisador, que será o resultado final da expressão das incertezas de medição segundo a LPI. Os processos do diagrama são: "calcular os graus de liberdade efetivos" (A41), "pesquisar na tabela t de Student" (A42), "calcular a incerteza expandida" (A43) e "incorporar a incerteza ao resultado" (A44).

O modelo final, apresentado no Anexo 3, foi então composto de 26 páginas, sendo oito diagramas e 15 páginas de elementos textuais. O modelo possui também um índice e uma árvore de nós, apresentando todos os processos e as relações entre eles além de elementos textuais como glossários e textos de apoio.

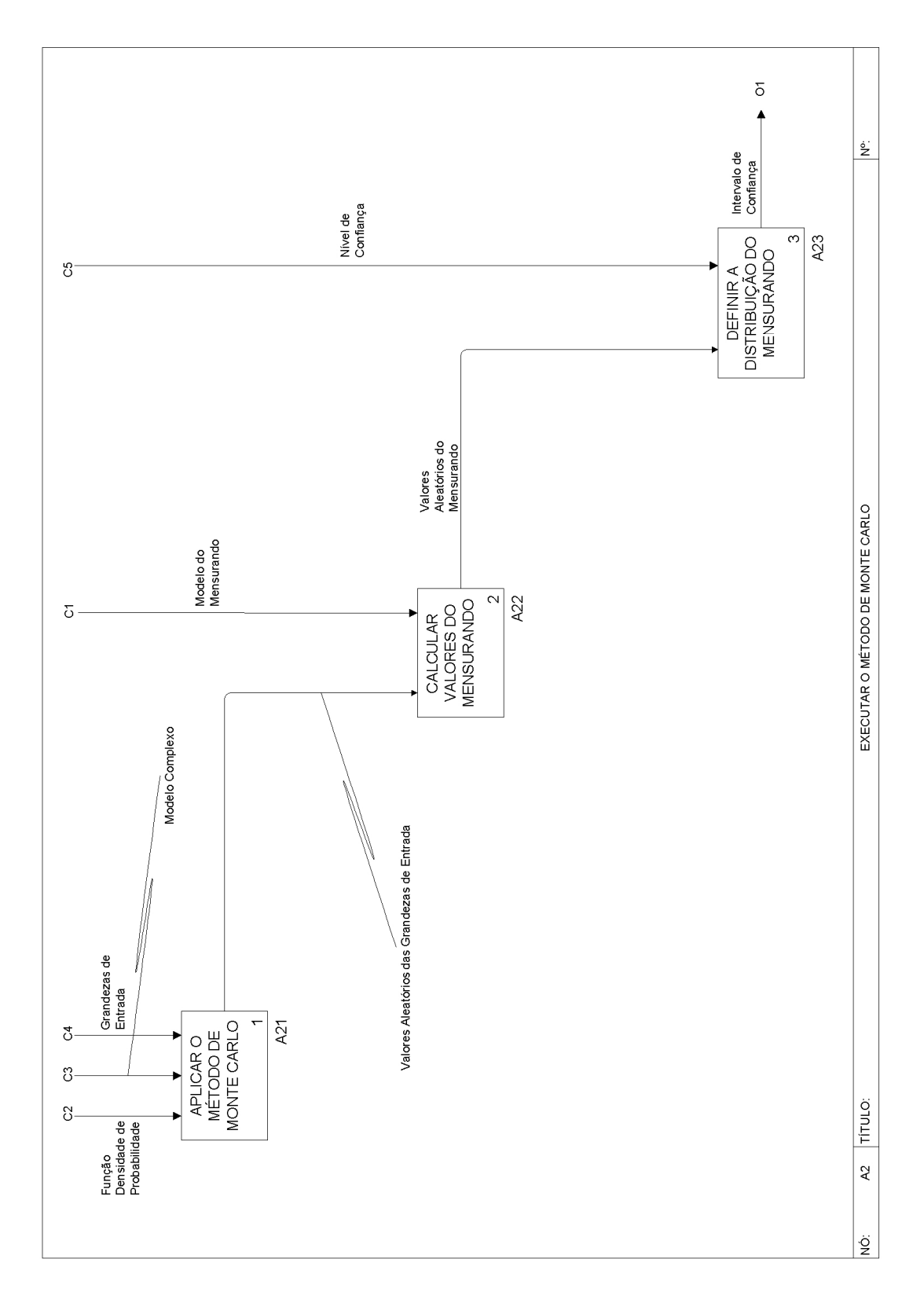

Figura 15: Diagrama de detalhamento do processo A2 "executar o método de Monte Carlo".

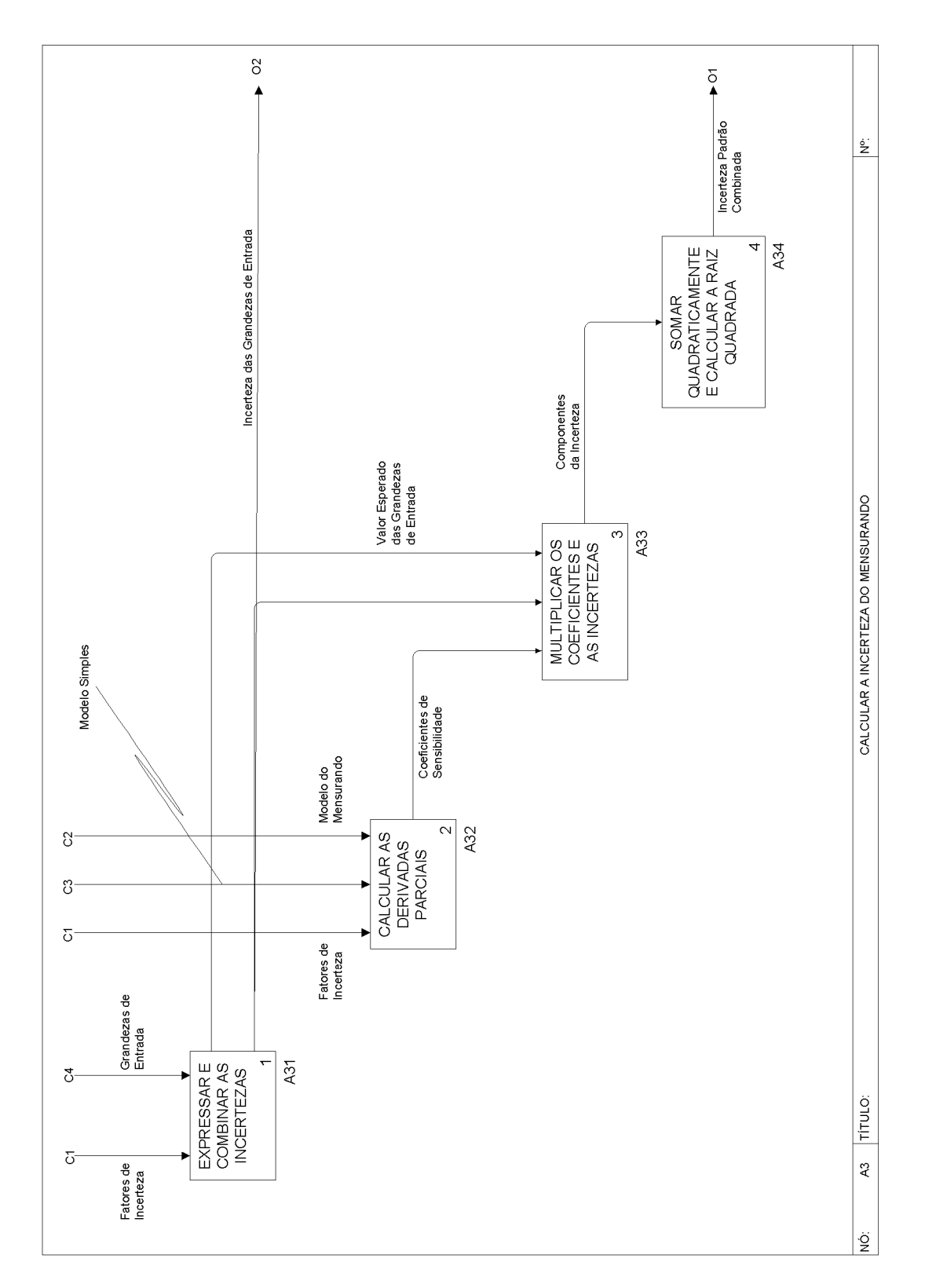

Figura 16: Diagrama de detalhamento do processo A3 "calcular a incerteza do mensurando".

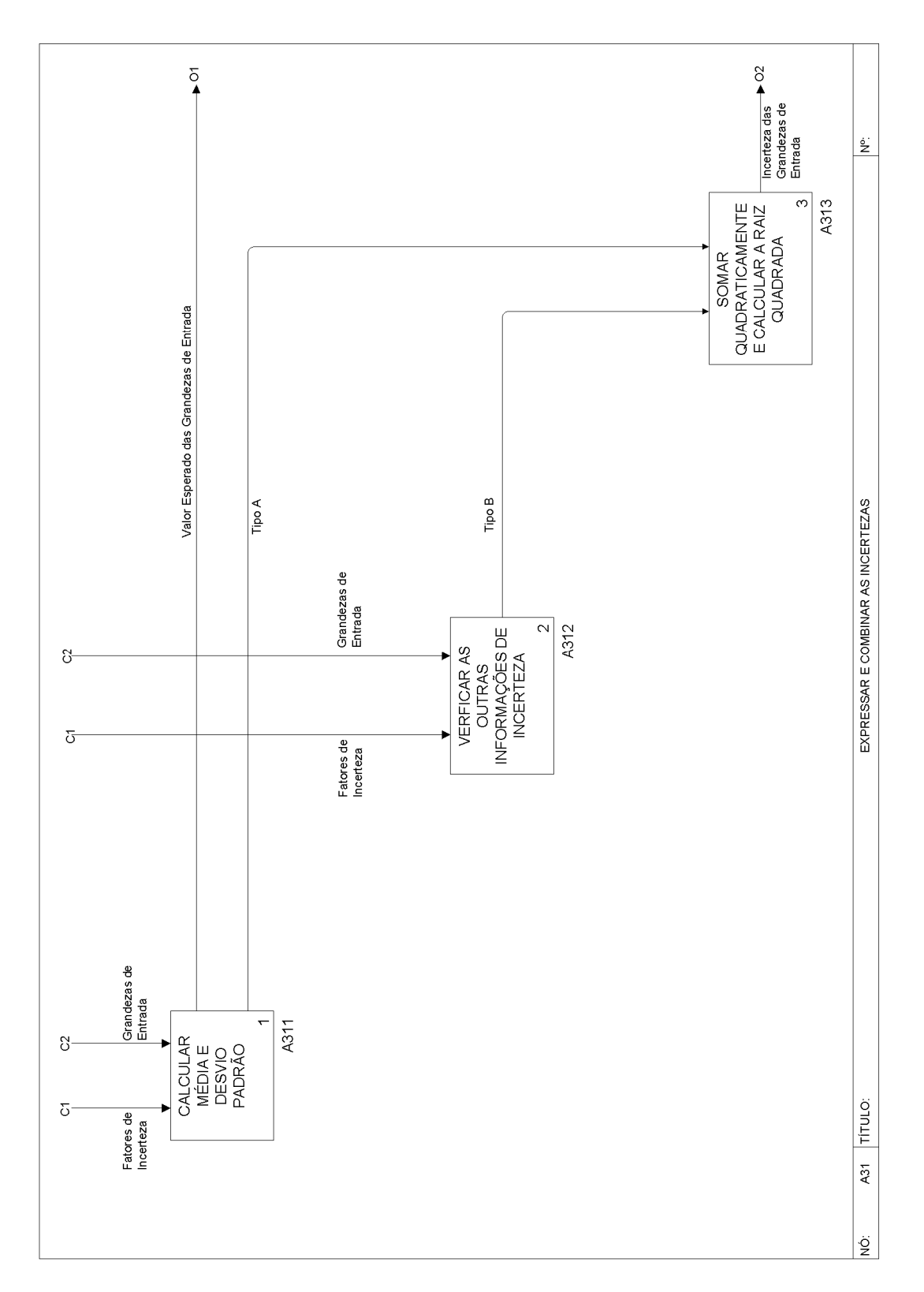

Figura 17: Diagrama de detalhamento do processo A31 "expressar e combinar as incertezas".

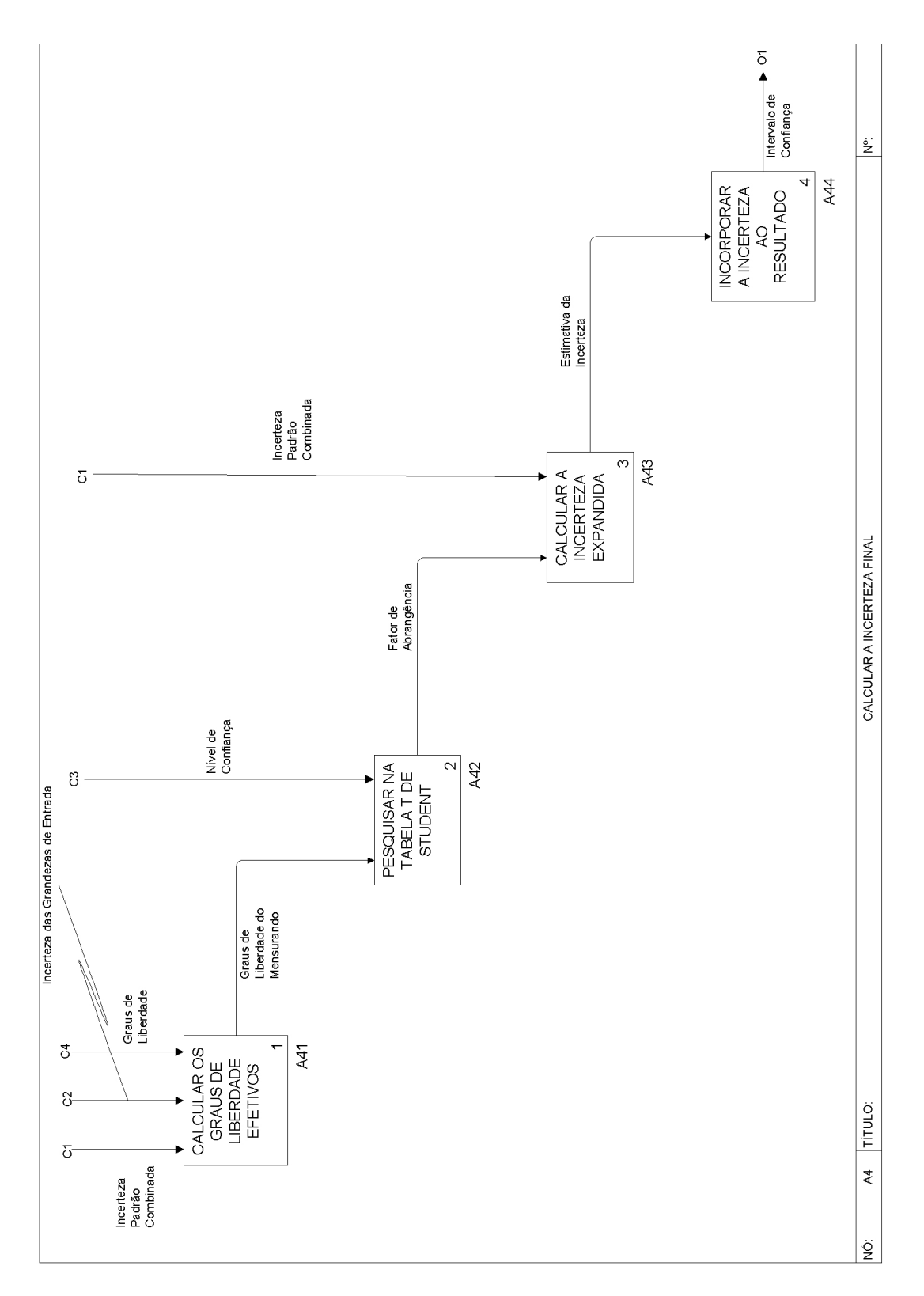

Figura 18: Diagrama de detalhamento do processo A4 "calcular a incerteza final".

#### **5.2.2. Material de Apoio**

O material de apoio desenvolvido para auxiliar a utilização do tutorial incluiu o "Procedimento Geral: Leitura de Modelos IDEF0", o "Procedimento Geral: Desenho de Diagramas Causa-Efeito", um formulário para guiar o registro de dados de experimentos e um exemplo. Esses documentos se encontram no Anexo 3.

Os documentos "Procedimento Geral: Leitura de Modelos IDEF0" e "Procedimento Geral: Desenho de Diagramas Causa-efeito" estão estruturado da seguinte forma:

- 1. Objetivo;
- 2. Campo de aplicação;
- 3. Documentos adicionais;
- 4. Definições;
- 5. Procedimento.

Para o "Procedimento Geral: Leitura de Modelos IDEF0", o item 1 descreve o objetivo do documento como: "O presente documento fornece critérios e orientações instruindo o usuário como proceder à leitura de um modelo IDEF0." Por se tratar de um procedimento geral, seu conteúdo foi desenvolvido para que pudesse ser utilizado por pesquisadores de quaisquer áreas que precisassem ler um modelo IDEF0, desta forma o item 2 apresenta a abrangência como: "Esse documento se aplica a quaisquer laboratórios onde seja necessária a leitura de modelos IDEF0." No item 3 o documento adicional citado é a publicação da Força Aérea Americana (UNITED STATES AIR FORCE, 2009) que descreve com detalhes o modelo IDEF0 e apresenta suas definições, conforme mencionado no item 4. O item 5 possui dois sub itens. O item 5.1 "componentes de um modelo IDEF0" apresenta ao usuário do tutorial os principais elementos do modelo IDEF0: caixas, flechas, diagramas, textos de apoio e glossário. Tais elementos são descritos e exemplificados com figuras. No item 5.2 "leitura de um modelo IDEF0" são apresentados os seguintes passos para leitura do diagrama IDEF0 conforme descrito no documento da força aérea americana (UNITED STATES AIR FORCE, 2009):

1. Visualize as caixas do modelo para ter uma noção geral do que está sendo descrito;

- 2. Retorne ao diagrama pai e verifique as conexões das flechas na caixa pai. Identifique um controle, entrada ou saída "mais importante" visando determinar um "caminho principal" que defina uma sequência lógica entre os processos;
- 3. Siga mentalmente pelo diagrama, do canto superior esquerdo ao inferior direito, usando o "caminho principal" como guia. Verifique como as flechas interagem com cada caixa;
- 4. Leia o texto e o glossário, se existirem;
- 5. Dê início ao procedimento descrito no diagrama.

O objetivo descrito no item 1 do "Procedimento Geral: Desenho de Diagramas Causa-efeito" é: "O presente documento fornece critérios e orientações acerca do desenho de diagramas causa-efeito." O segundo item apresenta o campo de aplicação do documento e assim como no "Procedimento Geral: Leitura de Modelos IDEF0", esse item enuncia que o "Procedimento Geral: Desenho de Diagramas Causa-efeito" é aplicável a quaisquer laboratórios que necessitem do desenho de DCE. Como documentos adicionais, no item 3 são citados o artigo de ELLISON e BRAWICK (1998) e o guia da Eurachem (ELLISON et al., 2000). O item 4 apresenta a seguinte definição de DCE: "O diagrama causa-efeito é uma ferramenta usada para analisar criteriosamente e expor as relações entre um determinado efeito, por exemplo, as incertezas de medição de um resultado experimental, e suas causas potenciais. As várias causas em potencial se organizam em categorias principais e subcategorias, que quando reorganizadas expõem o que deve realmente ser levado em consideração na análise do sistema." No item 5 são descritos os passos para o desenho de um DCE com o auxílio de figuras.

O formulário contido no tutorial tem como finalidade organizar os resultados do usuário, ou seja, fornecer uma estrutura para o usuário não deixar de registrar dados importantes e minimizar a possibilidade de erros. O formulário é composto pelos seguintes itens:

## **1 – Informações do experimento:**

- Modelo teórico do mensurando;
- Grandezas;
- Características dos instrumentos e materiais;
- Nível de confiança;
- Medições;
- Graus de liberdade das grandezas;

## **2 – Desenho do Diagrama Causa-Efeito:**

- Primeiro desenho do diagrama causa-efeito;
- Segundo desenho, separando os efeitos redundantes em ramos independentes;
- Terceiro desenho retirando os efeitos que se cancelam;
- Desenho final;
- Fatores que influenciam na incerteza do mensurando;
- Modelo matemático (levando em consideração os fatores que influenciam na incerteza) do mensurando;

## **3 – Análise do modelo do mensurando:**

• É possível obter as derivadas parciais do modelo?

## **4 – Função Densidade de Probabilidade (apenas para o modelo complexo):**

• Funções densidade de probabilidade;

## **5 – Método de Monte Carlo (apenas para o modelo complexo):**

- Programa utilizado para a simulação;
- Número de simulações;
- Intervalo de confiança;
- Representação da função densidade de probabilidade;

### **6 – Calcular a Incerteza do Mensurando:**

- Cálculos das incertezas das grandezas;
- Cálculo dos coeficientes de sensibilidade;
- Tabela de incertezas das grandezas;
- Incerteza padrão combinada;

## **7 – Calcular a Incerteza Final:**

- Graus de liberdade efetivos;
- Fator de abrangência para o nível de significância;
- Incerteza expandida;
- Intervalo de confiança.

Um exemplo foi desenvolvido utilizando a estrutura do formulário. Trata-se do cálculo das incertezas de medição da corrente I a uma tensão V medida em um resistor R. O exemplo, que pode ser visto em detalhes no Anexo 3, abordou todas as etapas do procedimento abordado no modelo IDEF0 e por seguir o modelo do formulário também é útil para guiar o usuário no preenchimento do mesmo.

### **5.3. Voluntários**

São apresentados nessa seção os resultados do uso do tutorial pelos voluntários conforme estes foram repassados para o autor. O voluntário A após a primeira leitura do tutorial afirmou que o modelo e o "Procedimento Geral: Desenho de Diagramas Causaefeito" estavam claros, mas apresentou dúvidas na etapa de escolha entre o MCM e LPI. O voluntário desenhou o DCE corretamente conforme apresentado na Figura 19.

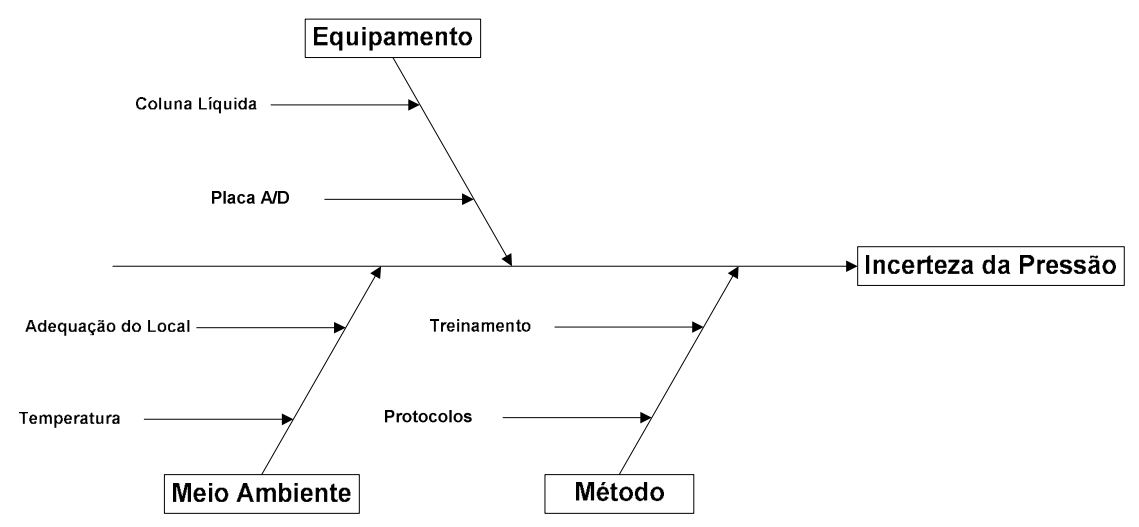

Figura 19: DCE desenhado pelo voluntário A.

| Tabela 10: Resultados das medições do voluntário A. |                            |                   |                                                  |     |  |  |  |  |  |  |
|-----------------------------------------------------|----------------------------|-------------------|--------------------------------------------------|-----|--|--|--|--|--|--|
|                                                     | Tensão (V)                 |                   | Média da tensão (V) Pressão (cmH <sub>2</sub> O) |     |  |  |  |  |  |  |
|                                                     | $-3,481$ $-3,481$ $-3,481$ |                   | $-3,481$                                         | 0   |  |  |  |  |  |  |
|                                                     | $-3,125$ $-3,121$          | $-3,131$          | $-3,126$                                         | 5   |  |  |  |  |  |  |
|                                                     | $-2,763$ $-2,798$ $-2,754$ |                   | $-2,772$                                         | 10  |  |  |  |  |  |  |
| $-2,379$                                            |                            | $-2,450 -2,396$   | $-2,408$                                         | 15  |  |  |  |  |  |  |
|                                                     | $-2,010$ $-2,027$ $-2,029$ |                   | $-2,022$                                         | 20  |  |  |  |  |  |  |
| -1,651                                              |                            | $-1,674$ $-1,660$ | $-1,662$                                         | 25  |  |  |  |  |  |  |
| -1,308                                              | -1,308                     | $-1,294$          | $-1,303$                                         | 30  |  |  |  |  |  |  |
| -0,922                                              | $-0,887$                   | $-0,939$          | $-0,916$                                         | 35  |  |  |  |  |  |  |
| -0,582                                              | $-0,584$                   | $-0,583$          | $-0,583$                                         | 40  |  |  |  |  |  |  |
| $-0,196$                                            |                            | $-0,222 -0,217$   | $-0,212$                                         | 45  |  |  |  |  |  |  |
| 0,154                                               | 0,149                      | 0,139             | 0,147                                            | 50  |  |  |  |  |  |  |
| 0,503                                               | 0,507                      | 0,498             | 0,503                                            | 55  |  |  |  |  |  |  |
| 0,851                                               | 0,852                      | 0,858             | 0,854                                            | 60  |  |  |  |  |  |  |
| 1,220                                               | 1,212                      | 1,227             | 1,220                                            | 65  |  |  |  |  |  |  |
| 1,587                                               | 1,571                      | 1,594             | 1,584                                            | 70  |  |  |  |  |  |  |
| 1,945                                               | 1,960                      | 1,937             | 1,947                                            | 75  |  |  |  |  |  |  |
| 2,132                                               | 2,310                      | 2,293             | 2,245                                            | 80  |  |  |  |  |  |  |
| 2,371                                               | 2,664                      | 2,545             | 2,527                                            | 85  |  |  |  |  |  |  |
| 2,996                                               | 3,019                      | 2,993             | 3,003                                            | 90  |  |  |  |  |  |  |
| 3,349                                               | 3,350                      | 3,297             | 3,332                                            | 95  |  |  |  |  |  |  |
| 3,711                                               | 3,570                      | 3,276             | 3,519                                            | 100 |  |  |  |  |  |  |

Tabela 10: Resultados das medições do voluntário A.

Na Tabela 10 são apresentados os dados das medições do voluntário A. Os resultados apresentados na Tabela 11 consistem na avaliação do Tipo A da tensão  $u_A$  (V), avaliação do Tipo B da tensão  $u_B$  (V), proveniente da placa A/D de 12 bits e calculada de forma análoga à equação (20), a incerteza devido a histerese da tensão  $u_H(V)$  e avaliação do Tipo B da pressão  $u_B$  (cmH<sub>2</sub>O), obtida por meio dos dados do certificado de calibração

da coluna manométrica. A calibração da coluna líquida foi realizada a 20º C  $\pm$  1º C a um nível de confiança de 95,45% com fator de abrangência igual a 2. A incerteza desta era de 0,15% em relação à amplitude da faixa de indicação. Também constam na Tabela 11 os graus de liberdade efetivos, a incerteza padrão combinada da tensão  $u_c(V)$  e a incerteza expandida da tensão U(V). Não foi calculada a avaliação do Tipo A da coluna, pois o valor de pressão para cada medida de tensão era fixo.

| $u_A(V)$ | $u_B(V)$   | $u_H(V)$ | $u_B$ (cmH <sub>2</sub> O) | $u_c(V)$ | $\mathcal{V}_{\textrm{eff}}$ | U(V)  |
|----------|------------|----------|----------------------------|----------|------------------------------|-------|
| 0,000    | $-0,00042$ | 0,236    | 0,000                      | 0,236    | Infinito                     | 0,472 |
| 0,003    | $-0,00038$ | 0,251    | 0,375                      | 0,252    | 1,1E+08                      | 0,505 |
| 0,013    | $-0,00034$ | 0,250    | 0,750                      | 0,256    | 2,6E+05                      | 0,512 |
| 0,021    | $-0,00029$ | 0,265    | 1,125                      | 0,278    | $5,7E+04$                    | 0,555 |
| 0,006    | $-0,00025$ | 0,294    | 1,500                      | 0,313    | 1,5E+07                      | 0,626 |
| 0,007    | $-0,00020$ | 0,307    | 1,875                      | 0,335    | 1,3E+07                      | 0,670 |
| 0,005    | $-0,00016$ | 0,304    | 2,250                      | 0,344    | 5,9E+07                      | 0,687 |
| 0,015    | $-0,00011$ | 0,342    | 2,625                      | 0,390    | 8,4E+05                      | 0,780 |
| 0,001    | $-0,00007$ | 0,293    | 3,000                      | 0,363    | $3,1E+11$                    | 0,725 |
| 0,008    | $-0,00003$ | 0,301    | 3,375                      | 0,385    | $1,1E+07$                    | 0,770 |
| 0,004    | 0,00002    | 0,300    | 3,750                      | 0,402    | 1,4E+08                      | 0,803 |
| 0,003    | 0,00006    | 0,305    | 4,125                      | 0,423    | 1,4E+09                      | 0,847 |
| 0,002    | 0,00010    | 0,286    | 4,500                      | 0,429    | $3,0E+09$                    | 0,859 |
| 0,004    | 0,00015    | 0,294    | 4,875                      | 0,455    | 2,4E+08                      | 0,910 |
| 0,007    | 0,00019    | 0,304    | 5,250                      | 0,482    | $5,0E+07$                    | 0,964 |
| 0,007    | 0,00024    | 0,300    | 5,625                      | 0,500    | $6,1E+07$                    | 1,001 |
| 0,057    | 0,00027    | 0,292    | 6,000                      | 0,521    | 1,4E+04                      | 1,041 |
| 0,085    | 0,00031    | 0,280    | 6,375                      | 0,540    | $3,2E+03$                    | 1,080 |
| 0,008    | 0,00037    | 0,260    | 6,750                      | 0,546    | 3,9E+07                      | 1,093 |
| 0,018    | 0,00041    | 0,225    | 7,125                      | 0,555    | 2,0E+06                      | 1,110 |
| 0,128    | 0,00043    | 0,230    | 7,500                      | 0,595    | 9,3E+02                      | 1,191 |

Tabela 11: Resultados do voluntário A utilizando o tutorial para expressão das incertezas de medição.

A equação seguinte representa o cálculo de  $u_c(V)$ .

$$
{u_c}^2(V) = {u_A}^2(V) + {u_B}^2(V) + {u_H}^2(V) + {c_{cm{H_2O}}}^2 {u_B}^2(cm{H_2O}).
$$
 (29)

Tal que c<sub>cmH2O</sub> é o coeficiente angular obtido na regressão linear da reta apresentada na Figura 20. A incerteza expandida da tensão é calculada conforme a equação (14), sendo que para os graus de liberdade efetivos calculados por meio da equação (16) e para um nível de confiança de 95,45% o fator de abrangência k foi considerado 2. As incertezas provenientes do meio ambiente e do treinamento do pesquisador foram desconsideradas.

A reta de calibração presente na Figura 20 foi obtida utilizando a média da tensão e o valor fixo de pressão. Com o ajuste foi possível obter o coeficiente de sensibilidade da pressão e por sua vez a incerteza padrão combinada do mensurando. Para cada ponto foram incluídas as incertezas expandidas apresentadas na Tabela 11.

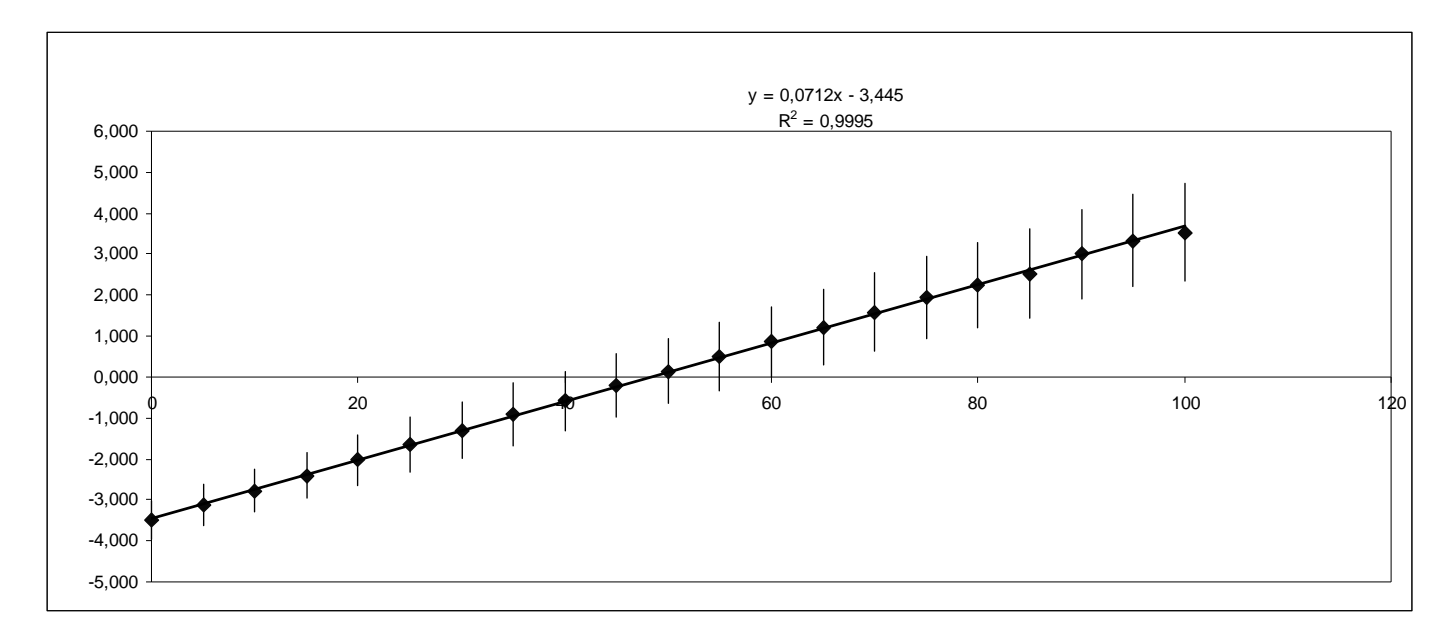

Figura 20: Reta de calibração do transdutor de pressão Honeywell HNS163PC01D48.

O voluntário B após a leitura do modelo afirmou que a definição do modelo teórico, a escolha entre MCM e LPI e a definição de modelo simples e complexo poderiam ser melhor explicadas, mas na sua opinião, o modelo quando acompanhado juntamente com o exemplo se torna mais claro. Após essa etapa o voluntário apresentou dificuldades na utilização do tutorial em seu experimento, principalmente na definição do modelo teórico. Após cinco semanas, o uso do tutorial precisou ser interrompido, pois o voluntário alegou não poder dedicar seu tempo a essa tarefa. Ademais, o mesmo não conseguiu definir o modelo teórico.

O voluntário C, não apresentou muitas dúvidas e completou corretamente as seguintes etapas do tutorial: descrição do modelo teórico – no caso  $R_2 = V / i_0$ ; lista das grandezas de entrada, no caso, corrente i, tensão  $V$  e resistência  $R$ ; e características dos instrumentos de medição, sendo um osciloscópio Tektronix TDS 10128 com impedância de entrada de 1MΩ e incerteza de 3%, um gerador de funções 3312A da Hewlett Packard com distorção de onda senoidal menor que 0,5% no intervalo de 10 Hz a 50 Hz e

impedância de entrada de 8 kΩ ± 5% e multímetro Tektronix DMM 254 com exatidão de 400 Ω ± 0,4% a 400 kΩ ± 0,4%.

Nas etapas seguintes o voluntário C cometeu alguns equívocos relacionados ao procedimento experimental e sua modelagem. Não foram especificados os valores de corrente e tensão obtidos para calcular a resistência e o DCE apresentado na Figura 21 está incorreto, pois não incluiu o cálculo da corrente pela lei de ohm e todas as incertezas associadas, além de considerar que a corrente foi obtida utilizando o osciloscópio.

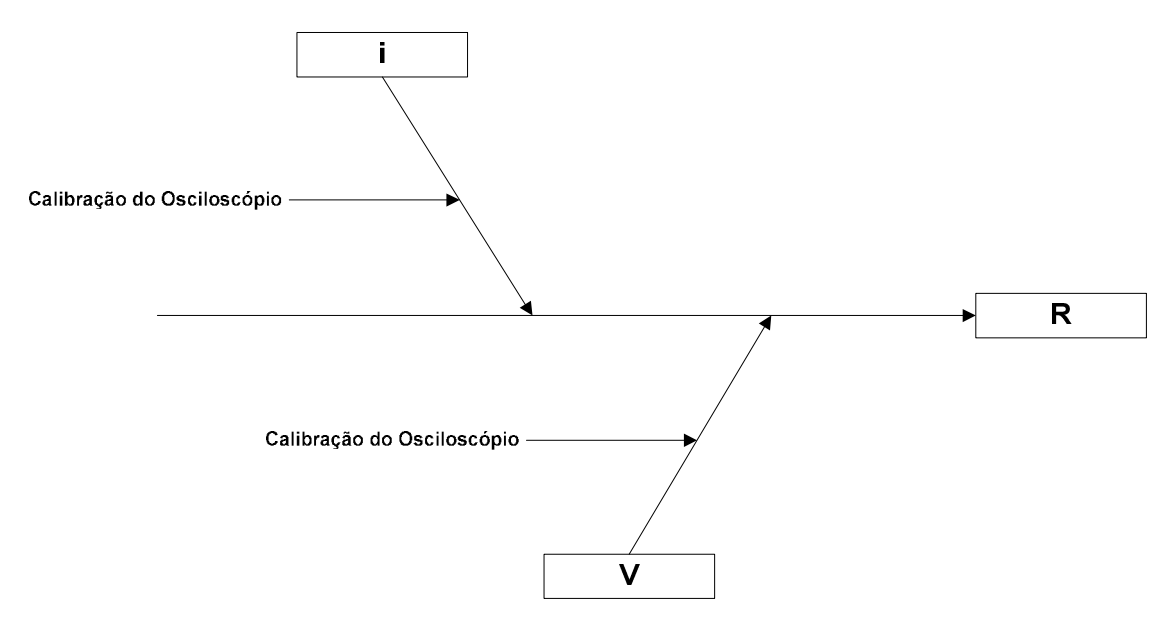

Figura 21: DCE final do experimento realizado pelo usuário C. O voluntário considerou a corrente como obtida diretamente e não calculada por meio da tensão e outra resistência conhecida.

O voluntário não soube definir um nível de confiança para o experimento, pois não considerou clara suficiente a abordagem deste tópico no modelo, além disso, definiu de forma equivocada os graus de liberdade, já que para a avaliação do Tipo B esses deveriam ser considerados infinitos. O cálculo da incerteza padrão combinada pode ser considerado correto caso o experimento fosse realizado conforme o descrito no DCE da Figura 21. Os resultados foram descritos de forma detalhada pelo voluntário no formulário conforme apresentado na Tabela 12. A incerteza padrão combinada foi 0,609 Ω, os graus de liberdade efetivos foram 10,99, o fator de abrangência foi considerado 2 e a incerteza expandida foi 1,218 Ω. Os graus de liberdade efetivos deveriam ser considerados infinitos, pois apenas foi considerada a valiação do Tipo B.

Tabela 12: Resultados do voluntário C.

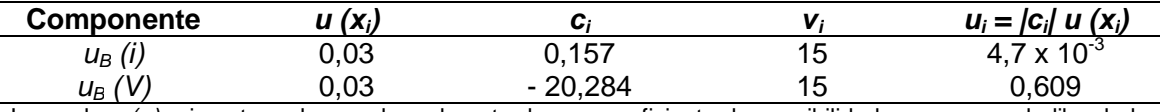

Legenda: *u*(x<sub>i</sub>) – incerteza da grandeza de entrada; c<sub>i</sub> – coeficiente de sensibilidade; v<sub>i</sub> – graus de liberdade da grandeza de entrada.

A princípio considerou-se a tentativa de refazer o experimento esclarecendo as dúvidas e corrigindo os equívocos apresentados. No entanto, o voluntário não pôde dar continuidade no experimento.

# **5.4. Questionário de Avaliação do Tutorial para Expressão de Incertezas de Medição**

O questionário de avaliação se encontra no Anexo 4. Seu preenchimento se inicia com as informações de escolaridade, formação acadêmica e área de atuação do usuário. O mesmo foi elaborado com 14 questões distribuídas em 6 itens de avaliação.

Os resultados dos voluntários se encontram na Tabela 13. O voluntário A apresentou concordância total (nota 5) com dez questões apresentadas, concordância parcial (nota 4) e indiferença (nota 3) com relação a duas questões cada. O usuário B apresentou uma nota 5, 11 notas 4 e duas notas 3. Já o usuário C concordou totalmente (nota 5) com sete itens, parcialmente (nota 4) com três itens, foi indiferente (nota 3) em relação a três itens e apresentou uma nota 2 em um item.

Observando a Tabela 13, segundo a avaliação do voluntario A, a hipótese 5 que relaciona a utilidade percebida e a intenção de utilizar o modelo se reforça. Isso se dá, pois o voluntário é indiferente quanto ao fato do material contribuir para o aprimoramento do procedimento experimental (item 10), concorda que este facilita a obtenção das incertezas de medição (item 9) e consequentemente utilizaria o tutorial novamente (item 13) e o recomendaria a outro usuário (item 14).

A avaliação do voluntário B indica que o tutorial pode ser aceito por usuários da área de saúde. Esse fato se destaca pela avaliação dos itens 11 e 12 que tratam da facilidade de uso percebida e a intenção de utilizar o modelo, cuja avaliação foi de concordância nos itens 13 e 14. Esse resultado reforça a hipótese 6 que relaciona a facilidade de uso percebida e intenção de utilizar o modelo.

O voluntário B comentou que a linguagem do tutorial poderia se mais objetiva em alguns momentos e que poderiam haver mais exemplos e o voluntário C citou que poderiam haver mais detalhes sobre a tabela t de Student e níves de confiança, além de ressaltar que o exemplo foi a parte de mais fácil compreensão.

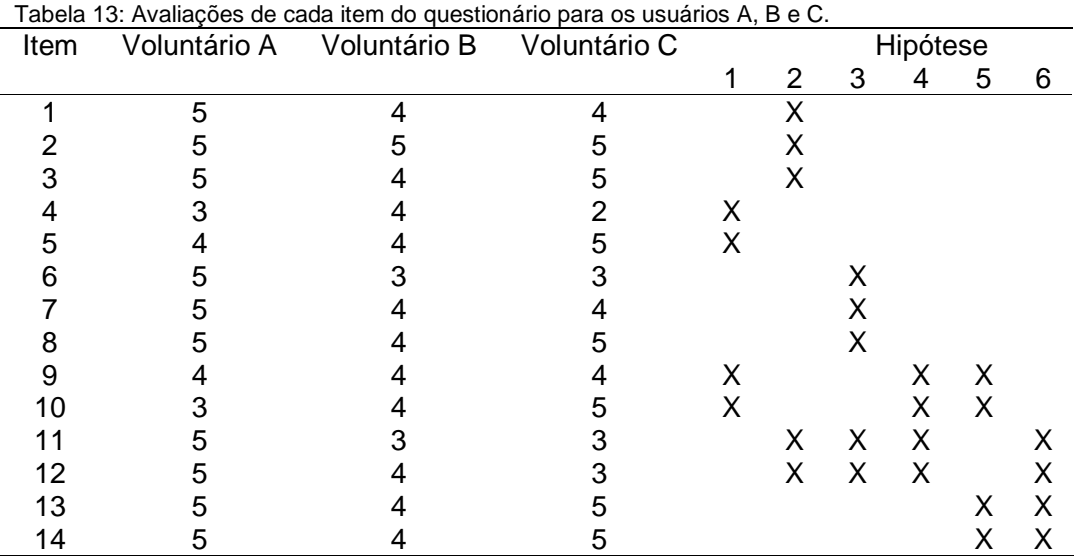

Os itens 1 a 3 representam a variável suporte; 4 e 5 representam a variável conteúdo do tutorial; 6 a 8 fazem parte da variável apresentação do tutorial; 9 e 10 compõem a variável utilidade percebida; 11 e 12 integram a variável facilidade de uso percebida; e os itens 13 e 14 fazem parte da variável intenção de uso. Os itens que compoem cada hipótese de relacionamento estão assinalados.

### **6. Discussão**

A apresentação do artigo escrito a partir das experiências do estudo de caso no Congresso Brasileiro de Engenharia Biomédica de 2008 resultou em um impacto positivo para a expressão das incertezas de medição no laboratório de ultrassom. Pesquisadores que trabalhavam com *phantoms* demonstraram interesse no assunto e se basearam na publicação para avaliar a expressão das incertezas de medição em seus experimentos, mesmo sem a existência do tutorial na ocasião.

Foi ministrado um mini curso sobre incertezas de medição, atendido por membros tanto do laboratório de ultrassom quanto de outros laboratórios. Ademais, o artigo apresentado no Anexo 2 originou um resumo aceito no congresso Advanced Metrology for Ultrasound in Medicine do ano de 2010 realizado na Inglaterra. Esses fatos mostram que foi despertado um maior interesse no tema tendo em vista as possibilidades de publicações na área de metrologia além de uma maior confiança nos resultados das medições.

A experiência vivenciada durante o estudo de caso mostrou que alguns pontos deveriam ser ressaltados no tutorial, tais como a necessidade de ter em mãos os documentos dos equipamentos de medição e o protocolo do experimento. Além disso, observou-se que organizar as incertezas das grandezas de entrada em uma tabela possibilita a visualização da influência de cada uma na incerteza final, destacando qual etapa do experimento poderia ser aprimorada para redução da incerteza de medição. A conclusão do artigo que se encontra no Anexo 2, indica que a redução da variabilidade nas medições dimensionais realizadas no phantom poderia reduzir a incerteza tanto da atenuação quanto da velocidade de propagação do ultrassom no meio. Esse fato é uma demonstração clara de aprimoramentos nos modelos experimentais advindos da análise de incertezas de medição.

O tutorial para expressão das incertezas de medição foi desenvolvido com o propósito de apresentar uma metodologia diferenciada, explicitando cada passo do procedimento, indo além da parte matemática. O uso de guias para expressão das incertezas de medição baseados no GUM, específicos para uma área de atuação, por exemplo, o guia da Eurachem em química analítica, é mais frequente do que o uso do GUM propriamente dito. ELLISON e BARWICK (1998) mencionam que a metodologia apresentada no guia da Eurachem é diferente da apresentada no GUM. Pacotes computacionais para a expressão das incertezas de medição também existem no mercado tal como descrevem JURADO e ALCÁZAR (2005). No entanto, mesmo fornecendo resultados aceitáveis, tanto para LPI quanto para o MCM, esses pacotes apenas realizam a parte matemática, deixando toda a parte de organização dos dados experimentais, certificados de calibração, documentações etc. para o pesquisador. O uso da modelagem IDEF para o tutorial vem de sua estrutura hierárquica padronizada e elementos gráficos, que possibilitam facilitar o entendimento do processo de expressão das incertezas de medição. Essa escolha se reforça ao considerar que outros autores também optaram por esse tipo de modelagem, por exemplo HIRAO et al., 2008 se utilizaram dessa ferramenta, pois facilita o desenho de sistemas complexos, de forma sistemática e transparente. Já CHEN et al., 2008 consideraram que com o uso da modelagem IDEF os projetos de construção podiam ser compreendidos de forma mais aprofundada.

O tutorial diferencia-se em relação ao GUM, GUM-S1 e às demais alternativas para expressão das incertezas de medição, tais como pacotes computacionais ou o guia da Eurachem, pois diferente desses, considera que o usuário pode não possuir experiência em metrologia para executar o processo, e pode necessitar de informações adicionais para executá-lo corretamente.

Grande parte dos documentos e informações adicionadas ao modelo foram consideradas necessárias por comentários do leitor do tutorial, responsável pela sugestão de inserir um exemplo no tutorial, e pela experiência vivenciada durante o estudo de caso, onde, por exemplo, a busca por certificados de calibração e documentações de equipamentos foram mais trabalhosas do que necessitariam ser se o usuário já tivesse com tais elementos em mãos.

O voluntário A conseguiu utilizar o tutorial corretamente. Isso se deu pelo fato de sua formação acadêmica ser na área de ciências exatas além de atuar na área de avaliação de desempenho de equipamentos médicos. Os voluntários B e C apresentaram uma maior quantidade de dúvidas tendo, em determinados momentos, apresentado dúvidas na utilização do tutorial. Esse fato deu indícios de que o usuário do tutorial deve possuir conhecimento básico de metrologia para que possa utilizá-lo de forma a chegar na expressão final da incerteza de medição.

Verificou-se que os voluntários apresentaram seus resultados de forma não padronizada, principalmente ao se tratar dos algarismos significativos das incertezas, grandezas e do mensurando. Esse fato mostra a necessidade de incorporar ao modelo IDEF0 a forma correta de expressão dos resultados.

O voluntário A apresentou um DCE correto para seu ensaio, conforme visto na Figura 11. Já o voluntário C, cujo DCE foi desenhado de forma incorreta desconsiderando o cálculo da incerteza da corrente, no caso obtida de forma indireta pela medição da tensão V em uma resistência R conhecida, apresentou uma sequência de erros partindo desta etapa. Esses fatos indicam que, conforme mencionado por ELLISON e BARWICK (1998), o DCE é etapa crucial para avaliar corretamente os fatores que influenciam na incerteza do experimento. Mesmo com o DCE incorreto, as etapas executadas pelo voluntário C estavam de acordo com o processo de expressão de incertezas de medição, indicando que o tutorial desenvolvido é consistente.

O voluntário A conseguiu calcular corretamente as incertezas de medição e representá-las corretamente na curva de calibração apresentada na Figura 12. Isso indica que o conhecimento em metrologia e sua formação em ciências exatas são fatores que contribuem para o entendimento e uso correto do tutorial.

O voluntário B interrompeu o uso do tutorial em cinco semanas durante a etapa de modelagem do mensurando. Sua justificativa foi a falta de tempo devido ao início da realização dos seus experimento. Além disso, o tutor constatou que o voluntário estava com grandes dificuldades nessa etapa o que pode ser causado pela sua formação não ser em exatas e por não possuir conhecimentos básicos em metrologia.

O voluntário C apresentou dificuldades no desenho do DCE, na definição dos graus de liberdade e na definição no nível de significância. Tais dificuldades reforçam a necessidade do usuário possuir um nível de conhecimento básico para uso do tutorial tal como a necessidade do acompanhamento de um usuário mais experiente em seu primeiro uso.

 A diferença entre as avaliações dos itens 4, 10 e 11 pode ser justificada pela formação acadêmica e área de atuação dos usuários. No item 4, o voluntário A se mostrou indiferente, B concordou e C discordou que o conteúdo do tutorial é suficiente para a compreensão do processo. A opinião de A se justifica pelo fato do voluntário já possuir conhecimento em metrologia e por essa razão não depender dos documentos adicionais. Já as avaliações dos voluntários B e C se justificam pelo fato da diferença na apresentação do tutorial, pois o voluntário C leu o tutorial em menos tempo. A indiferença do voluntário A no item 10 (o tutorial pode contribuir para o aprimoramento do procedimento experimental) pode ser justificada pelo fato de possuir experiência no uso do GUM o que pode não tê-lo feito perceber a utilidade do mesmo. Já no item 11 o voluntário A, provavelmente pelo mesmo motivo do item anterior percebeu a facilidade de uso do tutorial, enquanto os demais se mostraram indiferentes.

Observando a Tabela 13, segundo a avaliação do voluntario A, a hipótese 5 que relaciona a utilidade percebida e a intenção de utilizar o modelo se reforça. Isso se dá, pois o voluntário é indiferente quanto ao fato do material contribuir para o aprimoramento do procedimento experimental (item 10), concorda que este facilita a obtenção das incertezas de medição (item 9) e consequentemente utilizaria o tutorial novamente (item 13) e o recomendaria a outro usuário (item 14).

A avaliação do voluntário B indica que o tutorial pode ser bem aceito por usuários da área de saúde. Esse fato se destaca pela avaliação dos itens 11 e 12 que tratam da facilidade de uso percebida e a intenção de utilizar o modelo, cuja avaliação foi de concordância em ambos itens 13 e 14. Esse resultado reforça a hipótese 6 que relaciona a facilidade de uso percebida e intenção de utilizar o modelo.

O voluntário C não concordou que o conteúdo do tutorial era suficiente para compreensão do processo (item 4). Esse resultado pode estar ligado ao fato do voluntário ter lido o tutorial apenas uma vez antes de utilizá-lo, indicando a importância da leitura mais detalhada do material e o acompanhamento de outro usuário mais experiente. No entanto, mesmo lendo o tutorial em apenas um dia o voluntário conseguiu de certa forma completar as etapas contempladas no tutorial.

O item 4 integrante da variável conteúdo do material foi avaliado de forma diferente pelos voluntários. O voluntário A foi indiferente, provavelmente por já conhecer o processo de expressão de incertezas de medição. A avaliação do voluntário B foi nota 4 e do C foi nota 2, provavelmente pela diferença na apresentação do tutorial, ou seja, o voluntário B além de dispor de mais tempo para leitura do material foi acompanhado semanalmente pelo autor.

A avaliação do item 6 referente à apresentação do tutorial foi nota 5 pelo voluntário A e 3 pelos demais. O conhecimento prévio do GUM pelo voluntário A pode justificar tal avaliação.

Quanto à contribuição para o aprimoramento do procedimento experimental, o voluntário A mostrou indiferença e os demais voluntários concordaram. Provavelmente as respostas estão ligadas ao fato dos voluntários B e C terem visto o tutorial como uma ferramenta que não lhes era disponível anteriormente. Em contrapartida, o voluntário A já familiarizado com o GUM e com o uso do DCE, não percebeu tais aprimoramentos. Já em relação à facilidade de uso percebida, a avaliação de ambos os itens 11 e 12 indicaram que a experiência do voluntário A levaram-no a considerar o tutorial de fácil compreensão e de fácil utilização.

Os usuários B e C sugeriram que a inclusão de outro exemplo poderia facilitar ainda mais a compreensão do procedimento, além disso, a experiência do estudo de caso indicou que exemplos específicos poderiam além de contribuir para o entendimento do sistema, despertar o interesse na expressão de incertezas de medição.

 O voluntário A considerou o modelo IDEF0 mais rápido e ágil que o GUM, já que fornece elementos gráficos que tornam mais clara a sequência de execução das etapas da expressão de incertezas de medição. Ademais o voluntário considerou que o modelo possui informações suficientes para a expressão das incertezas de medição. Apesar disso, o voluntário mostrou indiferença quanto a escolha entre o GUM e o modelo IDEF0, provavelmente por conhecer o GUM e possuir certa experiência em sua utilização.

### **7. Conclusão**

 O tutorial desenvolvido mostrou-se adequado ao uso pretendido, uma vez que propiciou a correta expressão da incerteza de medição nos experimentos desenvolvidos pelos voluntários. Considerando a formação diversa e grau de experiência em metrologia dos voluntários envolvidos, pode-se conjeturar que a adoção da modelagem IDEF tornou mais fácil para os voluntários desenvolver o processo de expressão das incertezas de medição de seus respectivos experimentos, dentro de um período de poucas semanas. Tendo em vista esse fato, é possível supor que o uso do GUM sem nenhum tratamento, poderia gerar dificuldades maiores, talvez intransponíveis para os voluntários pouco experientes e com formação na área de saúde. Entretanto, nota-se maior facilidade de uso por usuários da área de ciências exatas e com conhecimento em metrologia. Ademais, notou-se que é desejável que em uma primeira utilização o tutorial seja estudado com maior profundidade e que o usuário busque esclarecimento para suas dúvidas com um tutor ou usuário mais experiente.

 A avaliação do tutorial foi apenas descritiva, ao contrário do trabalho de LEE et al., 2009, cujo questionário foi aplicado em 250 voluntários. Tem-se então como perspectivas uma avaliação mais ampla que possa confirmar ou excluir com base estatística as hipóteses apresentadas.

Ademais, a importância do trabalho ficou evidenciada na resposta obtida com a publicação do artigo no CBEB'2008, apresentação do trabalho em congresso intenacional realizado na Inglaterra denominado Advanced Metrology for Ultrasound in Medicine de 2010. Foi solicitado aos autores do artigo que desenvolvessem um artigo completo para publicação nos anais do congresso. Além disso, houve uma demanda de um mini curso de metrologia além do trabalho ser bem recebido pelos laboratórios dos voluntários cujos responsáveis deram total apoio.

 Dentre as possibilidades de trabalhos futuros destacam-se a revisão do modelo IDEF0, acrescentando informações para seu aprimoramento; a adição de exemplos ao tutorial; e a validação do mesmo com mais usuários.

#### **Referências Bibliográficas**

- ANVISA. Critérios para habilitação de laboratórios de calibração e ensaios em equipamentos. Brasilia: ANVISA, 2002.
- ARMISHAW, P. Estimating measurement uncertainty in an afternoon. A case study in the practical application of measurement uncertainty. Accreditation and Quality Assurance: Journal for Quality, Comparability and Reliability in Chemical Measurement, v. 8, p. 218-224, 2003.
- BEGES, G. et al. Measurement uncertainty, traceability and evaluation of test results in testing laboratories. Measurement Science and Technology, v. 13, p. 565-72, 2002.
- BORTKEVICH, S.V. Systematization of properties and structural classification of carbonate rocks and a procedure for building dams of these materials. Hydrotechnical Construction, v. 35, p. 275-280, 2001.
- CHEN, Y. Q. et al. The Development of The Lifecycle Function Model By IDEF0 For Construction Projects. In: WIRELESS COMMUNICATIONS, NETWORKING AND MOBILE COMPUTING, 4., 2008, Dalian, Anais… Dalian, 2008.
- CHENG-LEONG, A. et al. IDEF\*: a comprehensive modelling methodology for the development of manufacturing enterprise systems. International Journal of Production Research. v.37, p. 3839-3858, 1999.
- COSTA-FÉLIX, R.P.B. Type B uncertainty in sound power measurements using comparison method. Measurement: Journal of the International Measurement Confederation, v. 39, p. 169-175, 2006.
- ECKOLS, S. How to design and develop business systems. Fresno: Mike Murach & Associates, Inc. 1983. 279 p.
- ELLISON, S. L. R. (Ed.) et al. EURACHEM/CITAC Guide CG 4, Quantifying Uncertainty in Analytical Measurement, 2. ed. Eurachem/CITAC, 2000.
- ELLISON, S.L.R.; BARWICK, V.J.. Estimating measurement uncertainty: Reconciliation using a cause and effect approach. Accreditation and Quality Assurance, v. 3, p. 101-105, 1998.
- ENGELBRECHT, E. Adapting to changing expectations: Post-graduate students' experience of an e-learning tax program. Computers & Education, v. 45, p. 217- 229, 2005.
- Furnas, G.W. Generalized fisheye views, in: Proceedings from CHI '86 Conference on Human Factors in Computing Systems, 1986, Boston, Anais… Boston, p. 16-23, 1986.
- HALL, B. D. Evaluating methods of calculating measurement uncertainty. Metrologia, v. 45, p. L5-L8, 2008.
- HIRAO, M., H. et al. IDEF0 Activity Modeling for Integrated Process Design Considering Environmental, Health and Safety (EHS) Aspects. Computer Aided Chemical Engineering, v. 25, p. 1065, 2008.
- INMETRO. Guia para expressão da incerteza de medição. 3ª ed. Rio de Janeiro: ABNT, JCGM, 2003.
- INMETRO. Vocabulário Internacional de Metrologia Conceitos fundamentais e gerais e termos associados. 1<sup>ª</sup> ed. Rio de Janeiro: INMETRO, 2009.
- ISHIKAWA, K. Introduction to quality control. 3 ed. Tokyo: 3A Corp, 1990.
- JAIMES C. E. J. et al. Ramos G. Process systematization for the analysis of agroecological and environmental degradation in river basins . Interciencia, v. 32, 2007.
- JCGM. Guide to the Expression of Uncertainty in Measurement. Paris: JCGM, 2008a.
- JCGM. Guide to the Expression of Uncertainty in Measurement. Supplement 1– Propagation of Distributions Using a Monte Carlo Method. Paris: JCGM, 2008b.
- JURADO, J. M.; ALCÁZAR, A. A software package comparison for uncertainty measurement estimation according to GUM. Accreditation and Quality Assurance: Journal for Quality, Comparability and Reliability in Chemical Measurement, v. 10, p. 373-381, 2005.
- KAARLS, 1981 apud. JCGM. Guide to the Expression of Uncertainty in Measurement. Paris: JCGM, 2008.
- LEE, B. C. et al. Learners' acceptance of e-learning in South Korea: Theories and results. Computers & Education, v. 53, p. 1320-1329, 2009.
- LEE, J.; WYNER, G. M. Defining specialization for dataflow diagrams. Information Systems, v. 28, p. 651-671, 2003.
- LUBBERS, J.; GRAAFF, R. A simple and accurate formula for the sound velocity in water. Ultrasound in Medicine & Biology, v. 24, n. 7, p. 1065-1068, 1998.
- MICROSOFT Visio 2007. Microsoft Corporation, 2006. Conjunto de programas. 1 CD-ROM.
- OBATON, A. F. et al. Two procedures for the estimation of the uncertainty of spectral irradiance measurement for UV source calibration. Metrologia, v. 44, p. 152-160, 2007.
- OZKAN, S.; KOSELER, R. Multi-dimensional students' evaluation of e-learning systems in the higher education context: An empirical investigation, Computers & Education, v. 53, p. 1285-1296, 2009.
- PINO, A. V. et al. DAS Um Programa de Aquisição e Processamento de Sinais para Engenharia Pulmonar, in: Congresso Latino Americano de Engenharia Biomédica, 3., 2004, João Pessoa, Anais... João Pessoa, p. 765-768, 2004.
- ROMERO, F. et al. Activity modelling in a collaborative ceramic tile design chain: an enhanced IDEF0 approach. Research in Engineering Design, v. 19, p. 1-20, 2008.
- SOMMER, K. D.; KOCHSIEK, M. Role of measurement uncertainty in deciding conformance in legal metrology. Organisation Internationale de Métrologie Légale Bulletin, v. 43, p. 19-24, 2002.
- STARE, E. et al. Evaluation of the measurement uncertainty when measuring the resistance of solid isolating materials to tracking. Measurement Science and Technology, v. 17, p. 1801-1808, 2006.
- TAVERNIERS, I. et al. Trends in quality in the analytical laboratory. I. Traceability and measurement uncertainty of analytical results. Trends in Analytical Chemistry, v. 23, p. 480-490, 2004a.
- TAVERNIERS, I. et al. Trends in quality in the analytical laboratory. II. Analytical method validation and quality assurance. Trends in Analytical Chemistry, v. 23, p. 535-552, 2004b.
- TURETKEN, O.; SCHUFF, D. The impact of context-aware fisheye models on understanding business processes: An empirical study of data flow diagrams. Information and Management, v. 44, p. 40-52, 2007.
- UNITED STATES AIR FORCE. Announcing the Standard for INTEGRATION DEFINITION FOR FUNCTION MODELING (IDEF0). Disponível em: <http://www.idef.com/pdf/idef0.pdf>. Acesso em: 24 de mar. 2009.
- VIANA, N. B. (Coord.). Experimento 6 Corrente alternada: circuitos resistivos. Disponível em: < http://omnis.if.ufrj.br/~fisexp3/Roteiros\_2010\_1/Aula7.pdf >. Acesso em: fev. 2010.
## Anexo 1 - Experimento 6 de Física Experimental III

# Experimento 6 – Corrente alternada: circuitos resistivos

## **1. OBJETIVO**

O objetivo desta aula é estudar o comportamento de circuitos resistivos em presença de uma fonte de alimentação de corrente alternada.

### 2. MATERIAL UTILIZADO

- osciloscópio;
- gerador de sinais;
- resistores:  $R_l = 1 \text{k}\Omega$ ,  $R_2 = 100\Omega$ ;

## 3. INTRODUÇÃO

Nas aulas anteriores estudamos o comportamento de resistores, capacitores e indutores quando excitados com uma voltagem constante. No caso, observamos constantes de tempo pequenas, da ordem de mili-segundo. Isso nos levou a utilizar o osciloscópio e um gerador de sinais, de forma a podermos observar os efeitos associados aos elementos estudados.

Nesta aula e nas seguintes, estudaremos o comportamento de resistores, capacitores e indutores quando submetidos a voltagens senoidais, ou seja, voltagens que variam no tempo descrevendo uma função seno. Estudaremos como a dependência da amplitude da voltagem depende da freqüência do sinal de excitação. Mostraremos também, as condições em que ocorrem diferenças de fase entre a corrente e a voltagem. Mostraremos que os comportamentos podem ser explicados introduzindo-se o conceito de impedância. Comecaremos fazendo uma pequena introdução a respeito de sinais senoidais.

#### $3.1 -$ Sinais senoidais

Quando estamos lidando com circuitos elétricos, sinais senoidais são voltagens que variam no tempo de forma senoidal. Elas são geradas por um gerador de sinais e são representadas, na forma mais geral, por uma função do tipo:

$$
V_g(t) = V_0 \sin(\omega t + \vartheta),\tag{1}
$$

onde " $V_0$ " é o que chamamos de amplitude da forma de onda.  $V_0$  é o valor da voltagem quando a função seno é igual à unidade, ou seja, é o valor máximo da voltagem gerada. A amplitude também é chamada de "valor de pico da função". É sempre um valor positivo

Quando a função seno atinge o seu menor valor "-1", a voltagem tem o seu valor máximo (em módulo) negativo  $-V_0$ . Portanto, uma voltagem senoidal oscilará entre os valores extremos  $V_0$  e  $-V_0$ . A diferença entre esses valores é o que chamamos de valor "pico-a-pico" da voltagem e o representamos por  $V_{PP}$ . Temos então:

$$
V_{PP} = 2V_0. \tag{2}
$$

No laboratório, em geral, é mais fácil determinar o valor  $V_{PP}$  do que simplesmente o valor de pico. Isso se deve ao fato que a determinação do valor de pico, pela visualização da senóide na tela do osciloscópio, depende de um ajuste prévio do valor "zero" da função, o que não é necessário quando se determina o valor  $V_{PP}$  da função pois, por definição, o valor de pico,  $V_0$ , é a metade do valor pico-a-pico. A Figura 1 ilustra essas definições.

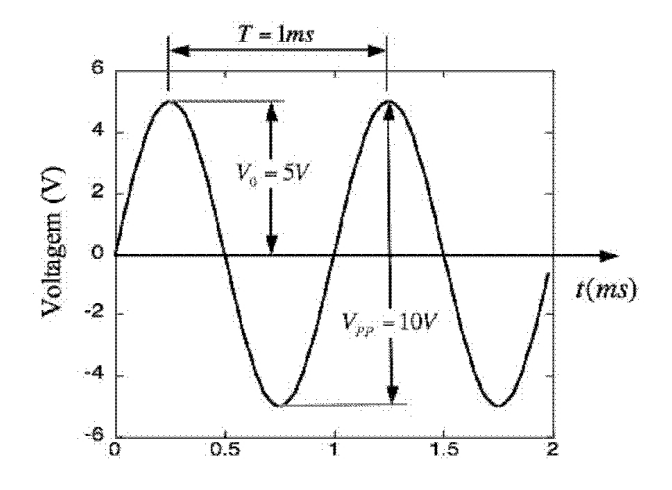

Figura 1: Figura indicando como são definidos os parâmetros que caracterizam a forma de onda senoidal. No exemplo apresentado  $V_0$  =5V,  $V_{PP}$  =10V, o período T=1ms e por conseguinte, frequência f=1kHz e a constante de fase  $\vartheta$ =0.

O símbolo  $\omega$  representa a freqüência angular da senóide que é definida por:

$$
\omega = 2\pi f,\tag{3}
$$

onde:

$$
f = \frac{1}{T} \tag{4}
$$

é a frequência linear da senóide, ou simplesmente frequência, e  $T$ o seu período.

50

O argumento da função seno nas equações acima é chamado de fase da senóide e o termo  $\vartheta$ , é denominado de constante de fase. A constante de fase é uma constante arbitrária que é utilizada para determinar o valor da função no instante de tempo  $t=0$ .

Em nossos estudos experimentais definiremos a senóide gerada pelo gerador de sinais como aquela representada pela linha sólida da Figura 2, ela será sempre a nossa função de referência. Isso significa que fizemos  $\theta$ =0 na **Equação 1**. Na prática a definição da fase só tem sentido quando comparamos duas funções senoidais simultaneamente. Nesse caso, definimos um ângulo de fase  $\varphi$ que serve, essencialmente, para determinar a diferença de tempo que uma função senoidal leva para chegar à mesma fase de uma outra senóide tomada como referência.  $\varphi$  representa a diferenca de fase entre duas senóides de mesma freqüência.

Por exemplo, chamando  $V_1(t)$  e  $V_2(t)$  duas voltagens que variam senoidalmente em função do tempo, com a mesma frequência, dizemos que existe uma diferença de fase  $\varphi$  entre elas, se  $V_2$ atingir, por exemplo, o valor máximo positivo em um instante de tempo diferente do instante que  $V_l$ atinge esse mesmo máximo. A **Figura 2** mostra duas funções defasadas de  $\pm \pi/4$  rad ou  $\pm 45^{\circ}$  em relação a uma função tomada como referência  $V_g$  (linha sólida).  $V_l$  está representada pela linha pontilhada e  $V_2$  pela linha tracejada.

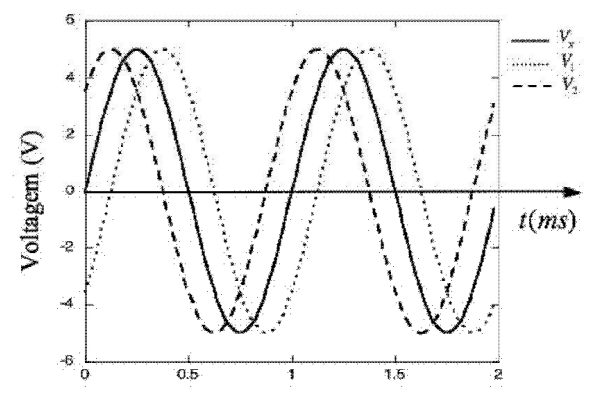

**Figura 2:** Voltagens defasadas: linha pontilhada  $(V<sub>i</sub>)$  representando uma voltagem com defasagem de  $-\pi/4$ (atrasada) em relação à linha contínua, e linha tracejada ( $V_2$ ) representando uma defasagem de  $+\pi/4$ (adiantada) em relação à linha contínua.

Na Figura 2 a linha contínua representa a voltagem de referência. Seu valor é zero quando  $t = 0$ . Podemos observar que quando a voltagem  $V_t$  passa pela linha de zero volt, para voltagens crescendo (inclinação positiva), a senóide tracejada,  $V_2$ , está, nesse instante de tempo, com um valor maior que zero e a senóide pontilhada, V<sub>1</sub>, está com um valor menor que zero. Dizemos, portanto, que a fase da senóide tracejada ( $V_2$ ) está adiantada, enquanto a da senóide pontilhada ( $V_1$ ) está atrasada em relação à senóide contínua, que utilizamos como referência. Essas funções podem ser representadas, respectivamente, pelas seguintes relações matemáticas:

$$
V_{g}(t) = V_{0} \sin(\omega t),
$$
\n<sup>(5)</sup>

$$
V_1(t) = V_0 \sin\left(\omega t - \frac{\pi}{4}\right) \tag{6}
$$

 $\mathbf{e}$ 

$$
V_2(t) = V_0 \sin\left(\omega t + \frac{\pi}{4}\right),\tag{7}
$$

com  $V_0$ =5V e T=2 $\pi/\omega$ =1ms.

Voltagens do tipo senoidal são as mais simples de serem produzidas e, também, as mais simples de serem tratadas matematicamente. Por isso, são o tipo mais comum de sinal que podemos encontrar. É o tipo de voltagem que encontramos nas tomadas que existem em nossas residências e é conhecido como "corrente alternada". A característica principal dessa voltagem é que ela é produzida por geradores em usinas hidrelétricas por voltagens induzidas pela rotação de turbinas. A variação da voltagem ocorre de forma senoidal, exatamente a forma da função trigonométrica seno.

Uma das grandes vantagens da utilização de senos (ou cossenos) em sinais eletrônicos vem do fato de que esses tipos de função são soluções de equações diferenciais que descrevem muitos fenômenos encontrados na natureza e em circuitos elétricos lineares.

Voltagens alternadas podem ser medidas com voltímetros conectados em uma escala adequada para medida de sinais alternados. Como um sinal alternado tem valor médio igual a zero, a escala do voltímetro que mede sinais alternados possui em sua entrada um dispositivo chamado de "retificador de onda-completa" que transforma a função  $V_0\sin(\omega t)$  em  $V_0\sin(\omega t)$ . Nesse caso, o valor lido para a voltagem corresponde ao que chamamos de valor eficaz, que é a raiz quadrada do valor médio do quadrado da voltagem, calculada ao longo do período, ou seja:

$$
V_{\text{eff}} = \left(\frac{1}{T} \int_{0}^{T} V_0^2 \sin^2(\omega t) dt\right)^{\frac{1}{2}} = \frac{V_0}{\sqrt{2}} = \frac{V_{pp}}{2\sqrt{2}}.
$$
 (8)

Por exemplo, a voltagem nominal de nossa rede elétrica doméstica é 127V. Esse valor é o valor eficaz da voltagem da rede elétrica. Isso significa que o valor de pico da rede é  $V<sub>0</sub>=179,6V$ .

#### 3.2 - Resistores em corrente alternada

Em circuitos lineares, como o nome diz, as voltagens e correntes se relacionam de forma linear. É o que ocorre no caso dos resistores, e a lei que relaciona corrente e voltagem é a Lei de Ohm, estudada na Aula 2. Nos resistores a corrente é proporcional à voltagem aplicada e a constante de proporcionalidade é chamada de resistência. Isso funciona tanto para correntes contínuas como para correntes alternadas. Vamos imaginar um resistor de valor  $R=1\text{k}\Omega$ , submetido a uma voltagem alternada  $V_g$  como a representada na Figura 2. Pela Lei de Ohm a corrente no resistor, nesta situação, é dada por:

$$
i(t) = \frac{V_g(t)}{R} = \frac{V_0}{R}\sin(\omega t) = i_0 \sin(\omega t). \tag{9}
$$

Da Equação 9 acima vemos que a corrente está em fase com a voltagem, ou seja, quando a voltagem assume um valor máximo, a corrente também está em um máximo. A Figura 3 exemplifica o que é determinado pela Equação 9.

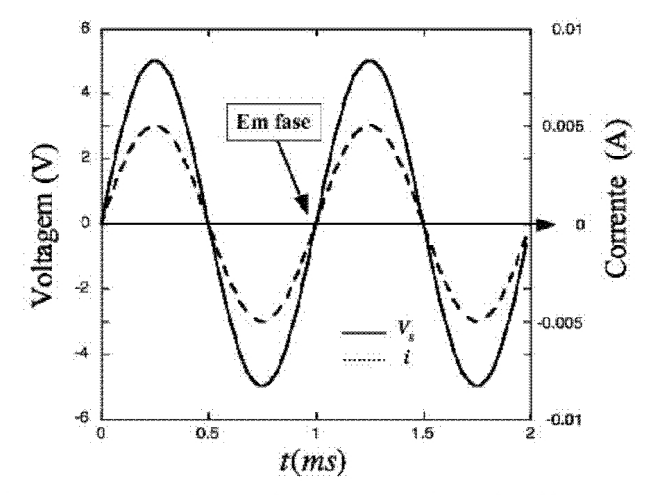

**Figura 3:** Voltagem e corrente em fase quando um resistor  $R=1$ k $\Omega$  é submetido à voltagem alternada  $V_g$ representada na Figura 2. A linha tracejada representa a corrente.

Tomando-se as amplitudes dos dois sinais temos:

$$
R = \frac{V_0}{i_0}.\tag{10}
$$

A Equação 10 mostra que a resistência também não depende da freqüência do sinal aplicado. Esse resultado é muito importante pois nos permite determinar a corrente do circuito a partir do valor de  $V_R$  no resistor, dividindo-o pelo valor da resistência.

## **4. PROCEDIMENTOS EXPERIMENTAIS**

### 4.1 - Procedimento I

Neste procedimento experimental estamos interessados em verificar a Lei de Ohm para resistores quando eles são submetidos a voltagens e correntes alternadas. Como não podemos medir a corrente no circuito diretamente com o osciloscópio (necessitaríamos de uma sonda especial), vamos medi-la de forma indireta, usando um resistor como sonda.

1) Monte o circuito da Figura 4 abaixo, usando os seguintes resistores:  $R_i=1\text{k}\Omega$ ;  $R_2=100\Omega$ . Com um multímetro digital meça os valores de  $R_i$  e  $R_2$  e suas respectiva incertezas.

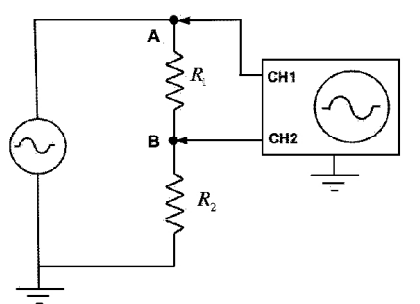

Figura 4: Montagem de um circuito puramente resistivo alimentado com voltagem alternada.

- 2) Ligue os equipamentos e selecione um sinal senoidal no gerador. Ajuste a frequência do gerador com o auxílio de um osciloscópio (CH1) para  $f_i$ =500 Hz. Você deve observar uma figura semelhante à Figura 3. Com o osciloscópio meça o período  $T_i$  com sua respectiva incerteza e determine a frequência  $f_l$ , também com sua respectiva incerteza.
- 3) Ligue o ponto "B" ao canal 2 do osciloscópio (CH2) a ajuste a amplitude no gerador para obter um valor pico de  $V_B$  (entre o ponto "B" e a TERRA) de 0.3V. Lembre-se de utilizar uma escala apropriada no osciloscópio, ou seja, uma escala onde a precisão seja suficientemente grande. Anote este valor na Tabela 1. Determine o valor de pico da corrente que passa pelo circuito,  $i_0 = V_B / R_2$ .

Uma maneira conveniente de fazermos essas medições, que se aplica aos outros procedimentos semelhantes que aparecerão nas próximas aulas, consiste em colocarmos o "zero" de cada canal do osciloscópio (GND) sobre a linha inferior da tela do osciloscópio. Com isso, podemos determinar as amplitudes dos dois canais simultaneamente simplesmente ajustando, quando for o caso, o fator de escala de cada canal.

- 4) Meça o valor da voltagem de pico entre o ponto "A" e a TERRA (CH1) com a respectiva incerteza, e anote este valor na **Tabela 1**. Com os valores de  $V_A$  e  $V_B$  podemos determinar o valor da voltagem de pico no resistor  $R_l$  simplesmente determinando a diferença  $V_A$  -  $V_B$ . Há uma coluna nas tabelas para que você faça essas operações. Observe que não há diferença de fase entre os sinais! O que vemos no osciloscópio é muito parecido com o que é mostrado na Figura 3.
- 5) Repita os itens anteriores ajustando amplitude do gerador para que a voltagem no ponto "B" aumente em intervalos de 0.1V até atingir 1V, e complete a Tabela 1.

| $V_B$ (V)    | $i_0(A)$ | $V_A$ (V) | $V_{R_1}(V)$ | $\overline{\sigma_{\scriptscriptstyle {V_{R_1}}}(V)}$ |
|--------------|----------|-----------|--------------|-------------------------------------------------------|
| 0,3          |          |           |              |                                                       |
| 0,4          |          |           |              |                                                       |
| 0,5          |          |           |              |                                                       |
| $_{0,6}$     |          |           |              |                                                       |
| 0,7          |          |           |              |                                                       |
| $\rm 0.8$    |          |           |              |                                                       |
| $_{\rm 0,9}$ |          |           |              |                                                       |
| $1,\!0$      |          |           |              |                                                       |

**Tabela 1:**  $f_i = 500$ Hz.  $V_{R_1} = (V_A - V_B)$ .

6) Repita os procedimentos anteriores de 1 a 5 para a frequência  $f_2$ =1KHz e preencha a **Tabela 2**.<br>Lembre-se de SEMPRE fazer uma medida do período correspondente (com a respectiva incerteza) usando o osciloscópio. A incerteza da frequência e obtida por propagação da incerteza do período.

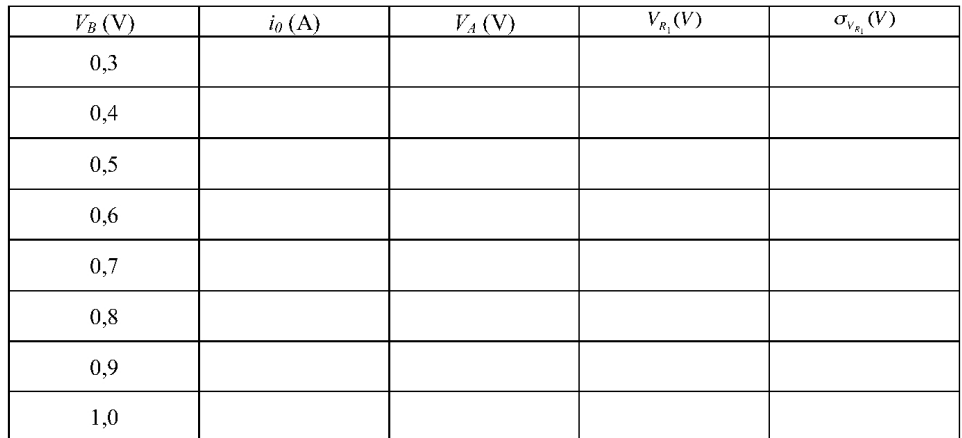

**Tabela 2:**  $f_2 = 1000$  Hz.  $V_{R_1} = (V_A - V_B)$ .

## EXPRESSÃO DE INCERTEZAS DE MEDIÇÃO DE PARÂMETROS ACÚSTICOS DE PHANTOMS ULTRA-SÔNICOS

A. B. B. Souza\*, L. E. Maggi\* \*\*, R. M. Ichinose\*, W. C. A. Pereira\*, M. A. von Kruger\* \*Programa de Engenharia Biomédica / COPPE – UFRJ, Rio de Janeiro, Brasil. \*\* Departamento de Fisioterapia / Universidade Estadual de Goiás, Goiânia, Brasil.

#### angelo@peb.ufrj.br

Abstract: The measurement of uncertainties in scientific experiments greatly improves the quality and the reliability of the results. However, it was noticeable that many experimental results are only expressed by means of an average value and its respective standard deviation. In this work it is studied the uncertainty in experiments designed to evaluate acoustic parameters of different materials. The uncertainties were studied following the ISO<br>guide for the expression of measurement uncertainties. With the uncertainties values obtained it was possible to improve experiment's quality and The estimated uncertainties were reliability. considered adequate as they represent less than 1% of the mensurand.

Palavras-chave: ultra-som, coeficiente de atenuação, velocidade, incertezas de medição.

#### Introdução

Phantoms ultra-sônicos são corpos de teste compostos por materiais que mimetizam certas propriedades do tecido biológico e são utilizados para calibrar ou avaliar a qualidade de equipamentos de ultra-som. Estes corpos devem mimetizar os seguintes parâmetros acústicos dos tecidos biológicos para que possam cumprir suas funções: velocidade de propagação, coeficiente de atenuação e impedância acústica do ultra-som no meio [1, 2, 3].

Para a elaboração de *phantoms* é necessário medir as propriedades acústicas do material com o qual o corpo de teste será confeccionado. O Laboratório de Ultra-som (LUS) do Programa de Engenharia Biomédica (PEB) da COPPE/UFRJ está implementando uma metodologia para medição do coeficiente de atenuação e da velocidade de propagação do ultra-som no meio. Por se tratar de medição de propriedades acústicas a expressão das incertezas de medição dos valores obtidos por meio do procedimento contribuirá na confiabilidade dos resultados e consequentemente do método.

Diversos trabalhos publicados na área tais como os de Prokop et al. (2003), Takegami et al. (2004) e Zell et al.  $(2007)$  [1, 2, 3] apresentam os valores obtidos do coeficiente de atenuação e velocidade de propagação apenas como média e desvio-padrão. Publicações como o Guia para Expressão de Incertezas de Medição (GUM) editada pela primeira vez pela ISO em 1993 e traduzida pelo INMETRO em 1997 [4] fornecem uma metodologia para calcular a incerteza de medição.

O objetivo deste trabalho é aplicar o método descrito no GUM para expressar as incertezas de medição do coeficiente de atenuação e velocidade de propagação do ultra-som, obtidos pelo método implementado no LUS.

#### Materiais e Métodos

Mensurandos - O experimento para medição do coeficiente de atenuação e velocidade do ultra-som em phantoms de diferentes composições consiste em duas etapas. Na primeira etapa o *phantom* é posicionado entre dois transdutores, tal que um destes irá emitir o ultra-som e o outro irá receber o sinal transmitido através do phantom. Na segunda etapa o phantom é retirado e as medições são feitas em uma camada de água com espessura igual a do phantom. Estas medições realizadas em água serão usadas como referência. Um diagrama ilustrando a técnica pode ser visto na Figura 1.

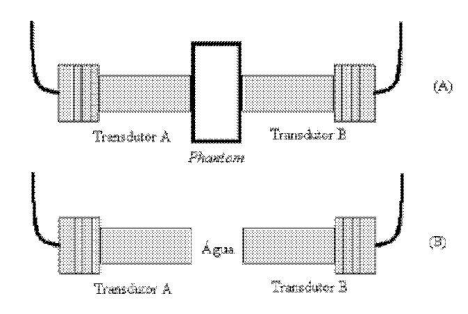

Figura 1: Diagrama ilustrando a montagem dos transdutores na técnica de transmissão O Transdutor A emite o pulso que será captado pelo Transdutor B. Em (A) está ilustrada a primeira etapa do processo na qual o ultra-som se propaga no *phantom*. A segunda etapa do processo, na qual o *phantom* é retirado e as medidas são realizadas na água, está ilustrada em (B).

As funções que representam os mensurandos podem ser vistas a seguir:

 $\alpha$ 

$$
= \frac{20\log\frac{V_{pha}}{V_{ref}}}{D},
$$
 (1)

 $1/4$ 

**CBEB 2008** 

$$
v_{pha} = v_{ref} \frac{t_{ref}}{t_{nha}} \,. \tag{2}
$$

Na equação (1),  $\alpha$  representa o coeficiente de atenuação do ultra-som no meio,  $V$  e  $V_{ref}$  simbolizam as amplitudes dos sinais de ultra-som no phantom e na água respectivamente e  $D$ , a espessura do phantom. Em (2), v<sub>ref</sub> representa a velocidade do ultra-som na água à 25 °C, considerada 1496,8 m/s [5],  $t_{ref}$  o tempo de propagação do ultra-som na água e  $t_{pha}$  o tempo de propagação do ultra-som no phantom.

Incertezas-padrão do tipo A e B - A incerteza padrão da espessura D é dada por:

$$
u^{2}(D) = u_{A}^{2}(D) + u_{B}^{2}(D), \qquad (3)
$$

sendo  $u_A(D)$  a incerteza-padrão do tipo A obtida por meio do cálculo do desvio-padrão de cinco medições; e  $u_B(D)$  a incerteza-padrão do tipo B, referente à menor divisão do paquímetro utilizado na medição, dada por:

$$
u_{B}(D) = \frac{menor\_{escala}}{2\sqrt{3}}.\tag{4}
$$

Levando em consideração que as variações na medição da espessura seguem uma distribuição retangular [4].

A incerteza-padrão da amplitude do sinal  $(V)$  e do tempo (t) são calculadas de maneira análoga à equação (3). Sendo a incerteza-padrão do tipo A, o desviopadrão de uma série composta por cinco medições e a incerteza-padrão do tipo B dependerá da exatidão dos equipamentos de medição.

A incerteza-padrão do tipo B da amplitude do sinal será dada por:

$$
u_B^2(V) = u_B g e r^2(V) + u_B \, \text{osc}^2(V) \,. \tag{5}
$$

Tal que  $u_R$ ger e  $u_B$ osc são as contribuições do gerador e do osciloscópio para incerteza do tipo B. As equações a seguir representam  $u_{B}$ ger e  $u_{B}$ osc respectivamente:

$$
u_E \text{ger}(V) = \frac{\frac{1}{2^{16}}}{2} \times T \,, \tag{6}
$$

$$
uEosc(V) = \frac{1}{\sqrt{3}} \times (3\% \times l + 0,1div + 1mV). \quad (7)
$$

A equação (6) representa a resolução da plaça geradora do sinal de ultra-som, que possui um conversor<br>D/A de 16 bits e T representa a tensão nominal aplicada na placa. A equação (7) é proveniente da expressão da exatidão do eixo vertical do osciloscópio dada no seu manual de instruções [6], levando em consideração também que as medições realizadas por meio deste

equipamento fornecem resultados que seguem uma distribuição retangular [4]. Na equação (7) div representa a escala do osciloscópio (5 mV/divisão) e l a leitura de tensão no mesmo.

A incerteza-padrão do tipo  $B$  do tempo  $(t)$ , assim como no caso da amplitude do sinal  $(V)$ , é calculada conforme a equação da exatidão do eixo horizontal, considerando que as medições realizadas seguem uma distribuição retangular [4, 6]:

$$
u_{\rm B}(t) = \frac{1}{\sqrt{3}} (Ia + 1ppm \times l_t + 0, 6ns), (8)
$$

sendo  $l_t$  a leitura de tempo do osciloscópio e la um intervalo de amostragem calculado como o inverso da frequência de amostragem que, para este experimento, foi de  $1 \times 10^9$  Hz.

Incerteza-padrão combinada - A incerteza-padrão combinada será a soma quadrática do produto de cada componente da incerteza com seu respectivo coeficiente de sensibilidade. Este coeficiente é definido como a derivada parcial do mensurando em relação à variável considerada na componente da incerteza [4]. As expressões utilizadas para os cálculos dos coeficientes de sensibilidade podem ser vistas a seguir:

$$
\frac{\partial \alpha}{\partial V_{pha}} = \frac{20 \log e}{D \cdot V_{pha}},\tag{10}
$$

$$
\frac{\partial \alpha}{\partial V_{ref}} = -\frac{20 \log e}{D \cdot V_{ref}},\tag{11}
$$

$$
\frac{\partial \alpha}{\partial D} = -\frac{20 \log \frac{V_{pha}}{V_{ref}}}{D^2},
$$
\n(12)

$$
\frac{\partial v_{pha}}{\partial v_{\text{ref}}} = \frac{t_{\text{ref}}}{t_{\text{rho}}},\tag{13}
$$

$$
\frac{\partial v_{pha}}{\partial t_{ref}} = \frac{v_{ref}}{t_{pha}},
$$
\n(14)

$$
\frac{\partial v_{pha}}{\partial t_{pha}} = -\frac{v_{ref}t_{ref}}{t_{pha}^2}.
$$
 (15)

Incerteza padrão expandida - A expressão da incerteza-padrão expandida  $(U = k \times u_c)$  será feita considerando o nível de confiança de 95%. O fator de abrangência  $k$  dependerá dos graus de liberdade efetivos dos mensurandos [4].

Graus de liberdade efetivos - Estes graus de liberdade foram calculados por meio da equação a seguir.

**CBEB 2008** 

$$
v_{\text{eff}} = \frac{u_c^4}{\sum_{\nu_i}^{u_i}} \,,\tag{16}
$$

tal que  $u_a$  é a incerteza-padrão combinada do mensurando cujos graus de liberdade efetivos serão calculados,  $u_i$ , as componentes da incerteza-padrão combinada e  $v_i$  os graus de liberdade da componente da incerteza-padrão combinada em questão.

Piloto - Os resultados baseiam-se em dados de experimentos dos phantoms números 7 e 11 (Ph11 e Ph7), fabricados no LUS/PEB/COPPE/UFRJ. O Ph7 é composto por silicone mais 4% de óleo de silicone e o Ph11 por silicone puro. As medidas foram realizadas com pulsos de 2,25 MHz [7].

Foram consideradas irrelevantes as incertezas devidas a variação da temperatura, umidade relativa do ar e dimensões dos phantoms no cálculo da incerteza.

#### **Resultados**

Os resultados das medições realizadas utilizando os phantoms 11 e 7 se encontram na Tabela 1.

Tabela 1: Resultados das medições para os Ph7 e Ph11 incluindo as amplitudes dos sinais ( $V_{ref}$  e  $V_{pha}$ ), a espessura dos phantoms (D) e os tempos ( $t_{ref}$ e  $t_{pha}$ ).

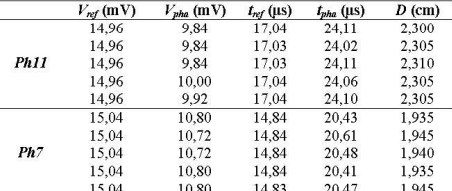

As incertezas padrão do tipo A e B das variáveis que descrevem os mensurandos em questão para os phantoms 11 e 7 estão descritas nas Tabelas 2 a 5.

Tabela 2: Componentes da incerteza-padrão do coeficiente de atenuação para o Ph11.

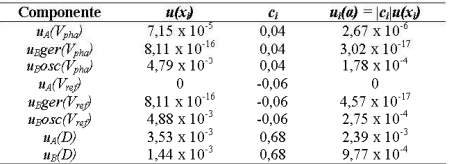

Tabela 3: Componentes da incerteza-padrão do coeficiente de atenuação para o Ph7.

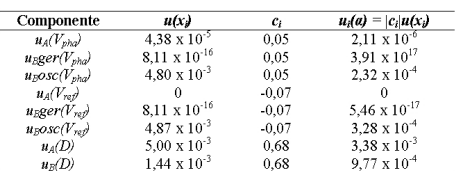

Tabela 4: Componentes da incerteza-padrão da velocidade de propagação para o Ph11.

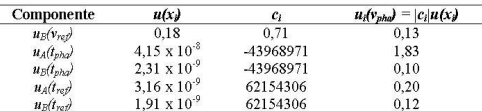

Tabela 5: Componentes da incerteza-padrão da velocidade de propagação para o Ph7.

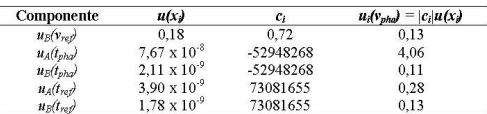

Os graus de liberdade para todas as incertezas padrão do tipo A são 4 e para as incertezas padrão do tipo B os graus de liberdade foram considerados infinitos por se tratarem de valores teóricos fornecidos pelos fabricantes. Sendo assim os graus de liberdade efetivos calculados conforme preconizado no GUM [4] para o Ph11 e para o Ph7 se encontram na Tabela 6.

Tabela 6: Graus de liberdade efetivos para os mensurandos obtidos com os phantoms 11 e 7.

| Pn11                           |                           | Ph7                       |  |
|--------------------------------|---------------------------|---------------------------|--|
| Mensurando                     | Grau de liberdade efetivo | Grau de liberdade efetivo |  |
| $\alpha$ (dB.m <sup>-1</sup> ) | 1.18                      | 1.69                      |  |
| v(m/s)                         | $1.63 \times 10^{31}$     | $3.22 \times 10^{31}$     |  |

A Tabela 7 apresenta os valores e as incertezaspadrão combinadas para o coeficiente de atenuação e velocidade de propagação para os phantoms 11 e 7.

Tabela 7: Coeficiente de atenuação, velocidade de propagação e suas respectivas incertezas-padrão combinadas para os phantoms 11 e 7.

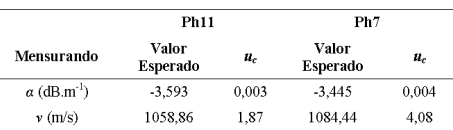

**CBEB 2008** 

Na Tabela 8 estão expressas as incertezas-padrão expandidas para os phantoms 11 e 7, levando em consideração o nível de significância de 95%. O fator de abrangência para a velocidade de propagação foi de 1,96, pois os graus de liberdade para esta grandeza tendem a infinitos para ambos os phantoms. Para o coeficiente de atenuação os fatores de abrangência<br>foram de 12,71 e 4,30 respectivamente para os phantoms 11 e 7 [4].

Tabela 8: Incerteza-padrão expandida para um nível de significância de 95%

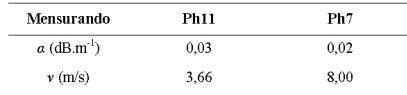

#### Discussão

Apesar de não haver sido encontrado na literatura outros trabalhos focados na expressão das incertezas de medição de parâmetros acústicos em phantoms ultrasônicos, verifica-se que, ao contrário da expressão dos resultados apenas como média e desvio-padrão, a sugerido nos avaliação. conforme manuais metrológicos, possibilita uma análise mais detalhada dos resultados, permitindo identificar com maior exatidão onde pode estar localizado um possível problema e corrigi-lo. Desta forma os experimentos podem ser aprimorados fornecendo assim resultados mais confiáveis

Comparando-se as Tabelas 2 e 3 com a Tabela 7, verifica-se que a incerteza-padrão do tipo A da espessura do *phantom* contribui com mais de 80% da incerteza-padrão combinada do coeficiente de atenuação. O valor dessa grandeza foi obtido efetuando-se cinco medidas, com um paquímetro, em um mesmo ponto do phantom. Modificações no procedimento de medida, por exemplo, aumento do número de medidas, ou mesmo no instrumento de medicão (instrumento com maior exatidão) podem permitir uma redução na incerteza do tipo A da espessura e consequentemente da incerteza da atenuação.

No caso da velocidade de propagação do ultra-som no phantom, observa-se, por meio das Tabelas 4, 5 e 7, que a incerteza-padrão do tipo A do tempo de propagação para os phantoms representa a maior contribuição para a incerteza final, mais do que 97%. Esse fato pode ser atribuído em parte ao procedimento de posicionamento relativo do phantom com os transdutores. Melhorando-se a reprodutibilidade desse procedimento seria possível diminuir a incerteza da estimativa de velocidade.

#### Conclusão

Foi realizado um estudo das incertezas nas medições de atenuação e velocidade ultra-sônicas de um método

de medição comumente utilizado em experimentos laboratoriais. Constatou-se que, para a atenuação, a maior incerteza é devido a medição da espessura do phantom. No caso da velocidade, a maior contribuição para a incerteza foi devido a variabilidade na captação do tempo de pico no *phantom*. Recomenda-se, portanto, que estes procedimentos de medição sejam realizados da forma mais padronizada possível.

As incertezas obtidas representam menos de 1% do valor dos mensurandos, por esta razão é possível considerá-las aceitáveis para este experimento.

#### Agradecimentos

Ao CNPq, CAPES e FAPERJ pelo apoio financeiro.

#### Referências

- [1] Prokop, A. F., Vaezy, S., Noble, N. L., et al. (2003) 'Polyacrylamide gel as an acoustic coupling medium for foucused ultrasound therapy" Ultrasound in Medicine & Biology, v. 29, n. 9, p. 1351-1358.
- [2] Takegami, K., Kaneko, Y., Watanabe, T., et al. (2004) "Polyacrylamide gel containing egg white as new model for irradiation experiments using focused ultrasound" Ultrasound in Medicine & Biology, v. 30, n. 10, p. 1419-1422.
- [3] Zell, K., Sperl, J. I., Vogel, M. W., et al. (2007) "Acoustical properties of selected tissue phantom<br>"Acoustical properties of selected tissue phantom<br>materials for ultrasound imaging" Physics in Medicine and Biology, n. 52, p. 475-484.
- [4] INMETRO (2003), Guia para a expressão da incerteza de medição terceira edição em língua portuguesa, Rio de Janeiro: ABNT.
- [5] Lubbers, J., Graaff, R. (1998) "A simple and accurate forumla for the sound velocity in water" Ultrasound in Medicine & Biology, v. 24, n. 7, p. 1065-1068
- [6] TEKTRONIX, Osciloscópio de armazenamento digital Séries TDS1000B e TDS2000B. Manual do usuário, ref. 071-1823-00.
- [7] OLYMPUS NDT, Panametrics NDT Ultrasonic Transducers for Nondestructive Testing, Immersion Transducer VIDEOSCAN V306-SU.

## **Anexo 3 – Tutorial Para Expressão De Incertezas De Medição**

# Tutorial Para Expressão De Incertezas De Medição

- 1. Modelo IDEF0 para expressão das incertezas de medição em laboratórios de Engenharia Biomédica LESEM, 2009: Esse documento descreve o processo de expressão das incertezas de medição por meio de gráficos e elementos textuais.
- 2. Formulário Expressão das incertezas de medição, LESEM, 2009: Espaço para o usuário organizar informações do experimento, dados do processo de expressão das incertezas de medição e resultados.
- 3. Procedimento geral Leitura de modelos IDEF0, LESEM, 2009: Documento de suporte contendo orientações para leitura de modelos IDEF0.
- 4. Procedimento geral Desenho de diagramas causa-efeito, LESEM, 2009: Documento de suporte contendo orientações para o desenho de diagramas causa-efeito.
- 5. Formulário exemplo Expressão das incertezas de medição, LESEM, 2009: Exemplo de como proceder no uso do espaço para o usuário organizar informações do experimento, dados do processo de expressão das incertezas de medição e resultados.

Modelo IDEF0 para Expressão das Incertezas de

Medição em Laboratórios de Engenharia Biomédica

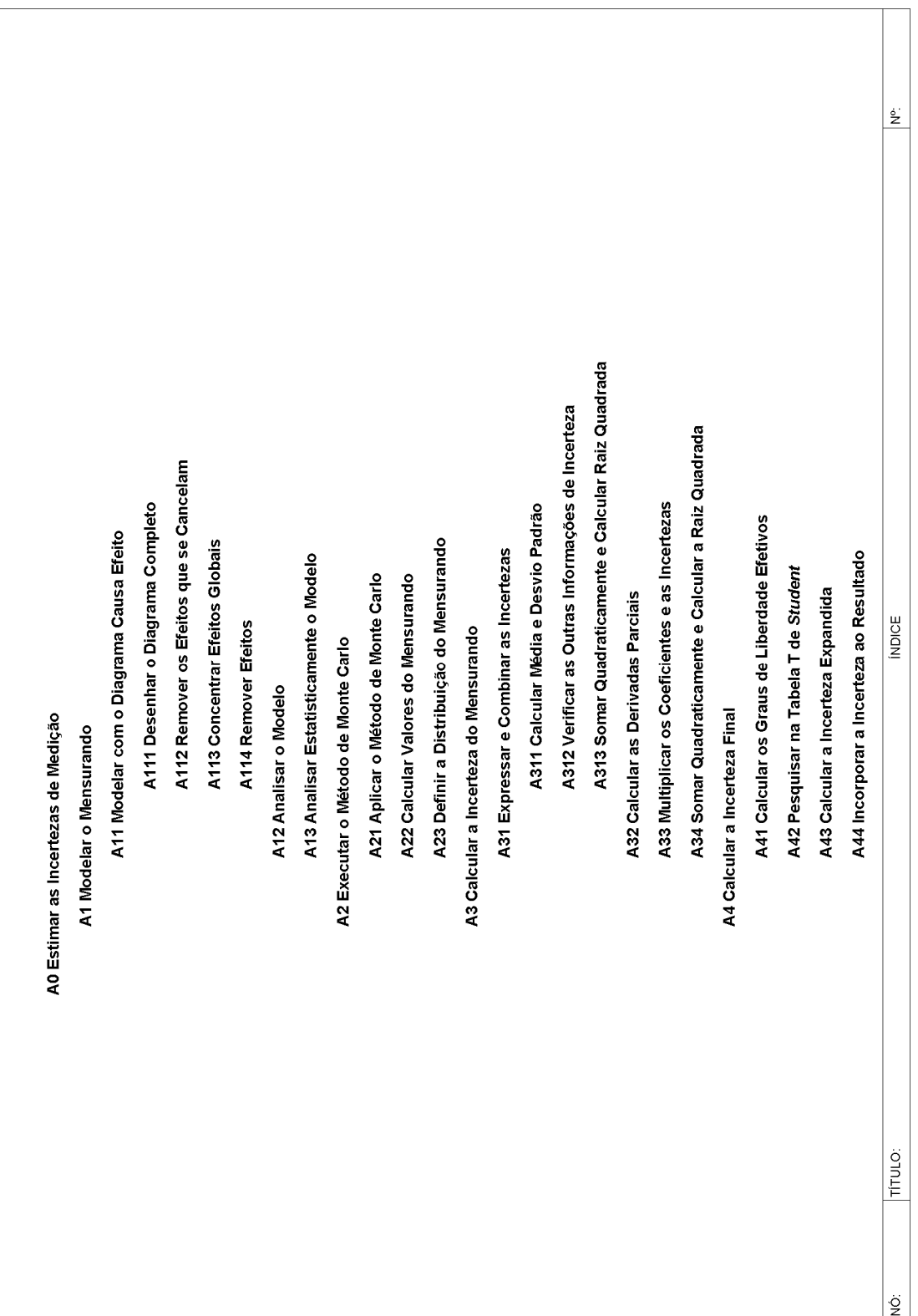

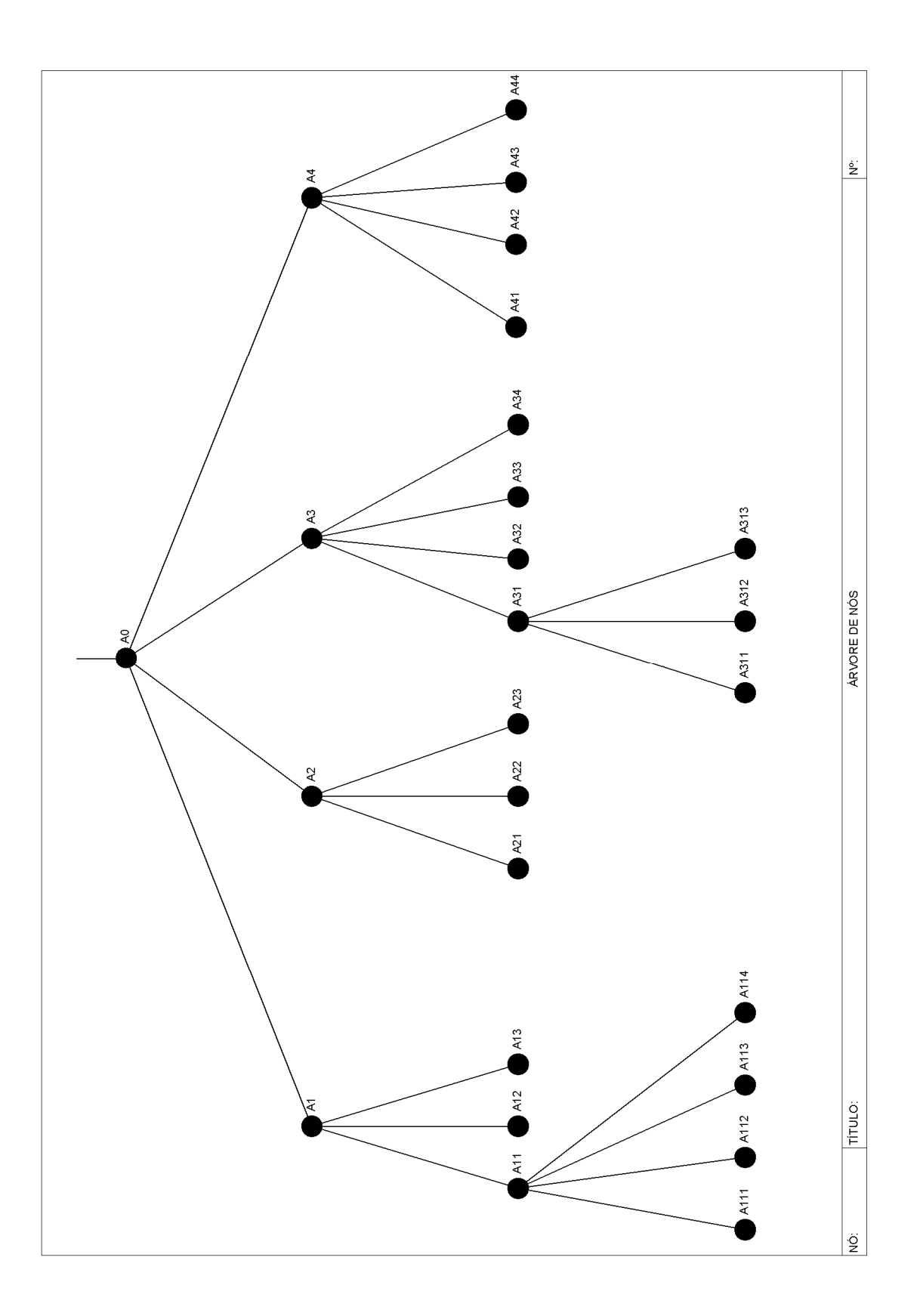

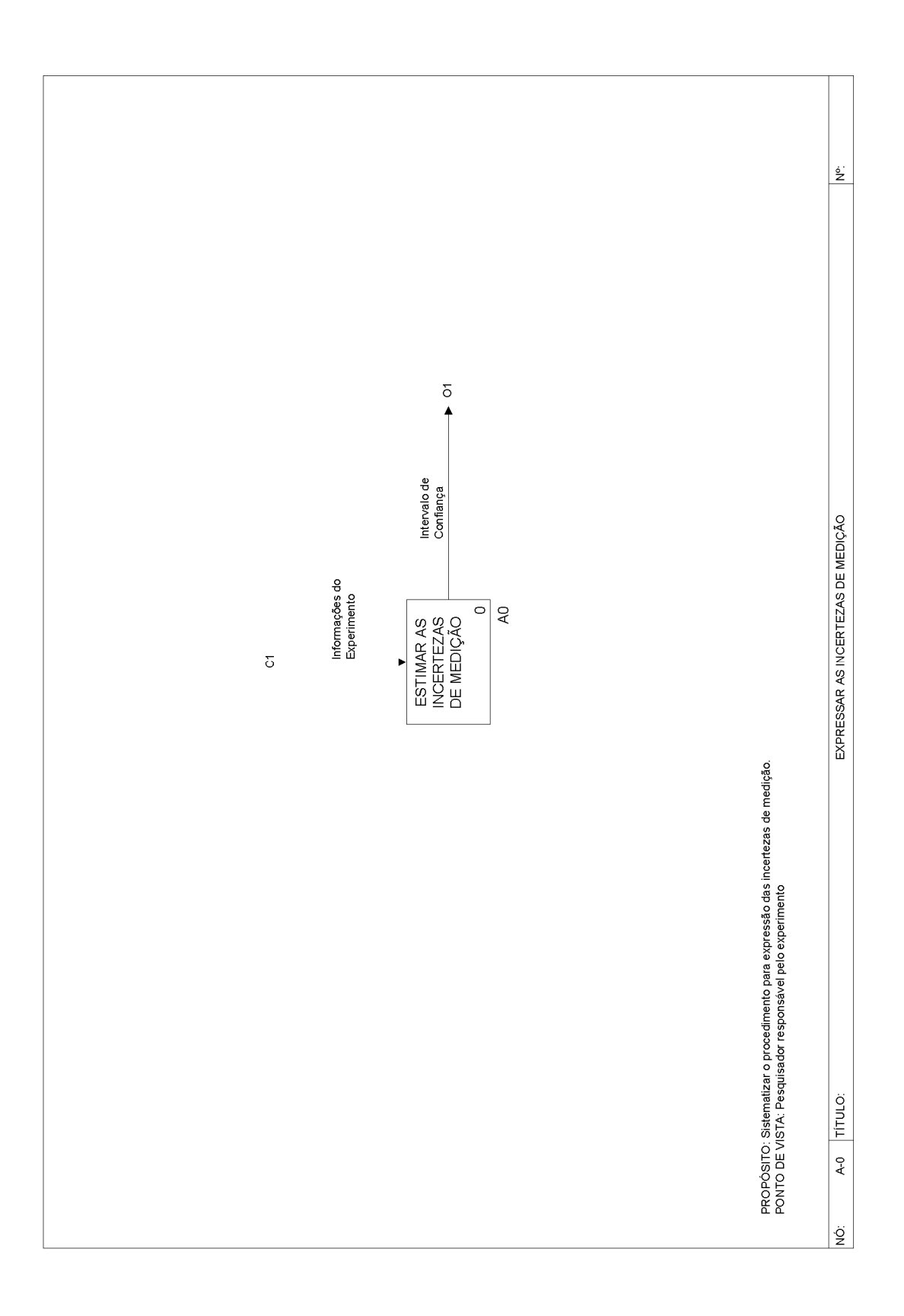

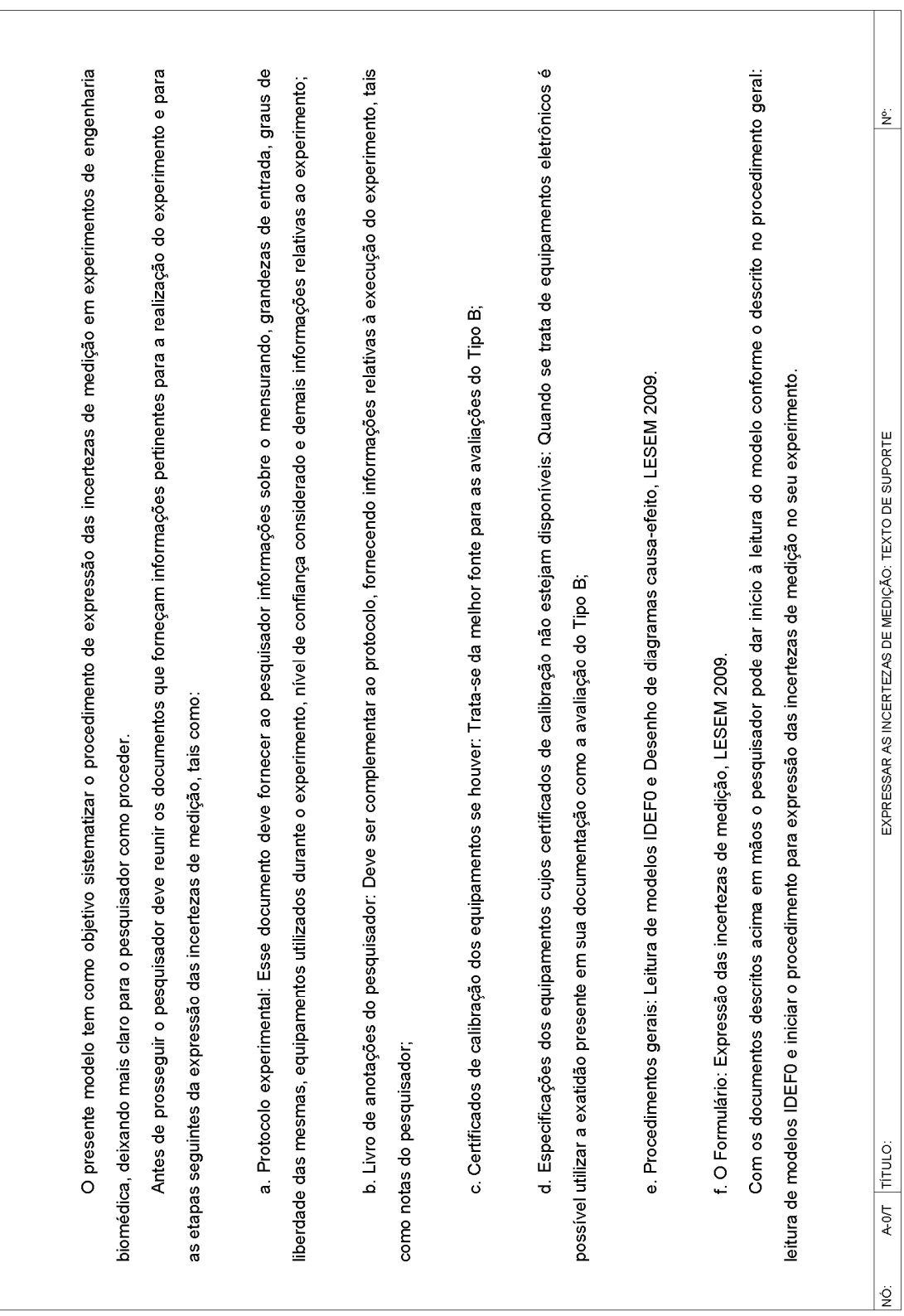

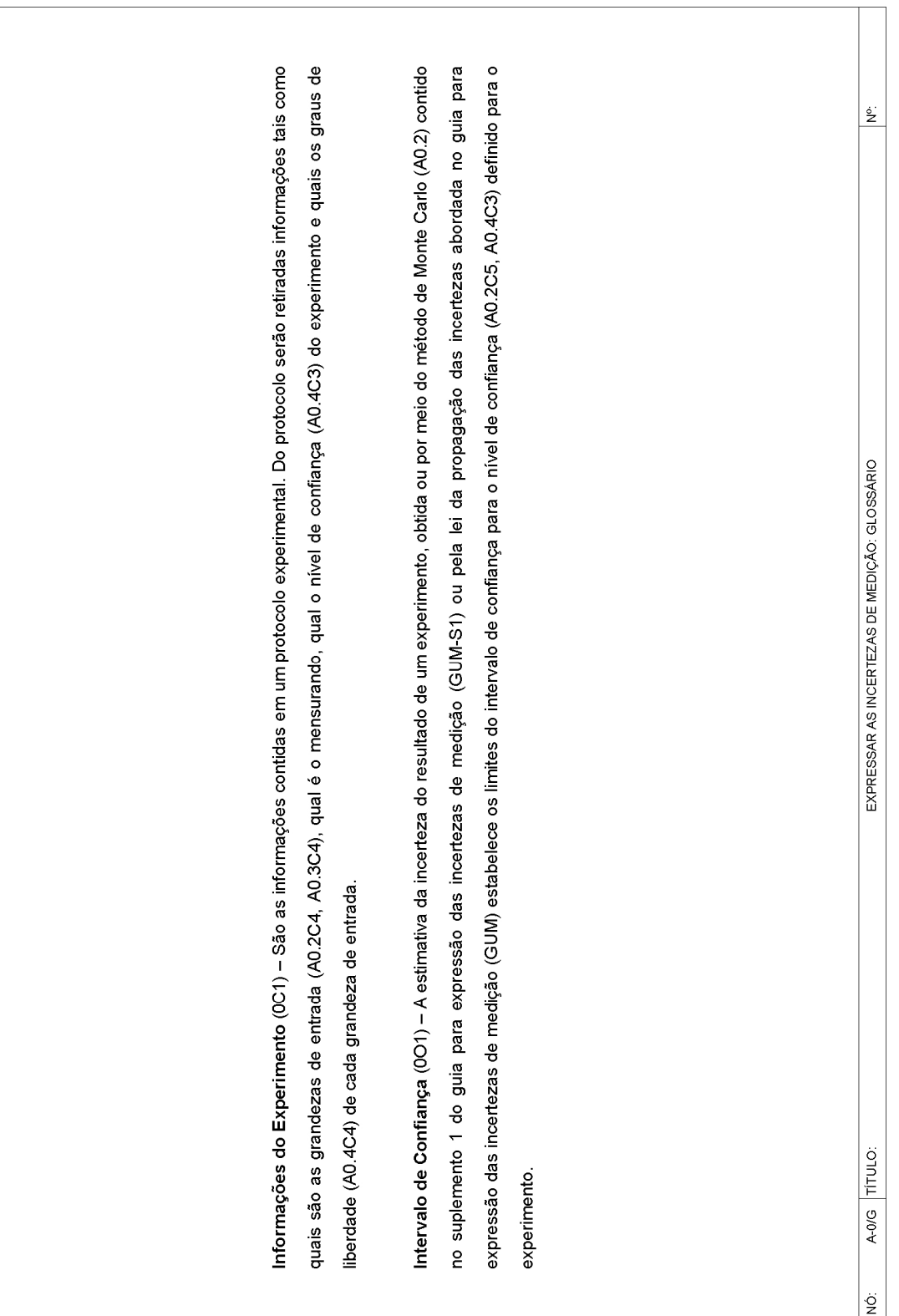

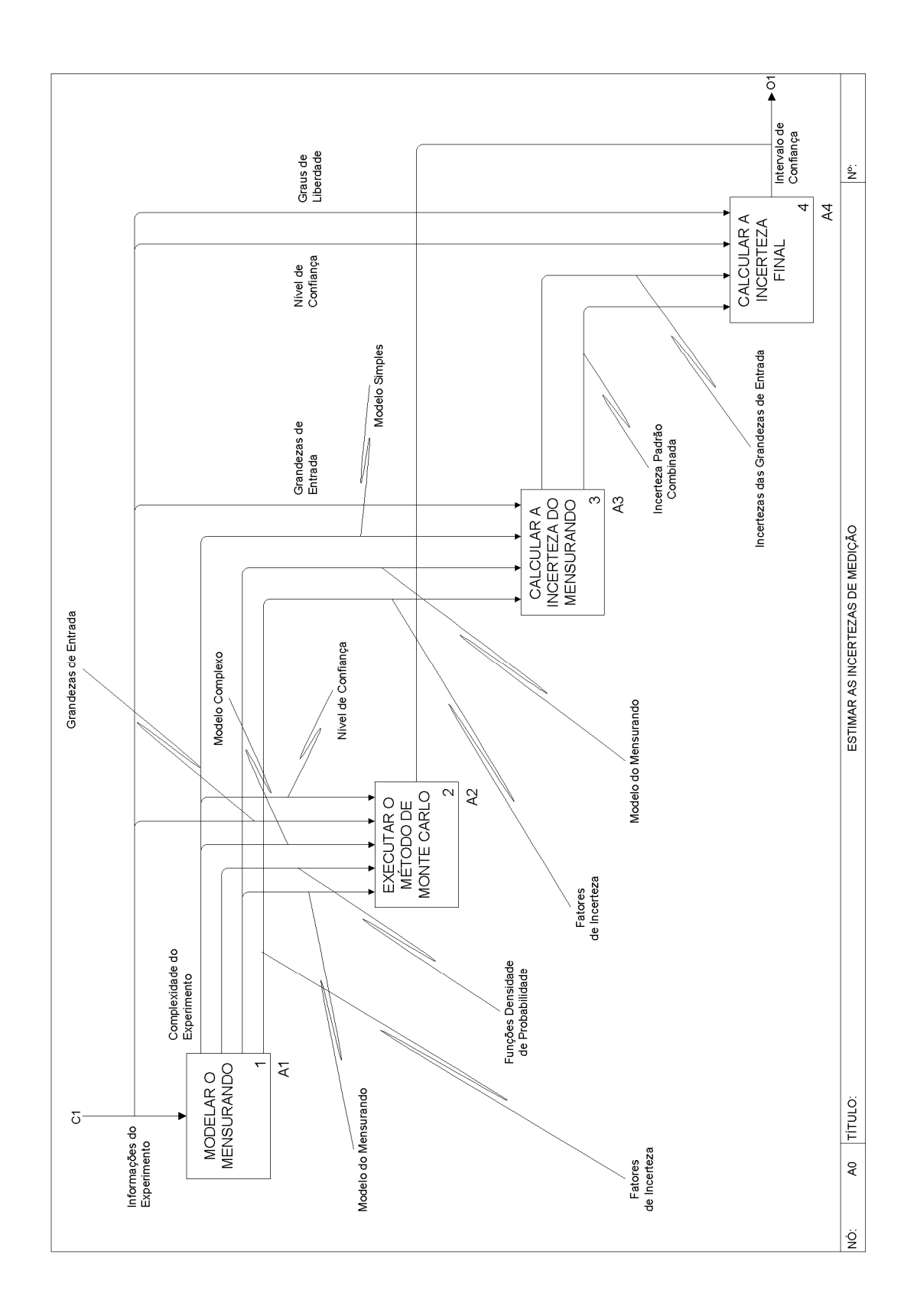

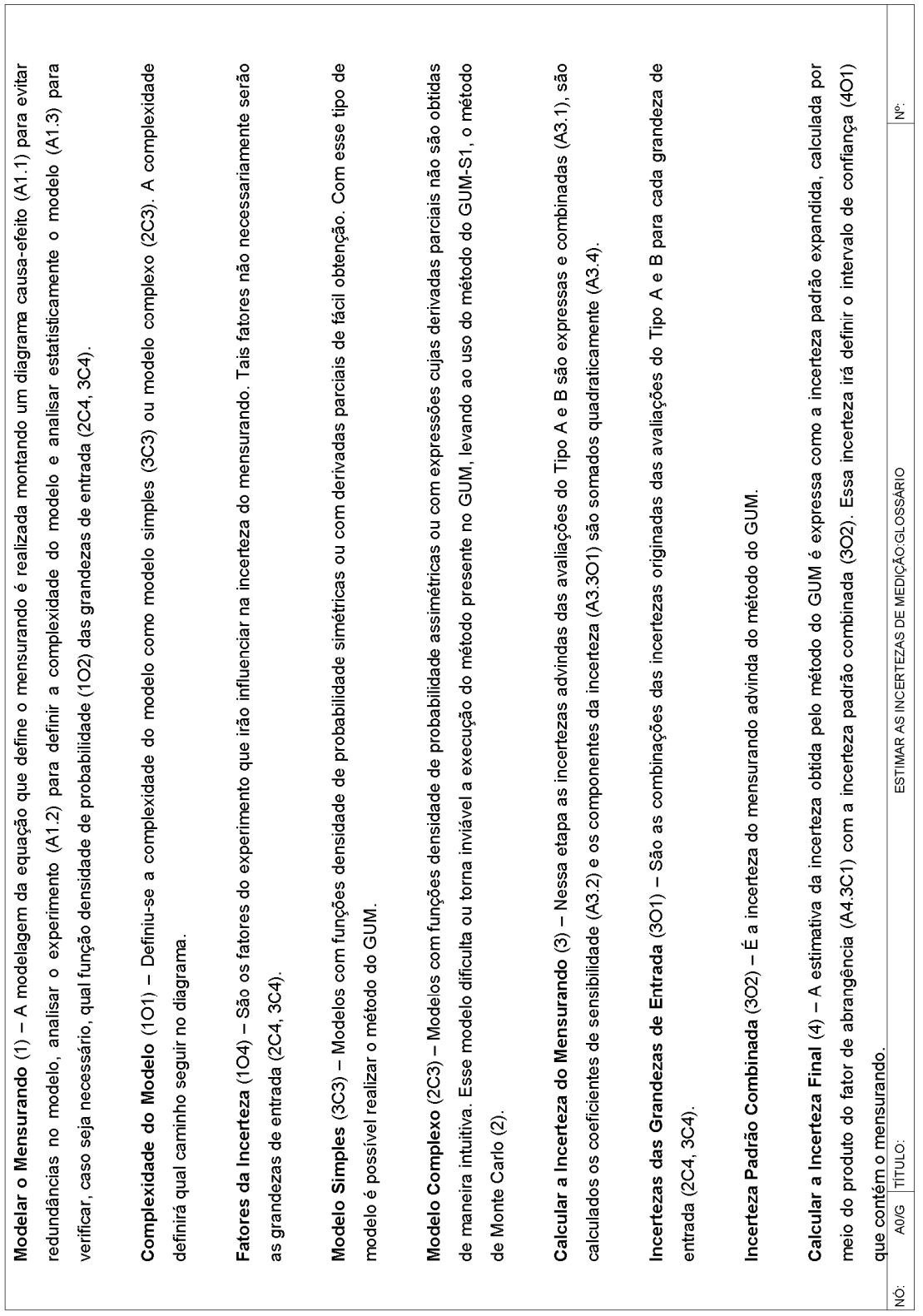

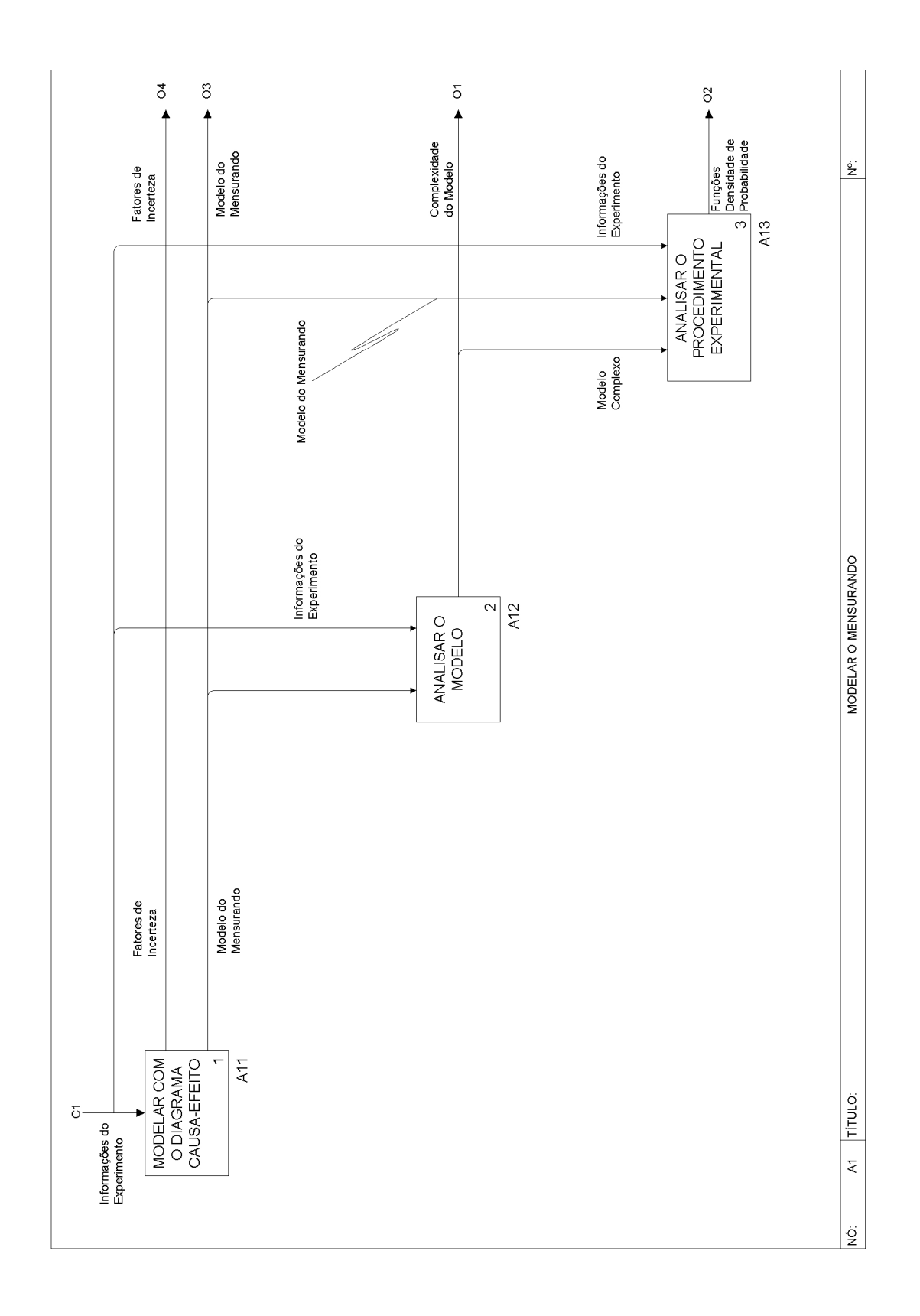

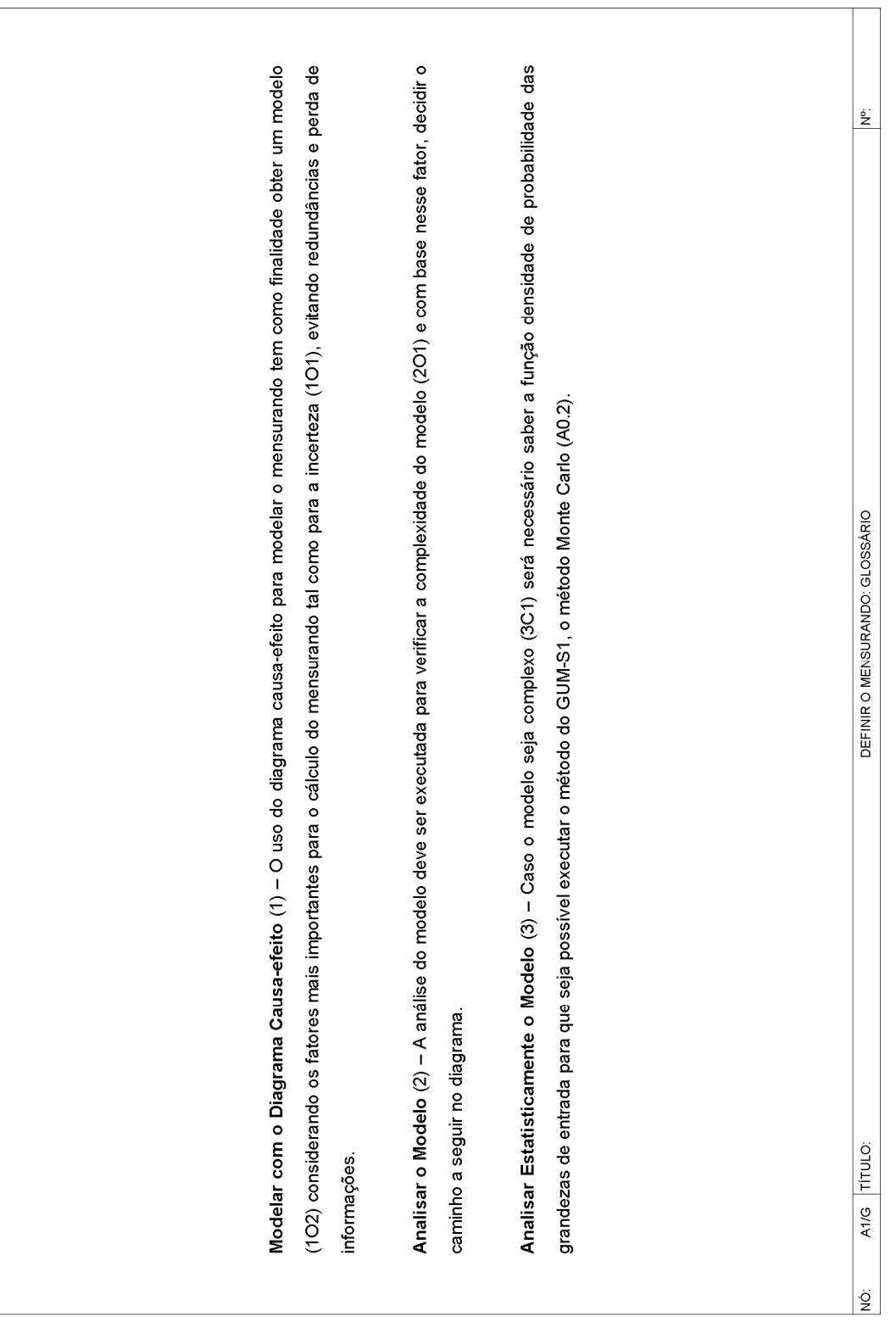

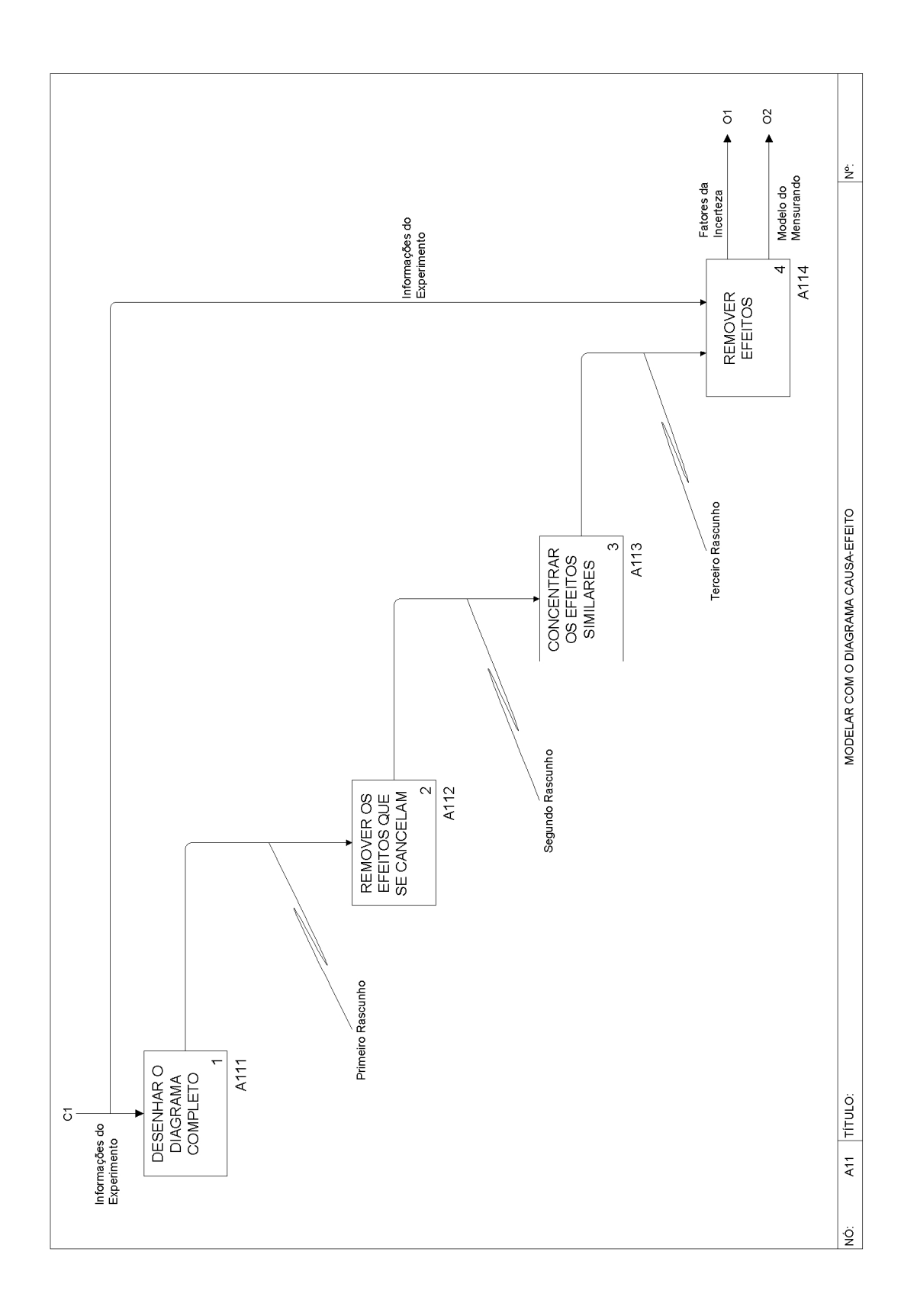

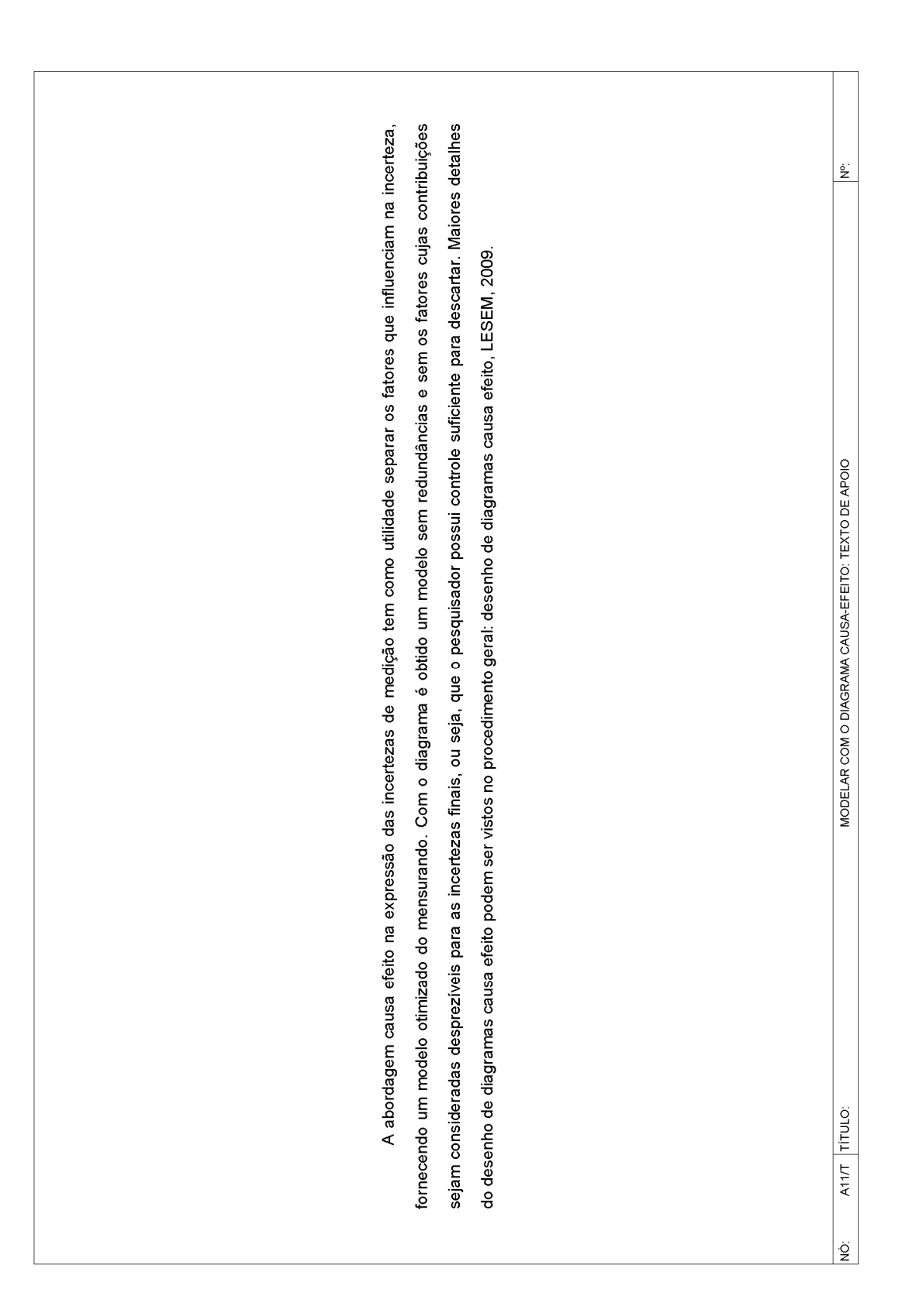

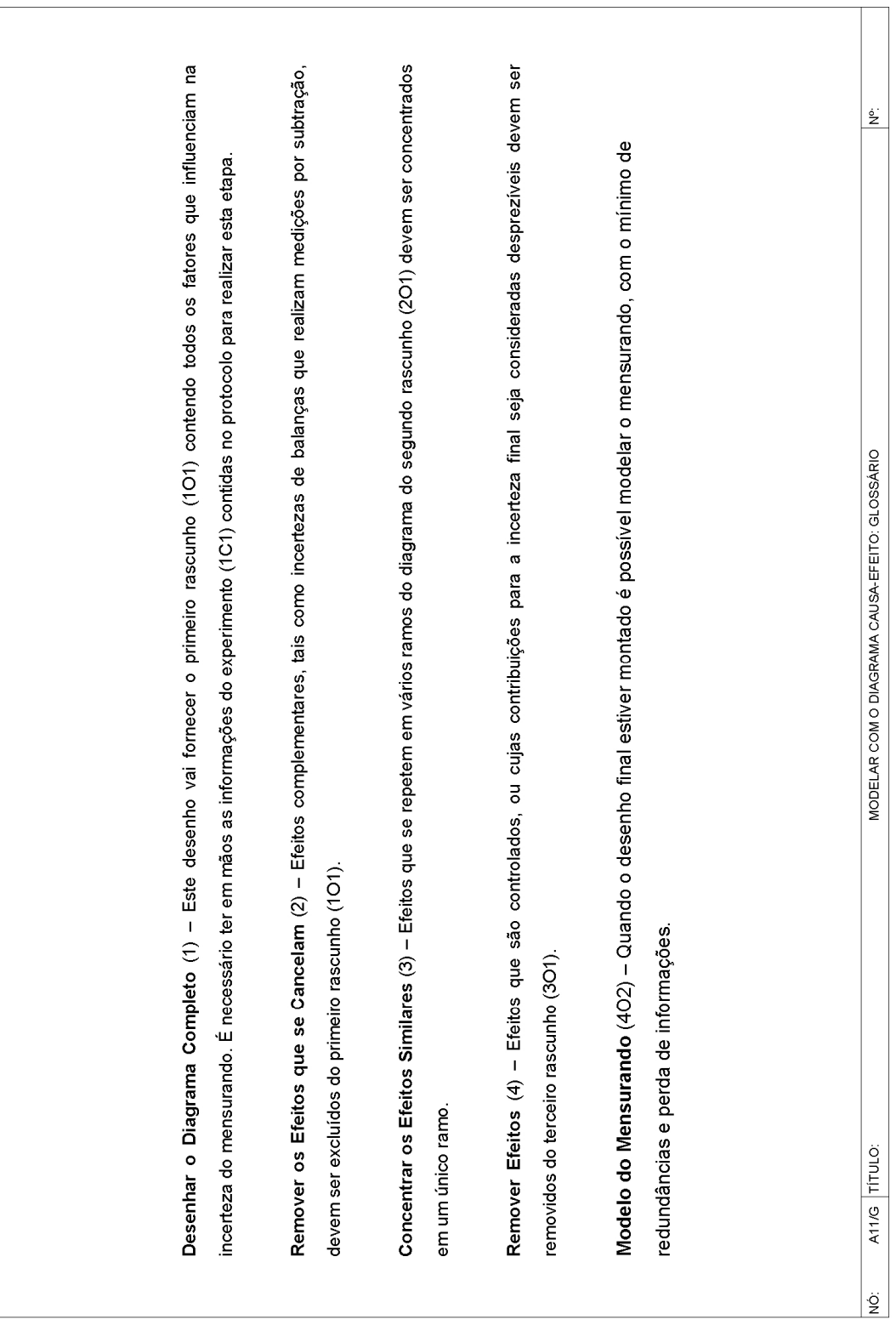

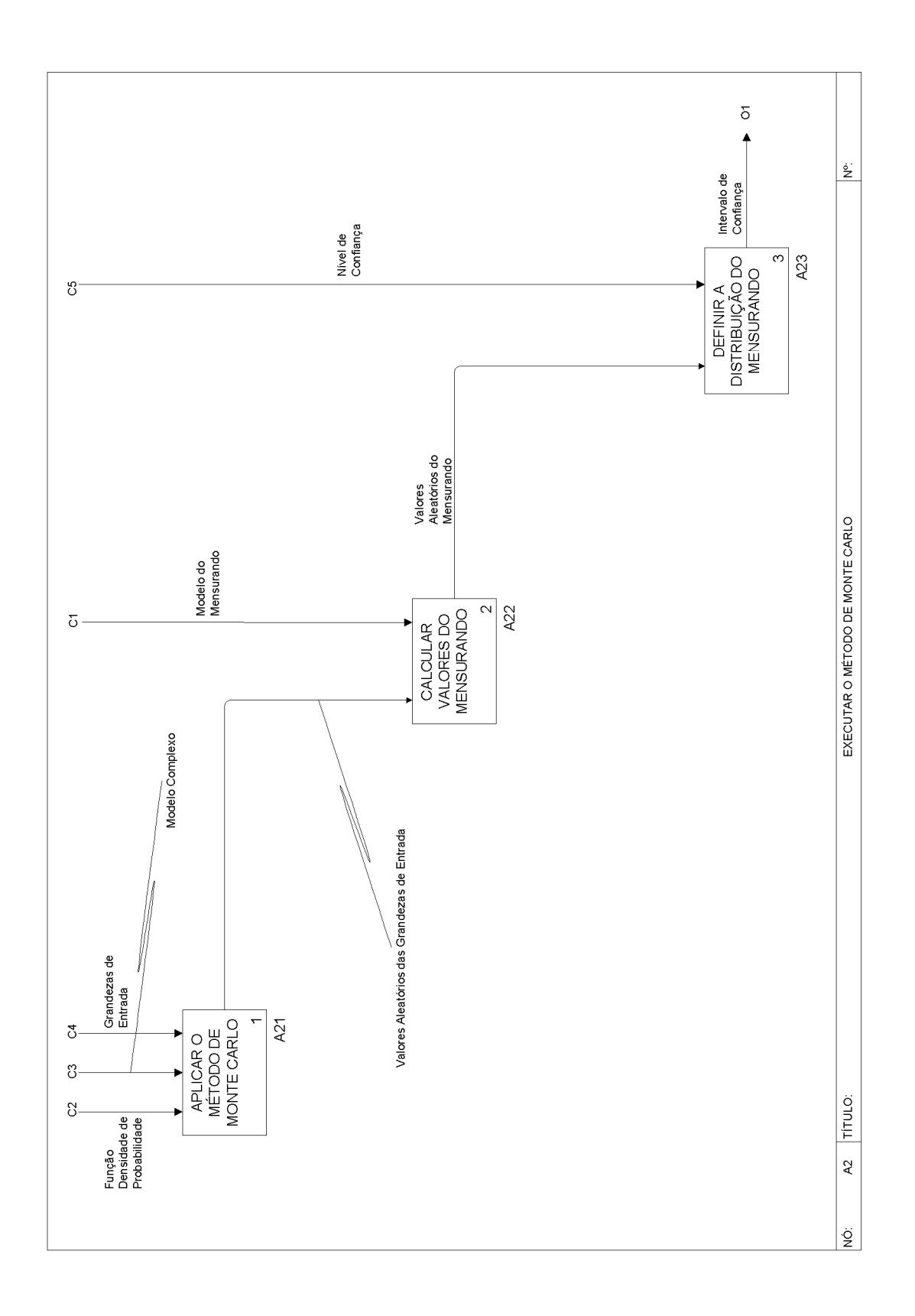

Modelos complexos precisam de uma abordagem computacional, o método de Monte Carlo. Utilizando as funções densidade de elementos pode ser considerado razoável para um nível de confiança de 95%. A próxima etapa é o cálculo de f(X) para cada valor dos vetores das probabilidade das grandezas de entrada (X), Devem ser criados vetores para cada grandeza de entrada com M elementos aleatórios gerados por meio das funções densidade de probabilidade definidas. O método utilizado para gerar os valores aleatórios depende do programa escolhido pelo pesquisador. O valor de M deve ser escolhido pelo pesquisador com base no nível de confiança desejado para o experimento. Um valor M = 10° grandezas de entrada, gerando um vetor de tamanho M para o mensurando. O vetor obtido na etapa anterior deve ser ordenado em ordem Ao apresentar G como um histograma é possível estudar a natureza da função densidade de probabilidade do mensurando, no entanto, os cálculos devem ser realizados com base na representação discreta G. Partindo de G o valor esperado do mensurando pode ser obtido por meio de uma média de G e a incerteza padrão, calculando o desvio padrão de G. O intervalo de confiança é obtido computacionalmente tomando a parte inteira de *q = pM +1/2* sendo *p* o nível de confiança. Sabendo q podermos obter a parte inteira de *r = (M – q +1)/2* tal que *r e r + q* serão os índices dos crescente com a possibilidade de haver repetições de valores. O vetor resultante G será a representação discreta da distribuição do mensurando. elementos de G que definem o intervalo de confiança. A análise destes valores para gerar a distribuição pode ser realizada por qualquer programa  $\frac{e}{2}$ EXECUTAR O MÉTODO DE MONTE CARLO: TEXTO DE APOIO de computador voltado para estatística e matemática como Matlab, R, Crystal Ball, etc. A2T TiTULO:

 $\frac{1}{2}$ 

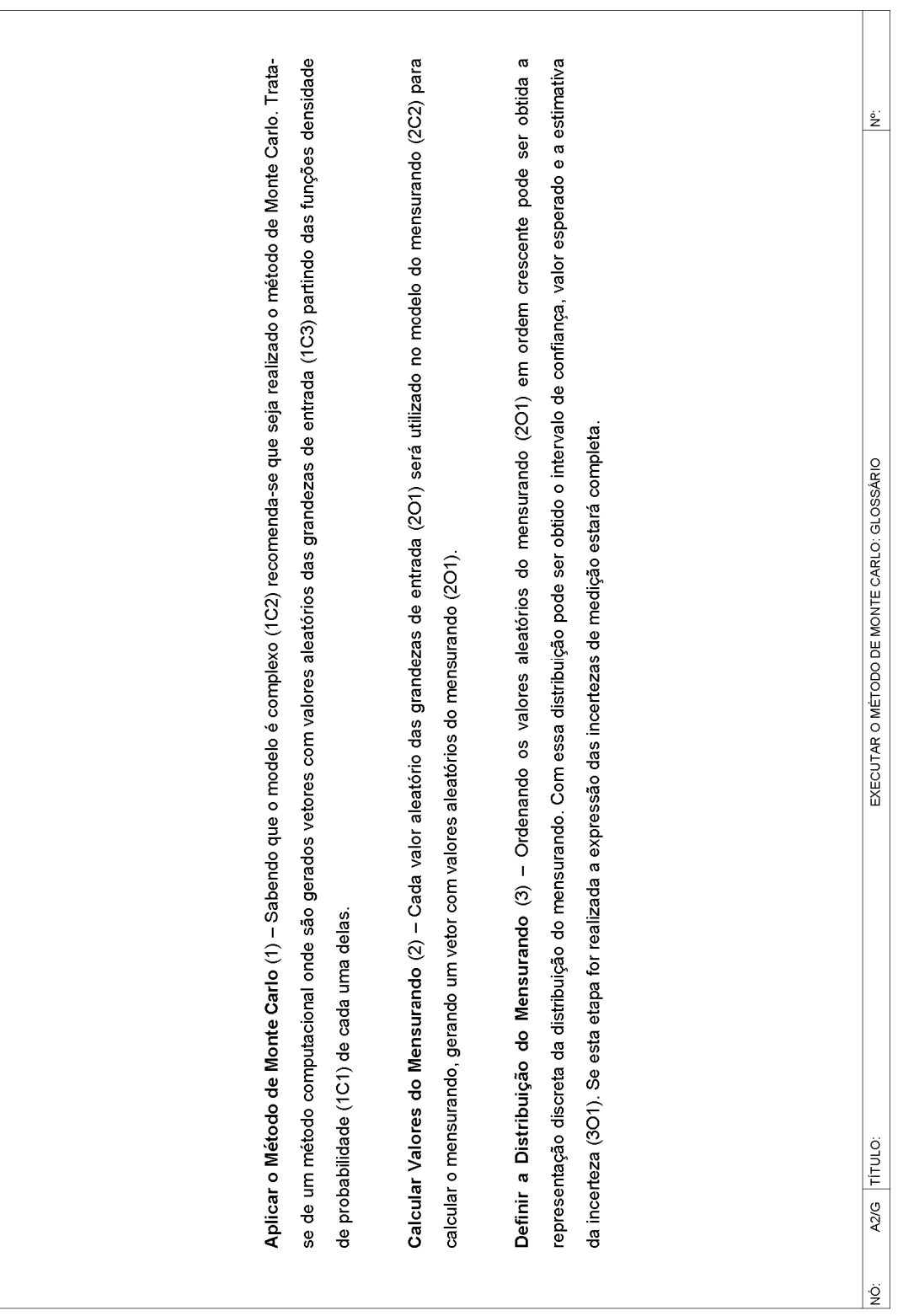

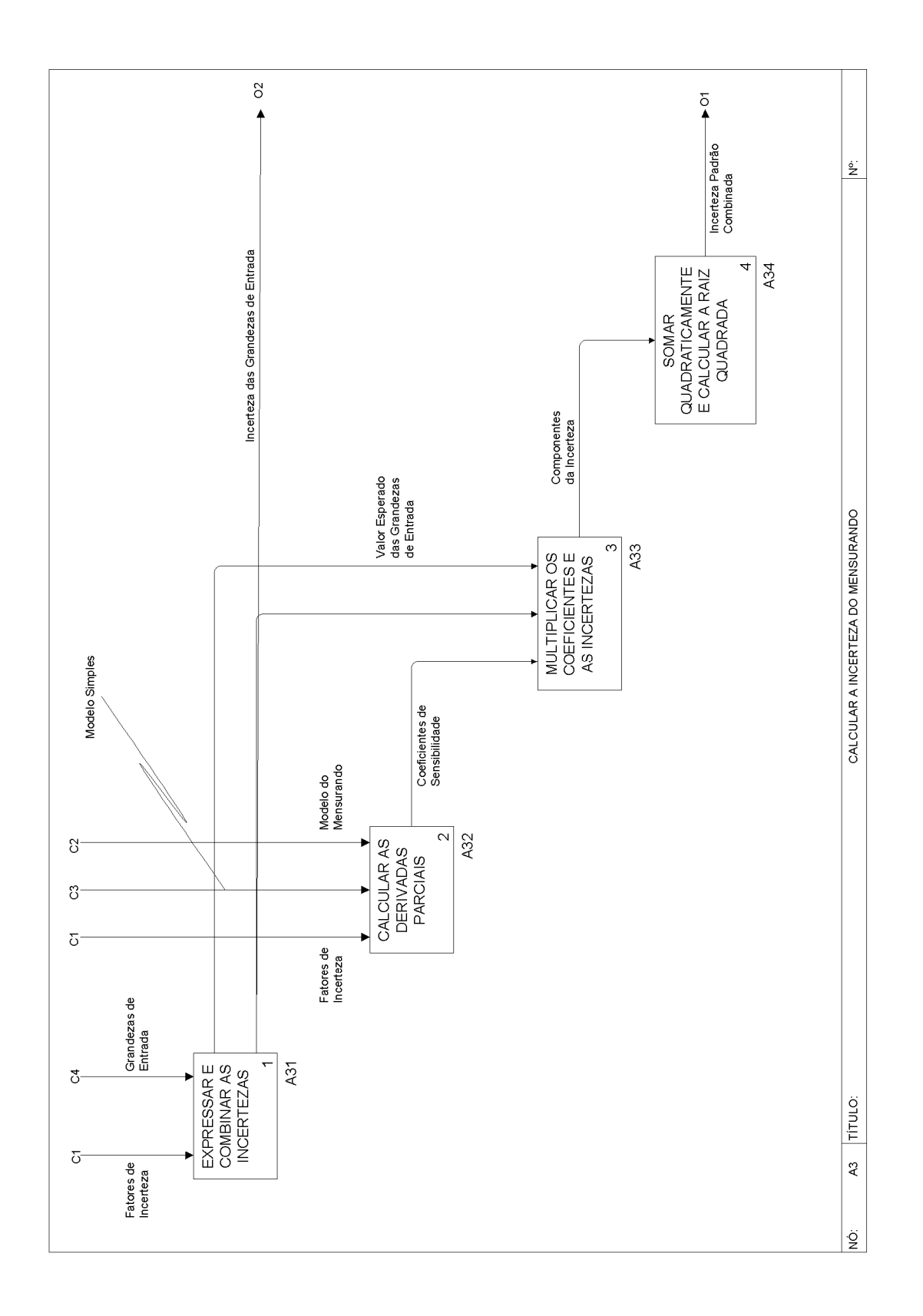

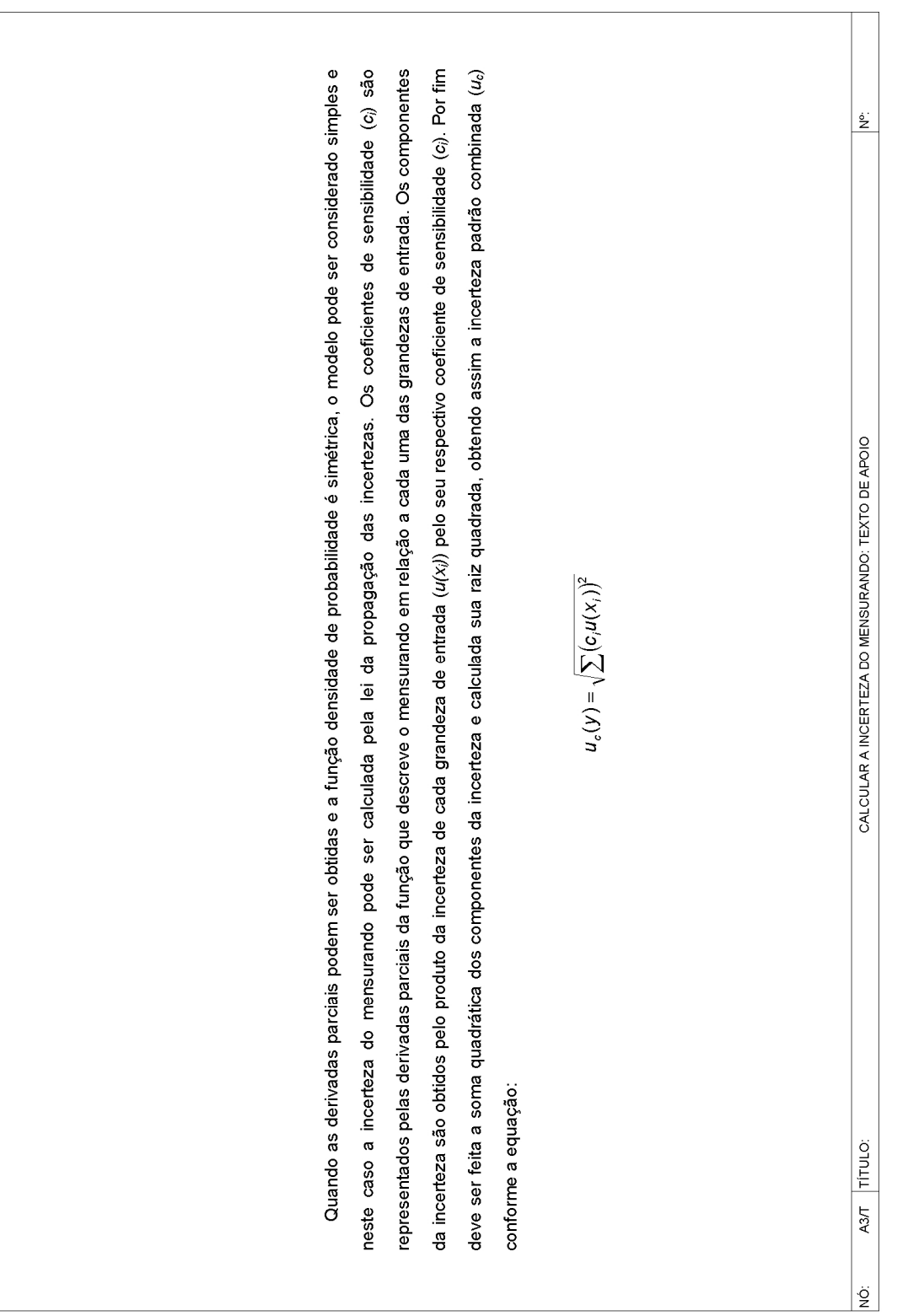

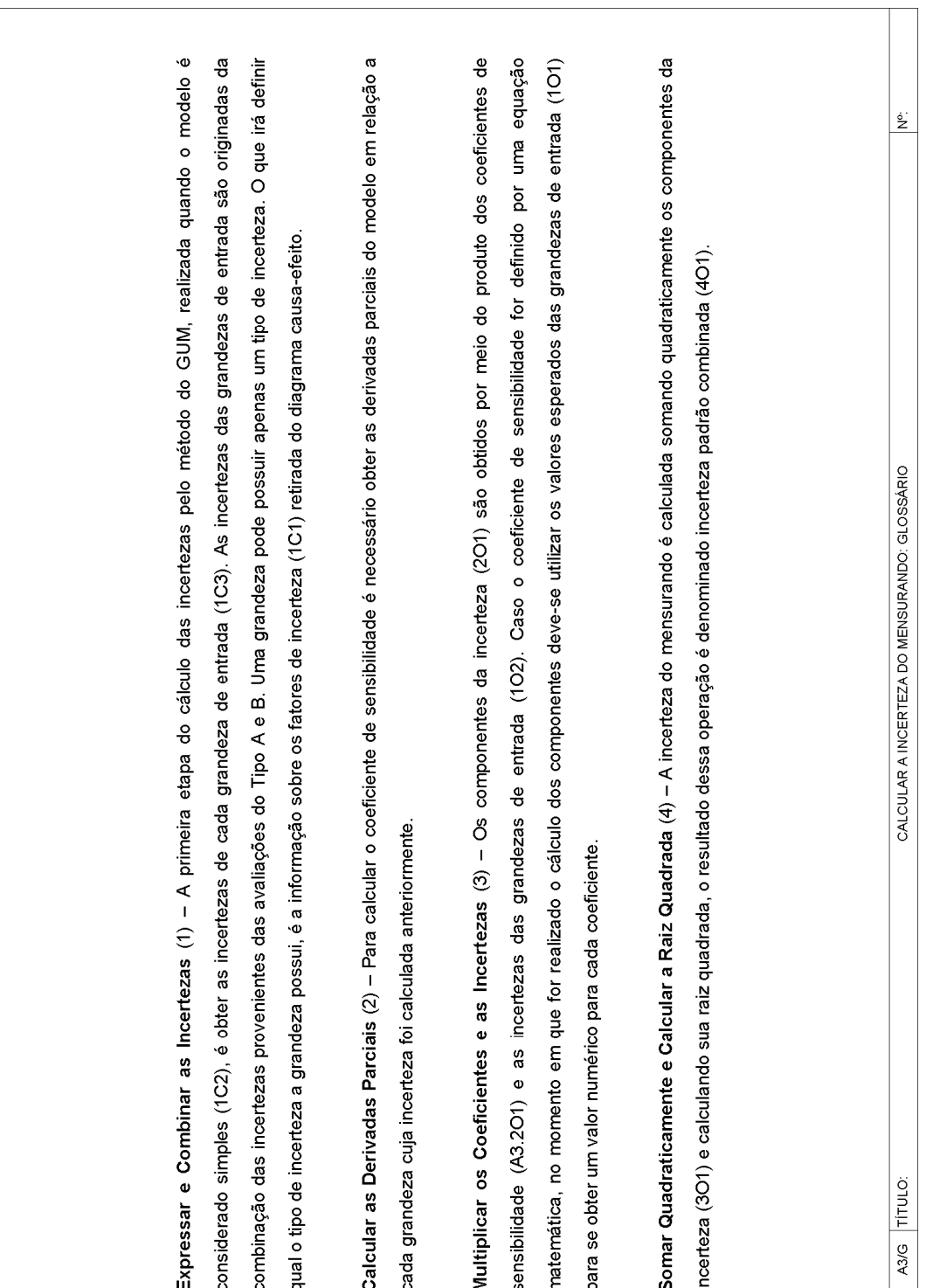

 $\frac{1}{2}$ 

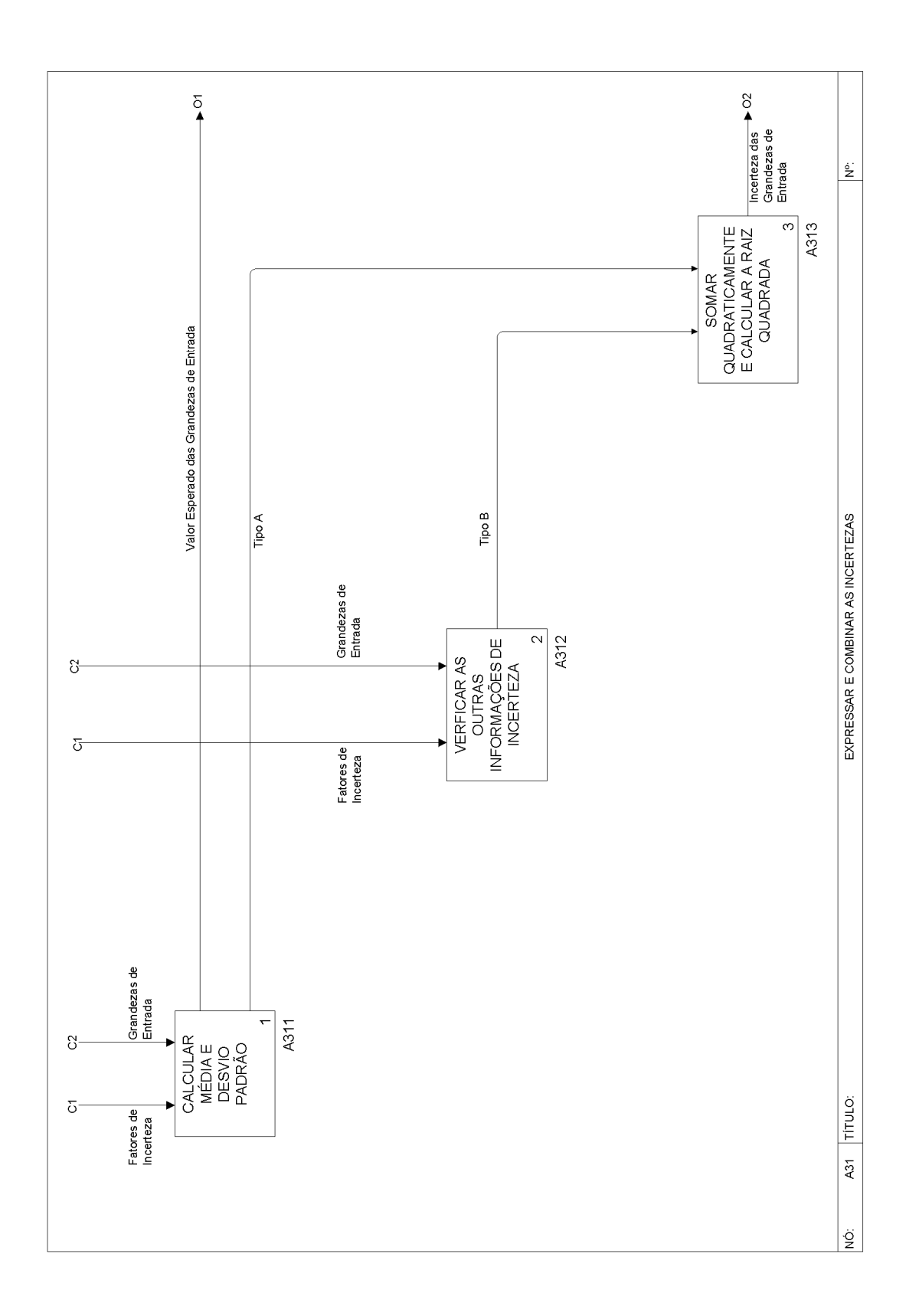

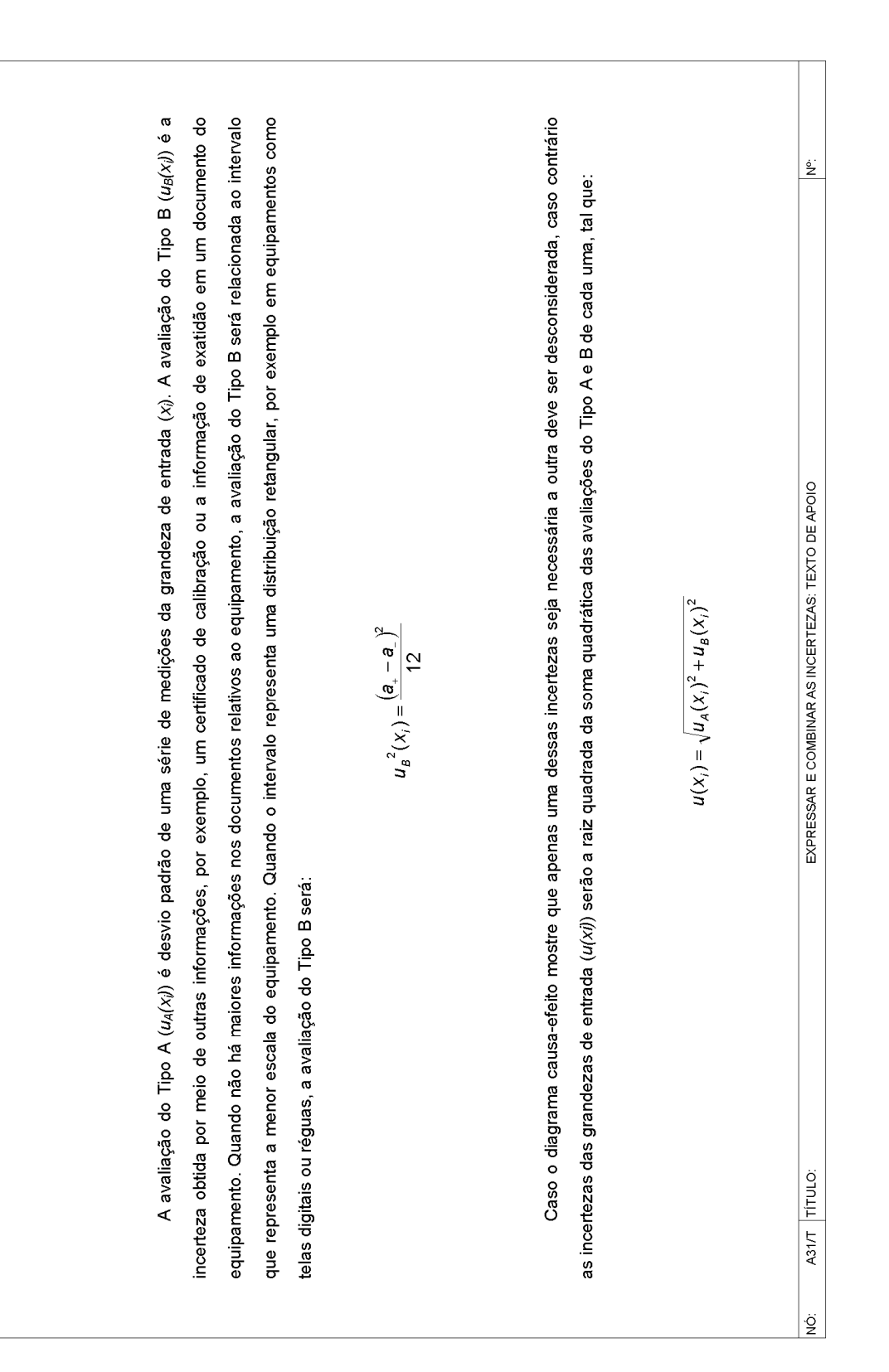

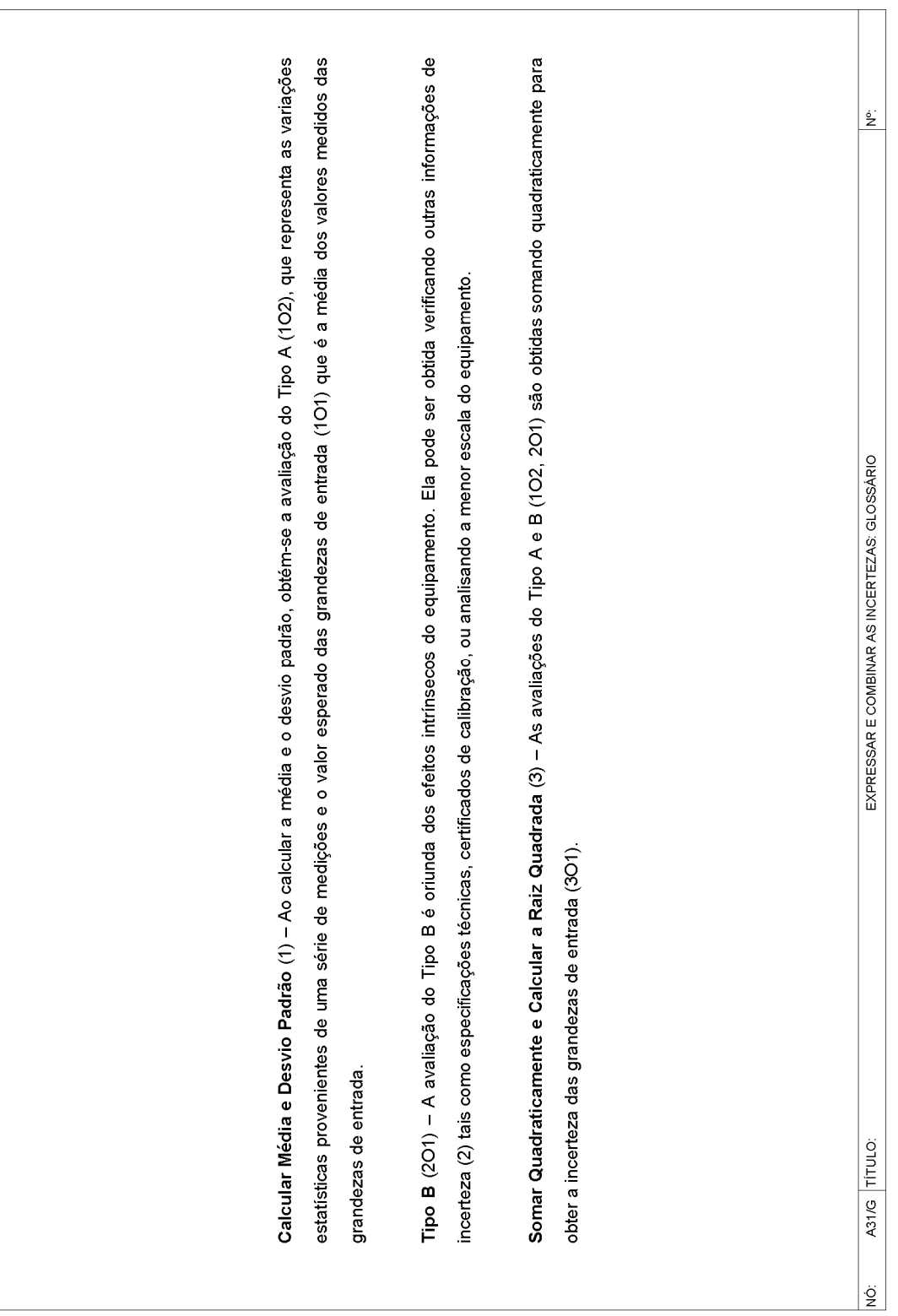

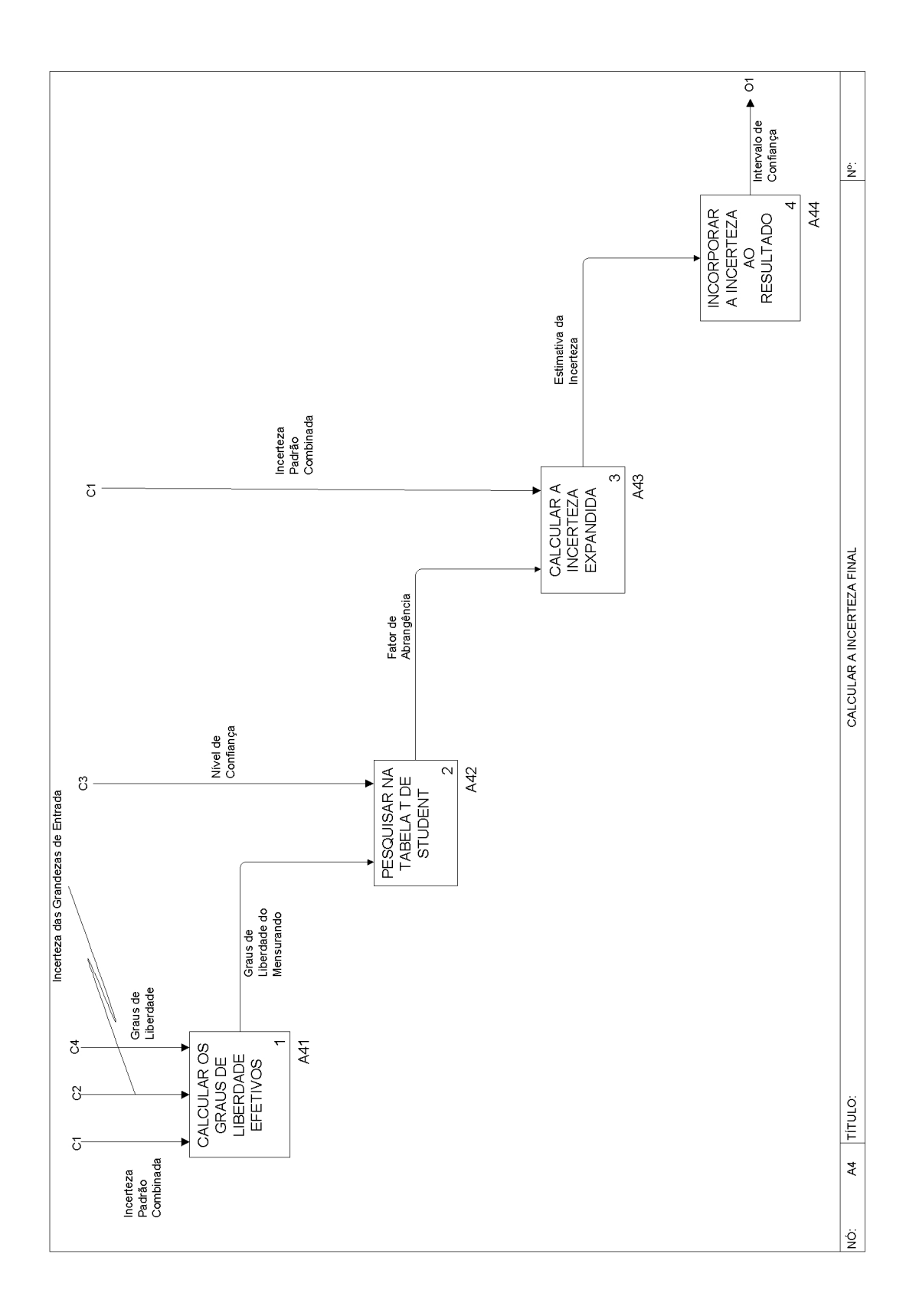

fator de abrangência, que depende dos graus de liberdade efetivos e do nível de confiança que o pesquisador definir para seu experimento. Com a adotado (na maioria dos casos o nível de confiança adotado é de 95%) para o experimento, é possível obter *t* utilizando uma tabela *t*-Student. O A incerteza final é expressa na forma de incerteza expandida, que é a incerteza padrão combinada multiplicada por um fator, denominado incerteza expandida é possível definir o intervalo de confiança em que estão compreendidos os resultados. A obtenção dos graus de liberdade Tal que vrepresenta os graus de liberdade de cada grandeza de entrada. Sabendo os graus de liberdade efetivos (v<sub>eri</sub>) e o nível de confiança  $\stackrel{\circ}{\geq}$ valor de t'será o fator de abrangência *k.* A incerteza expandida (U) pode então ser obtida por meio da seguinte expressão: Tal que y' é o resultado final levando em consideração a incerteza de medição, que define o intervalo de confiança. CALCULAR A INCERTEZA FINAL: TEXTO DE APOIO  $v_{\text{eff}} = \frac{(u_c)^4}{\sum \frac{u_j^4}{v_j}}$  $U = k u_c(y)$  $y = y \pm U$ A incerteza de medição deve ser expressa na forma: efetivos (ver) deve ser feita por meio da seguinte equação: A4/T TÍTULO:  $\frac{1}{2}$
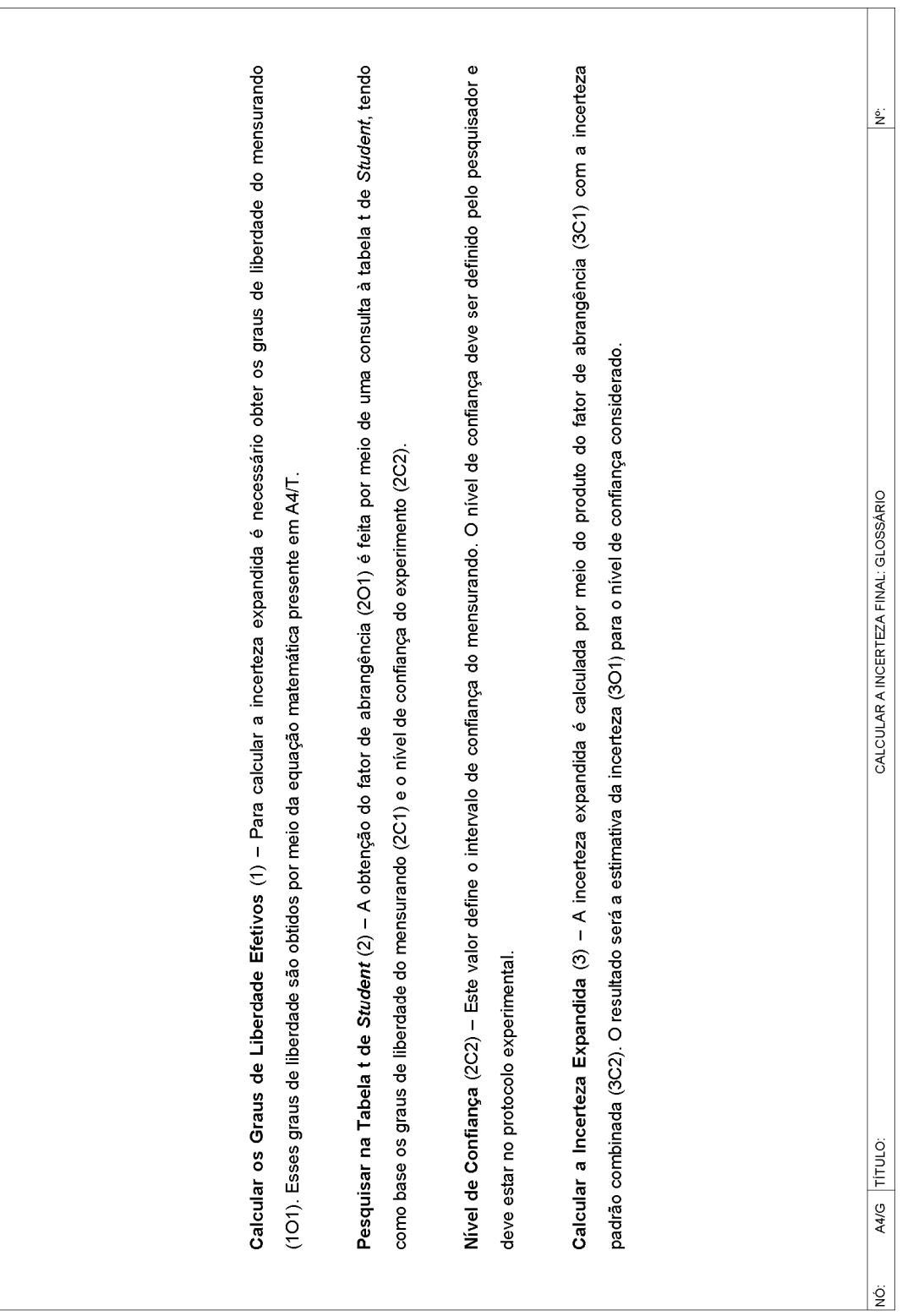

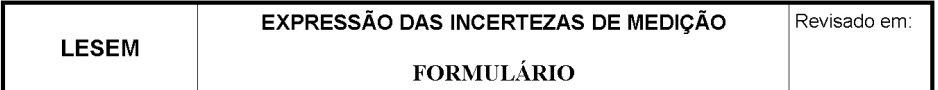

# 1 - Informações do experimento:

· Modelo teórico do mensurando:

• Grandezas:

• Características dos instrumentos e materiais:

**LESEM** 

Página 1 de 11

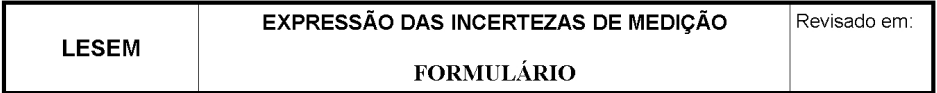

· Nível de confiança:

· Medições:

**LESEM** 

Página 2 de 11

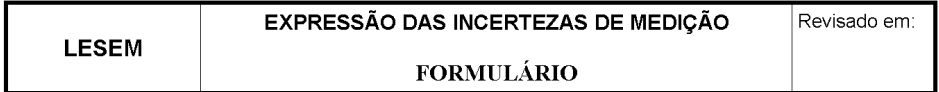

· Graus de liberdade das grandezas:

**LESEM** 

Página 3 de 11

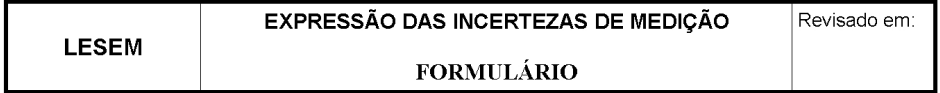

## 2 - Desenho do Diagrama Causa-Efeito:

· Primeiro desenho do diagrama causa-efeito:

Segundo desenho, separando os efeitos redundantes em ramos independentes:  $\bullet$ 

**LESEM** 

Página 4 de 11

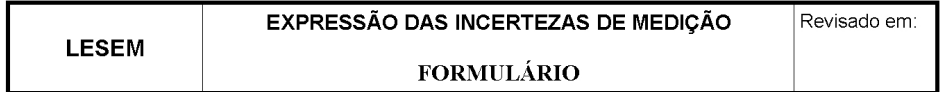

• Terceiro desenho retirando os efeitos que se cancelam:

• Desenho final:

**LESEM** 

Página 5 de 11

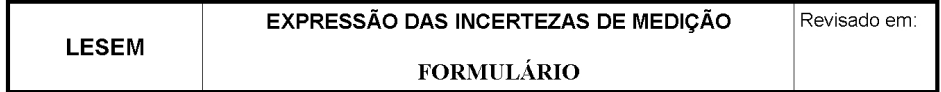

· Fatores que influenciam na incerteza do mensurando:

Modelo matemático (levando em consideração os fatores que influenciam na incerteza) do  $\bullet$ mensurando:

Página 6 de 11

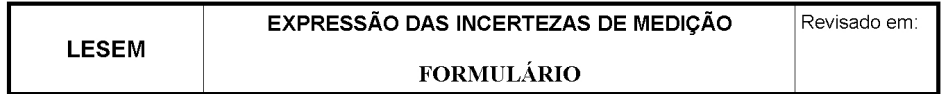

3-Análise do modelo do mensurando:

• É possível obter as derivadas parciais do modelo?

4 - Função Densidade de Probabilidade (apenas para o modelo complexo):

· Funções densidade de probabilidade:

**LESEM** 

Página 7 de 11

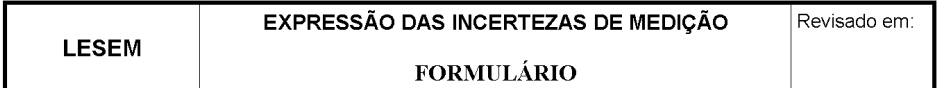

5-Método de Monte Carlo (apenas para o modelo complexo):

- · Programa utilizado para a simulação:
- · Número de simulações:
- · Intervalo de confiança:
- · Representação da função densidade de probabilidade:

Página 8 de 11

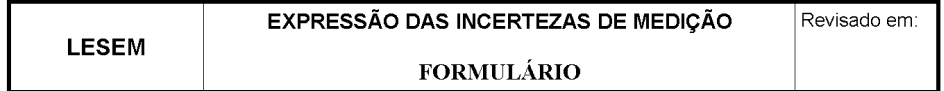

# 6 – Calcular a Incerteza do Mensurando:

· Cálculos das incertezas das grandezas:

· Cálculo dos coeficientes de sensibilidade:

**LESEM** 

Página 9 de 11

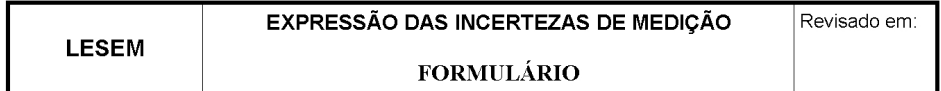

· Tabela de incertezas das grandezas:

· Incerteza padrão combinada:

**LESEM** 

Página 10 de 11

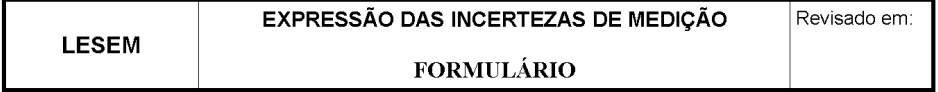

# 7 - Calcular a Incerteza Final:

· Graus de liberdade efetivos:

- · Fator de abrangência para o nível de significância:
- · Incerteza expandida:
- · Intervalo de confiança:

**LESEM** 

Página 11 de 11

**LESEM** 

Revisado em:

#### **SUMÁRIO:**

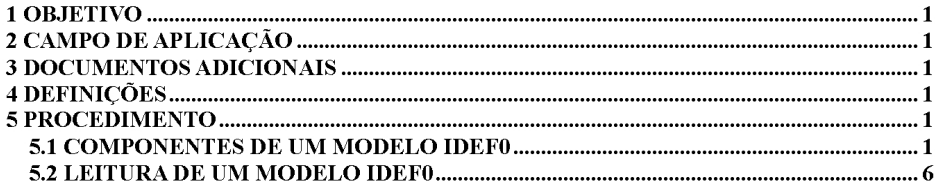

#### **1 OBJETIVO**

O presente documento fornece critérios e orientações instruindo o usuário como proceder à leitura de um modelo IDEF0.

#### 2 CAMPO DE APLICAÇÃO

Esse documento se aplica a quaisquer laboratórios onde seja necessária a leitura de modelos IDEF0.

#### **3 DOCUMENTOS ADICIONAIS**

• Announcing the Standard for INTEGRATION DEFINITION FOR FUNCTION MODELING (IDEF0). USAF, Dezembro, 1993. Disponível em http://www.idef.com/pdf/idef0.pdf.

#### **4 DEFINIÇÕES**

Para o documento são válidas as definições contidas no documento Announcing the Standard for INTEGRATION DEFINITION FOR FUNCTION MODELING (IDEF0) (USAF, 1993).

#### **5 PROCEDIMENTO**

#### 5.1 COMPONENTES DE UM MODELO IDEF0

Um modelo IDEF0 é composto pelos seguintes elementos:

- Caixas: Representam os processos que serão executados. As caixas são identificadas no  $\bullet$ diagrama do qual fazem parte por um numero na posição inferior direita interna da mesma. A identificação da caixa no modelo se encontra na sua posição inferior direita externa e é composta por uma letra e um número, por exemplo, A11 representa no modelo a caixa 1 do diagrama A1, esse tipo de identificação é denominada nó. Quando um diagrama possui a mesma identificação que uma caixa significa que esse diagrama representa um nível de detalhamento maior da caixa em questão;
- Flechas: Representam os insumos envolvidos no processo. As flechas podem ser

**LESEM** 

Página 1 de 6

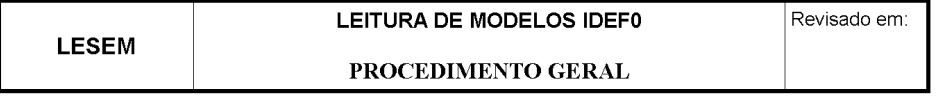

ramificadas, tanto de forma convergente, quanto de forma divergente conforme mostrado na Figura 1. Ramificações convergentes simbolizam agregação de informações e ramificações divergentes representam a distribuição de informações específicas.

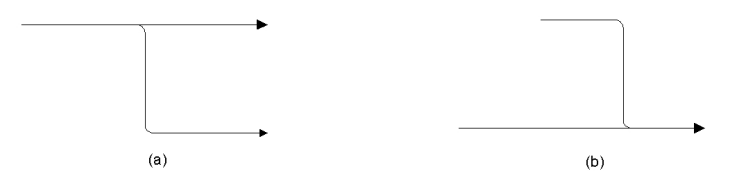

Figura 1: Flechas ramificadas. (a) Flecha com ramificações divergentes. (b) Flecha com ramificações convergentes.

O significado das flechas varia de acordo com a sua posição em relação a caixa, conforme pode ser visto na Figura 2.

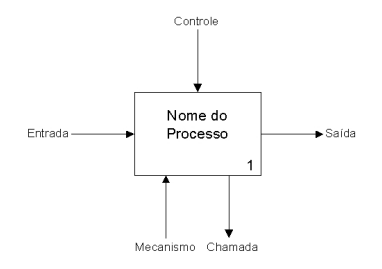

Figura 2: Semântica das flechas em função da posição que elas tocam em uma caixa. Adaptado de USAF, 1993.

Entradas são os insumos que serão modificados ou consumidos durante a execução do processo, controles são insumos necessários para que o processo possa ser realizado, saídas são os resultados dos processos, mecanismos são insumos adicionais para realização do Processo e chamadas são informações que podem ser trocadas entre diagramas. Controles também podem funcionar como entradas, ou seja, serem modificados ou consumidos durante a execução do processo. Em casos como esse não é repetida a flecha como entrada e controle, o insumo é representado apenas como controle. Quando uma extremidade de uma flecha não se encontra conectada a nenhuma caixa, deve ser utilizada a nomenclatura ICOM (do inglês: Input, Control, Output, Mechanism) para identificá-la conforme verificado na Figura 3;

**LESEM** 

Página 2 de 6

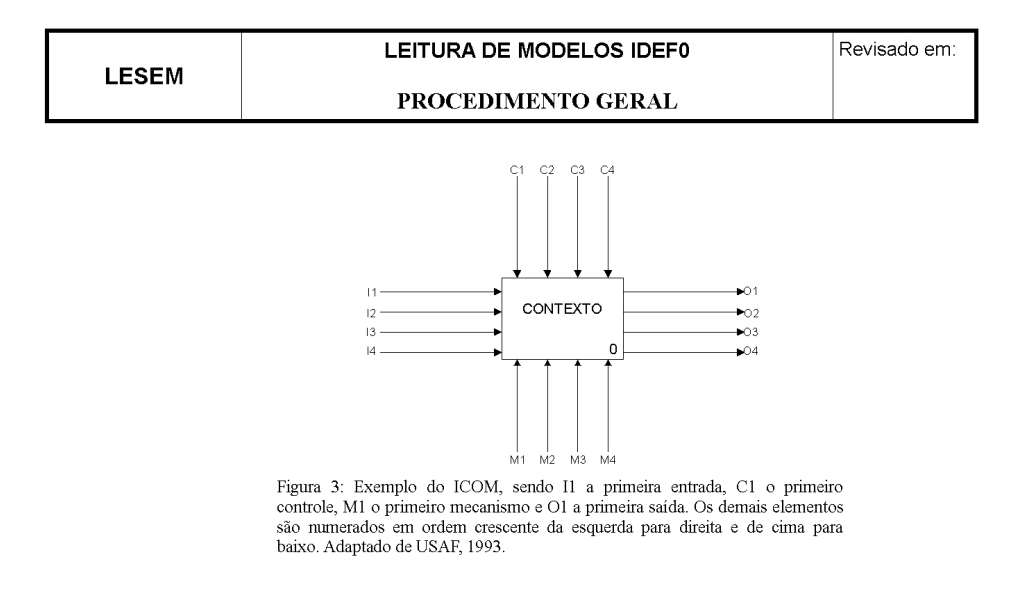

Diagramas: Representam a parte gráfica do modelo, onde é mostrada a interação entre as  $\bullet$ caixas e flechas. O primeiro diagrama a ser apresentado no IDEF0 é o diagrama de contexto, que contém as principais entradas, saídas, controles, mecanismos e chamadas do sistema e é denominado diagrama A-0 (lê-se A menos zero). Nesse diagrama são apresentados o propósito e o ponto de vista do modelo. O propósito do modelo é o seu principal objetivo e o ponto de vista indica a quem esse diagrama é veiculado, ou seja, a perspectiva do modelo. A caixa encontrada no diagrama A-0 deve resumir da melhor maneira possível todo o processo como pode ser visto na Figura 4.

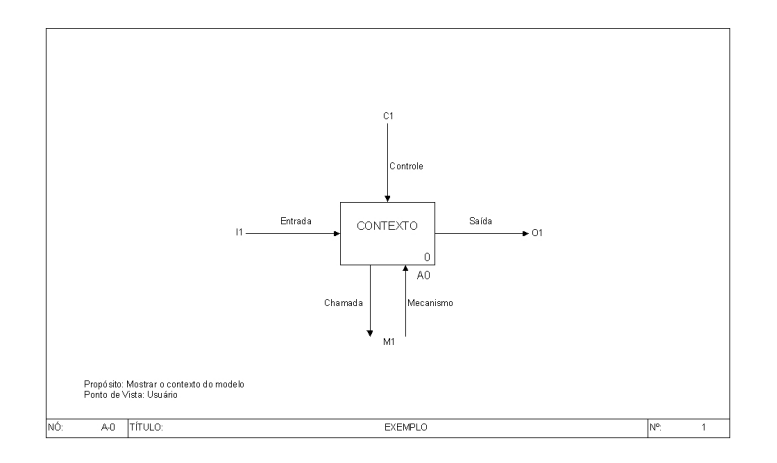

Figura 4: Diagrama de contexto. Adaptado de USAF, 1993.

**LESEM** 

Página 3 de 6

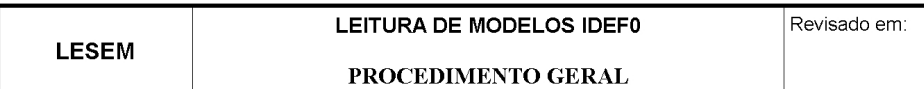

Os demais diagramas são dispostos hierarquicamente, aumentando seu nível de detalhamento de maneira progressiva. O detalhamento de um processo é feito em um diagrama denominado diagrama filho. A caixa que representa o processo que origina esse diagrama é denominada caixa pai e o diagrama que contém essa caixa é denominado diagrama pai. Um exemplo de diagrama se encontra na Figura 5;

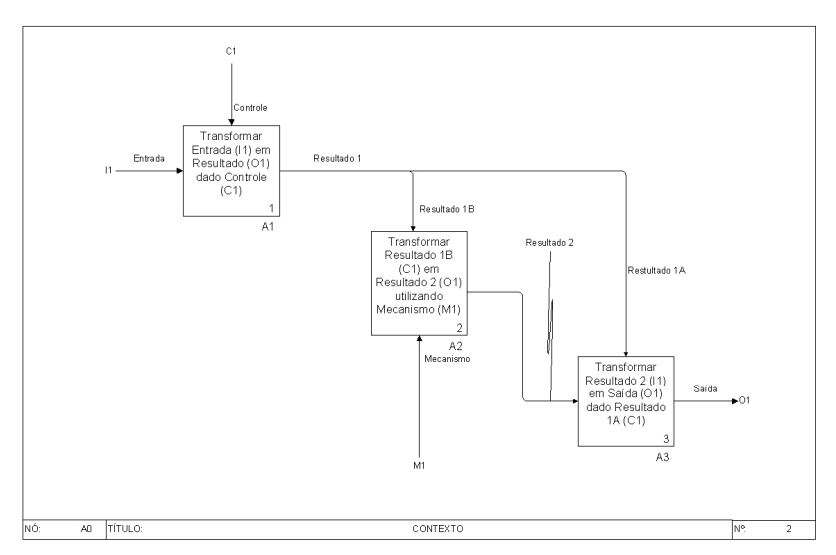

Figura 5: Diagrama filho oriundo do diagrama de contexto. A identificação desse diagrama é referência à caixa A0 do seu diagrama pai e a caixa de referência A1 poderá ser mais especificada gerando o diagrama filho A1, o mesmo<br>poderia ser feito com as caixas 2 e 3 caso necessário. Adaptado de USAF, 1993.

A disposição hierárquica dos diagramas é demonstrada na árvore de nós. Esse elemento é  $\bullet$ um diagrama que mostra a disposição dos nós do modelo, ou seja, fornece ao leitor uma noção do conteúdo do modelo e como os nós interagem entre si. Um exemplo pode ser visto na Figura 6;

**LESEM** 

Página 4 de 6

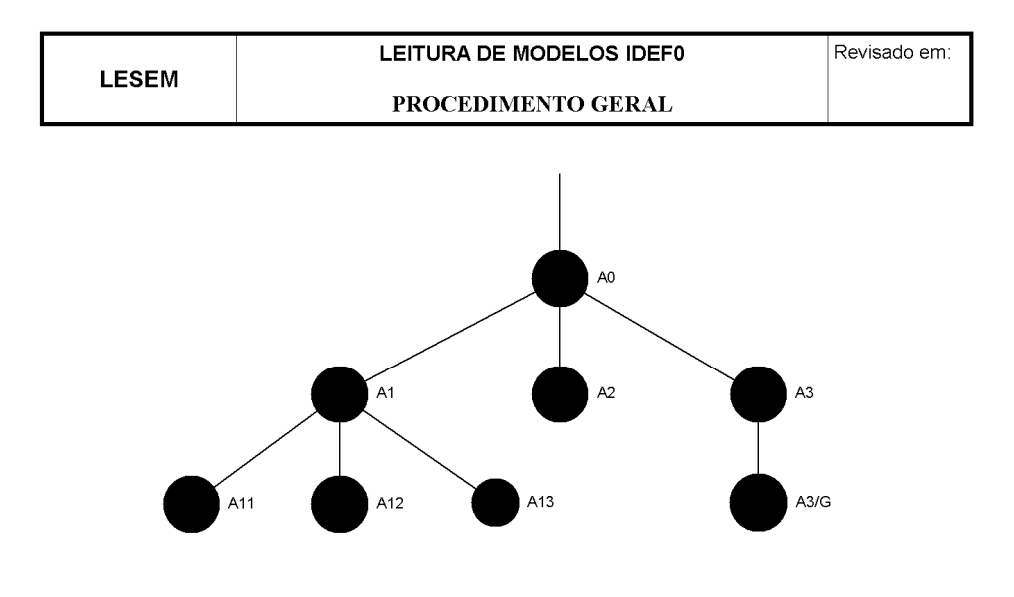

Figura 6: Exemplo de uma árvore de nós. Nesse elemento do modelo os nós estão dispostos  $\frac{1}{2}$  become contained most and dependence of the second contained with the marquitamente most and dependence of  $\Delta$  deptations of  $\Delta$  deptations of  $\Delta$  deptations of  $\Delta$  deptations of  $\Delta$  deptations of  $\Delta$  dept

- Texto de apoio: O texto de suporte acompanha cada diagrama com uma explicação sucinta  $\bullet$ do seu significado. Por se tratar de um material de suporte, não é descrito no texto o processo já explicado no diagrama. O nó que representa o texto de suporte é identificado como A1/T, ou seja, texto de suporte do diagrama A1, por exemplo;
- Glossário: Texto que contém explicações específicas sobre palavras chave ou termos  $\bullet$ contidos em caixas, diagramas e flechas. A representação do nó de um glossário é similar à do texto de apoio, ou seja, A1/G representa o glossário do diagrama A1, por exemplo;
- No glossário e no texto de apoio são utilizadas referências para que o leitor busque o  $\bullet$ elemento explicado nos diagramas. As referências se encontram descritas na Tabela 1.

| Referência   | Significado                                     |
|--------------|-------------------------------------------------|
| $A-0$        | Diagrama de Contexto A-0                        |
| 12           | Entrada dois                                    |
| 3            | Caixa três                                      |
| 3I2          | Entrada dois da caixa três                      |
| A31          | Diagrama A31                                    |
| A313         | Ver caixa três no diagrama A31                  |
| A31.3C1<br>. | Ver o controle um na caixa três no diagrama A31 |

Tabela 1: Referências textuais utilizadas em um modelo IDEF0 e seu significado.

Adaptado de USAF, 1993.

### **LESEM**

Página 5 de 6

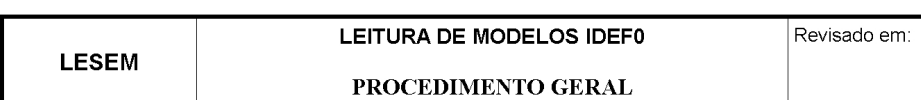

#### 5.2 LEITURA DE UM MODELO IDEF0

- 1. Visualize as caixas do modelo para ter uma noção geral do que está sendo descrito;
- 2. Retorne ao diagrama pai e verifique as conexões das flechas na caixa pai. Identifique um controle, entrada ou saída "mais importante" visando determinar um "caminho principal" que defina uma sequência lógica entre os processos;
- 3. Siga mentalmente pelo diagrama, do canto superior esquerdo ao inferior direito, usando o "caminho principal" como guia. Verifique como as flechas interagem com cada caixa;
- 4. Leia o texto e o glossário, se existirem;
- 5. Dê início ao procedimento descrito no diagrama.

**LESEM** 

Página 6 de 6

**LESEM** 

**SUMÁRIO:** 

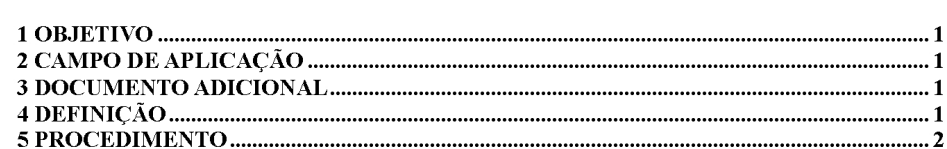

#### **1 OBJETIVO**

O presente documento fornece critérios e orientações acerca do desenho de diagramas causa-efeito.

#### 2 CAMPO DE APLICAÇÃO

Esse documento se aplica a quaisquer laboratórios onde existam experimentos que necessitem do desenho de diagramas causa-efeito.

#### **3 DOCUMENTO ADICIONAL**

- Ellison, S.L.R., & V.J. Barwick. Estimating measurement uncertainty: Reconciliation using  $\bullet$ a cause and effect approach. Accreditation and Quality Assurance 3, 1998, 101-105.
- Quantifying Uncertainty in Analytical Measurement, Second Edition. EURACHEM, 2000.

#### 4 DEFINIÇÃO

O diagrama causa-efeito é uma ferramenta usada para analisar criteriosamente e expor as relações entre um determinado efeito, por exemplo, as incertezas de medição de um resultado experimental. e suas causas potenciais. As várias causas em potencial se organizam em categorias principais e subcategorias, que quando reorganizadas expõem o que deve realmente ser levado em consideração na análise do sistema.

**LESEM** 

Página 1 de 2

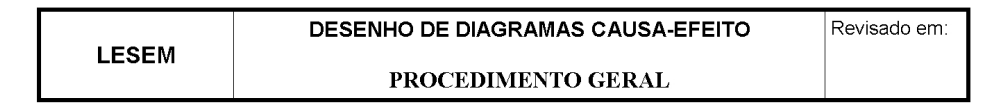

**5 PROCEDIMENTO** 

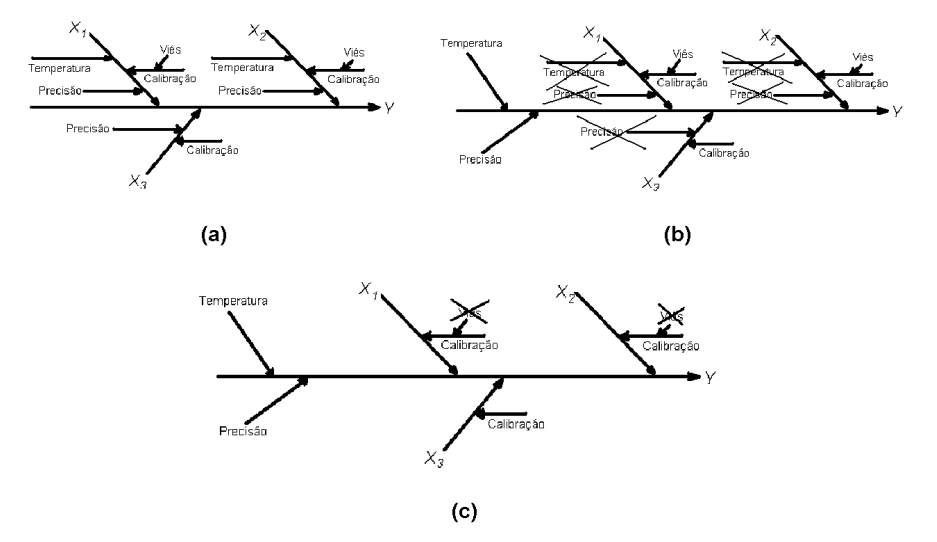

Figura 1: Processo de elaboração de um diagrama causa efeito. a. O diagrama é montado levando em consideração todas as causas e seus efeitos na incerteza do mensurando. b. Os efeitos repetidos são separados e contados uma

- 1. Baseado a equação que define o mensurando, estabeleça o efeito, ou seja, a saída do sistema  $(Y)$  e as entradas  $(X<sub>i</sub>)$ , que neste caso serão as causas;
- 2. Desenhe o diagrama causa-efeito considerando todas as causas possíveis conforme exemplificado na Figura 1a;
- 3. Junte as causas cujos efeitos se repetem em diferentes ramos, dando origem a um novo ramo do diagrama como demonstrado na Figura 1b. Caso as causas sejam específicas para cada ramo faça alterações, por exemplo, a calibração que não foi alterada na Figura 1b;
- 4. Exclua causas cujos efeitos são complementares, ou seja, que se cancelem, como pode ser visto na Figura 1c;
- 5. Remova as causas cujos efeitos possam ser considerados desprezíveis ou sejam controlados durante a realização do experimento.

**LESEM** 

Página 2 de 2

# EXPRESSÃO DAS INCERTEZAS DE MEDIÇÃO

FORMULÁRIO EXEMPLO

Revisado em:

#### 1- Informações do experimento:

**LESEM** 

Nesse item o pesquisador deve listar, quais as grandezas são medidas, como são realizadas as medições, apresentar os resultados das medições em uma tabela, explicitar a expressão matemática do mensurando, qual o nível de confiança considerado, os graus de liberdade das grandezas e outras informações que o pesquisador considerar pertinentes.

Podemos então apresentar o seguinte exemplo:

#### Obter uma corrente *I* por meio de uma tensão *V* medida em um resistor de valor *R*.

O valor da corrente é aproximadamente 10A, um resistor de valor nominal  $R = 0.01\Omega$  é utilizado e a tensão V é medida utilizando um voltímetro digital com resistência de entrada >  $10^9\Omega$ , tal que a correção para corrente de fuga é desprezível. A temperatura é considerada constante em  $(23 \pm 1)$ <sup>o</sup>C.

· Modelo teórico do mensurando:

 $I = V/R$ .

- Grandezas de entrada:
	- $\circ$  V, grandeza de tensão medida utilizando um voltímetro digital;
	- $\circ$  R, grandeza de resistência com valor constante;
- Características dos instrumentos e materiais:
	- o Voltímetro digital:
		- Resistência de entrada >  $10^9\Omega$ :
		- Incerteza para a faixa de medição de 0 a 200mV ( $15^{\circ}$ C  $35^{\circ}$ C) contido no certificado de calibração: 5,2 x 10<sup>-5</sup>V com  $k = 2$  (nível de confiança de 95%);
	- o Resistor:
		- Valor nominal  $R = 0.01\Omega$ ;
		- Valor de R para a temperatura de 23<sup>°</sup>C e corrente de 10A, conforme descrito pelo fabricante, definido como 0,010018 $\Omega$ ;
		- Incerteza definida no certificado de calibração para nível de confiança de 95% ( $k = 2$ ): 6 x 10<sup>-4</sup>  $\Omega$ ;
		- Coeficiente de variação devido à temperatura definida na documentação cedida pelo fabricante para a faixa de 20<sup>°</sup> a 30<sup>°</sup>C:  $\xi = 0.27 \times 10^{-6} \Omega$ <sup>o</sup>C. O coeficiente de variação térmica possui incerteza representada por uma distribuição retangular com limites de  $\pm$  0,05 x 10<sup>-6</sup>  $\Omega$ <sup>/0</sup>C;
- · Nível de confiança considerado para o experimento: 95%;

**LESEM** 

Página 1 de 10

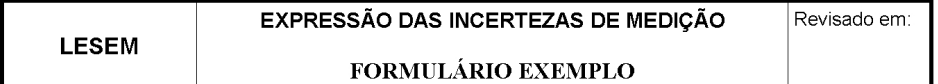

Observação: Este valor é o padrão utilizado usualmente.

· Medições:

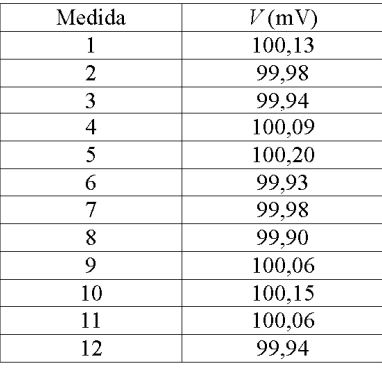

 $\circ$  Valor esperado (média) de V:

•  $\bar{V} = 100,03 \,\text{mV}$ ;

- $\circ$  Desvio padrão de  $\overline{V}$  : •  $s = 0,099 \text{mV}$ ;
- · Graus de liberdade das grandezas:
	-
	- $\circ$  Número de medidas: •  $n = 12$ ;

$$
\circ \quad V: \quad n -
$$

- $v_V = n 1 = 11;$
- $\circ\hspace{0.1in} R\hspace{0.1in}$ 
	- Por se tratar de um valor proveniente de um certificado de calibração, seus graus  $\bullet$ de liberdade tenderão a infinito.

**LESEM** 

Página 2 de 10

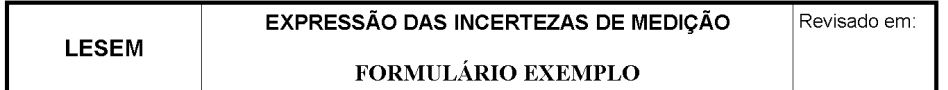

#### 2- Desenho do Diagrama Causa-Efeito:

Nessa etapa o pesquisador deve desenhar o diagrama causa-efeito baseando-se na equação do mensurando estabelecida no item anterior. No fim ele deve explicitar os fatores que influenciam na incerteza e como será o modelo do mensurando final.

Seguindo com nosso exemplo temos:

· Primeiro desenho do diagrama causa-efeito:

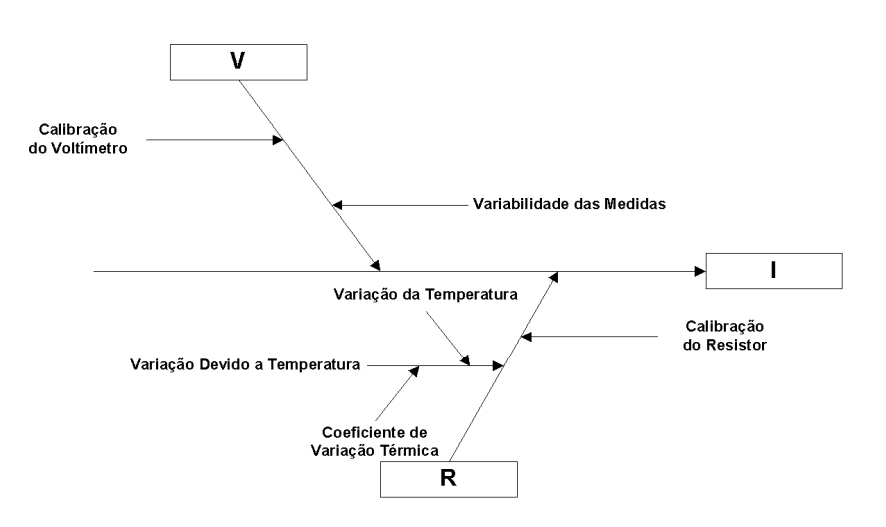

- Segundo desenho, separando os efeitos redundantes em ramos independentes:  $\bullet$ 
	- o Por não haver efeitos redundantes o segundo desenho será o mesmo;
- Terceiro desenho retirando os efeitos que se cancelam:
	- o Por não haver efeitos que se cancelam o terceiro desenho será o mesmo;
- $\bullet$ Desenho final:
	- Levando em consideração que o valor do coeficiente de variação térmica ( $\xi = 0.27$  x  $\bar{\circ}$  $10^{-6}$  Ω/°C) é inferior na ordem de 10<sup>6</sup> ao valor nominal do resistor (R = 0,01 Ω) e que a temperatura no laboratório durante o experimento é controlada, é possível considerar desprezível a contribuição da temperatura no resistor. Por essa razão podemos remover no desenho final, o ramo da variação devido à temperatura.

Página 3 de 10

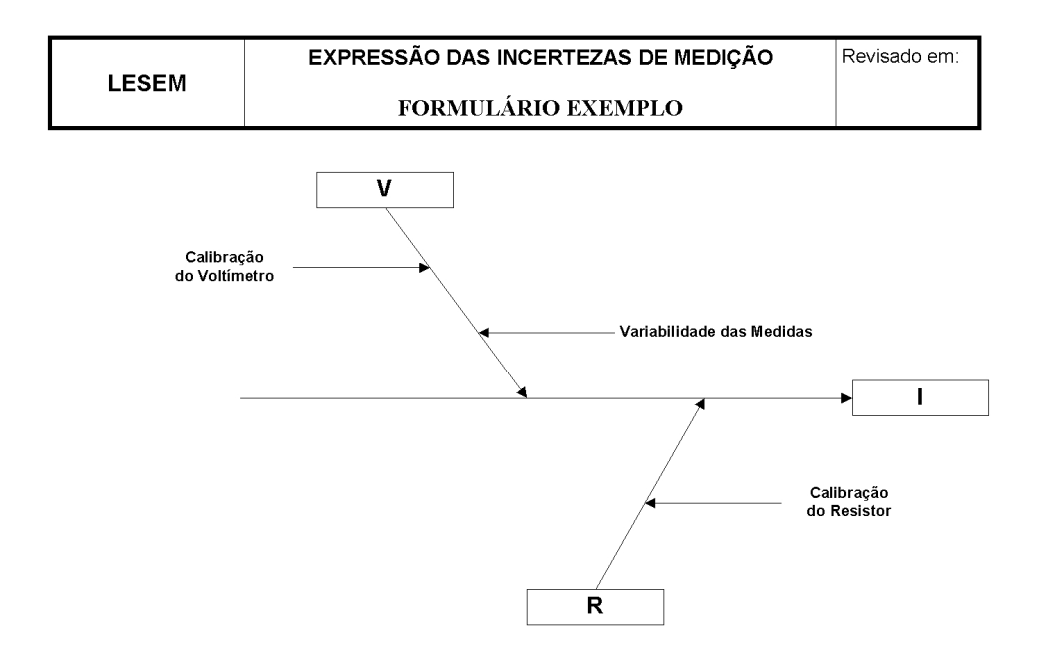

- $\bullet$ Fatores que influenciam na incerteza do mensurando, segundo a análise causa-efeito:
	- o Incerteza proveniente do certificado de calibração do resistor;
	- Incerteza proveniente do certificado de calibração do voltímetro;  $\ddot{\circ}$
	- Variabilidade das medições realizadas com o voltímetro;  $\circ$
- Modelo matemático (levando em consideração os fatores que influenciam na incerteza) do  $\bullet$ mensurando:
	- $I = V/R$ .

**LESEM** 

Página 4 de 10

#### EXPRESSÃO DAS INCERTEZAS DE MEDIÇÃO Revisado em: **LESEM** FORMULÁRIO EXEMPLO

#### 3-Análise do modelo do mensurando:

Com o modelo do mensurando definitivo o pesquisador agora deve verificar a complexidade de sua estrutura matemática. Caso o modelo seja simples o pesquisador deve seguir para o item 6 do formulário, caso seja complexo deve prosseguir ao item 4.

Seguindo com o exemplo:

- $\bullet$  E possível obter as derivadas parciais do modelo?
	- $\circ$  Sim. utilizar modelo simples

Observação: Neste exemplo, a título de ilustração, além do modelo simples será apresentado o modelo complexo baseado no método de Monte Carlo (itens 4 e 5).

### 4 - Função Densidade de Probabilidade (apenas para o modelo complexo):

Quando o modelo é complexo o pesquisador deve definir as funções densidade de probabilidade das grandezas de entrada para poder executar o método de Monte Carlo.

Aplicando o método ao exemplo:

- · Funções densidade de probabilidade:
	- $\circ$  *V*: Normal;
	- $\circ$  R: Normal.

**LESEM** 

Página 5 de 10

#### EXPRESSÃO DAS INCERTEZAS DE MEDIÇÃO Revisado em: **LESEM** FORMULÁRIO EXEMPLO

#### 5-Método de Monte Carlo (apenas para o modelo complexo):

Ainda considerando o modelo complexo e sabendo as funções densidade de probabilidade das grandezas de entrada deve ser executado o método de Monte Carlo para obter a estimativa da incerteza de medição do experimento. Por se tratar de um mecanismo computacional, apenas os parâmetros mais importantes e resultados finais da simulação devem ser incluídos no formulário.

Seguindo o exemplo temos:

- · Programa utilizado para a simulação:
	- $\circ$  R (http://www.r-project.org/).
- Número de simulações:  $\bullet$

 $\circ$   $M = 10^6$ .

- Resultado:
	- o Intervalo de confiança:
		- $I = [9,964, 10,005]$ A (nível de confiança de 95%).
	- o Representação da função densidade de probabilidade da corrente:

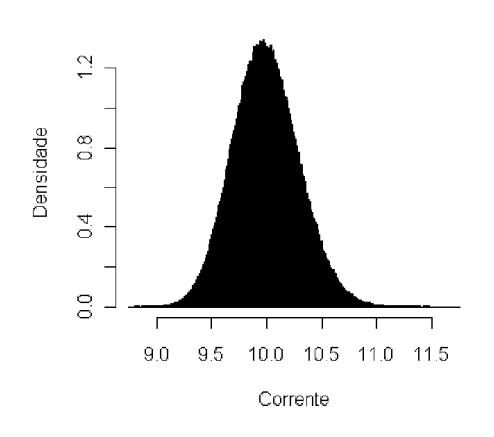

**Histograma de Corrente** 

**LESEM** 

Página 6 de 10

# **LESEM**

Revisado em:

Observação: No presente item, o pesquisador não precisa descrever o código utilizado para realizar o método de Monte Carlo, mas a título de ilustração, segue o código utilizado para obter os resultados apresentados anteriormente.

#Incerteza de medição da corrente#

#Nível de confiança#

 $p < 0.95$ 

#Número de tentativas e amostras#

 $M < 1e+03$  #Esse valor irá gerar uma matriz com  $10^6$  elementos conforme o sugerido no GUM-S1#

 $m<sub>1</sub>$ M

###MONTE CARLO###

###Matriz de M estimativas da tensão V###

 $i=1$  $V \le$ -matrix(c(1:M,1:M),nrow = M, ncol= M) for(m in 1:m)  $\{$ V[,i] <-rnorm(M, mean = 100.03e-3, sd = 0.099e-3)  $i=i+1$ }

###Matriz de M estimativas da resistência R###

```
i=1R \le-matrix(c(1:M,1:M),nrow = M, ncol= M)
for(m in 1:m) \{R[\hat{i}] <-rnorm(M, mean = 0.010018, sd = 3e-4)
i=i+1₹
```
###Corrente##

 $I < V/R$  $G\leq sort(I)$ 

###RESULTADOS###

#Intervalo de Confiança#

 $q<$ -as.integer(p\*length(G)+0.5) r<-as.integer((length(G)-q+1)/2)

**LESEM** 

Página 7 de 10

**LESEM** 

# EXPRESSÃO DAS INCERTEZAS DE MEDIÇÃO FORMULÁRIO EXEMPLO

Revisado em:

ylow<-G[r]<br>yhigh<-G[r+q]

c(ylow,yhigh)

 $\#\mathbf{PDF}\#$ 

hist(G, breaks = "Scott", freq = FALSE, main = paste("Histograma de", "Corrente"), xlab = "Corrente", ylab = "Densidade")  $mean(G)$  $sd(G)$ 

**LESEM** 

Página 8 de 10

#### EXPRESSÃO DAS INCERTEZAS DE MEDIÇÃO **LESEM** FORMULÁRIO EXEMPLO

# Revisado em:

#### 6 - Calcular a Incerteza do Mensurando:

Quando o modelo é simples a estimativa da incerteza de medição é obtida por meio da lei da propagação das incertezas. Nesse item do formulário o pesquisador deve citar quais as incertezas do tipo A, do tipo B, qual a incerteza de cada grandeza, quais os coeficientes de sensibilidade e qual a incerteza padrão combinada. O uso de tabelas é recomendado nesse item.

Seguindo com nosso exemplo:

- Cálculo das incertezas:
	- $\circ$   $u_A(V)$ : A incerteza padrão do tipo A da tensão é o desvio padrão das medidas apresentadas no item 1 deste formulário;
	- $\circ$  $u_B(V)$ ,  $u_B(R)$ : Essas incertezas são provenientes dos certificados de calibração dos equipamentos e materiais envolvidos no experimento, por essa razão sua incerteza padrão do tipo B será o valor expresso nos documentos divido pelo fator de abrangência  $(k)$  descrito em cada um deles;
- Coeficientes de sensibilidade  $(c_i)$ :
	- $\circ$   $\frac{\partial I}{\partial V} = \frac{1}{R} = \frac{1}{0.010018\Omega} = 10^2 \frac{1}{\Omega};$  $\circ \quad \frac{\partial I}{\partial R} = -\frac{\overline{V}}{\left(R\right)^2} = -\frac{100,03 \times 10^{-3} V}{\left(0,010018 \Omega\right)^2} = -10^2 \frac{V}{\Omega^2} ;$
- Tabela de incertezas das grandezas:

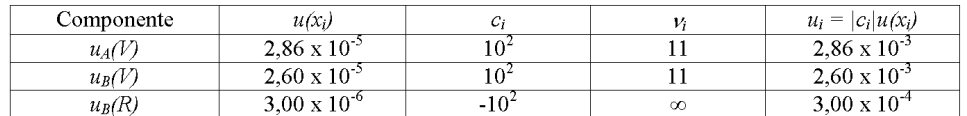

· Incerteza padrão combinada:

$$
\circ u_c(I) = \sqrt{(2.86 \times 10^{-3})^2 + (2.60 \times 10^{-3})^2 + (3.00 \times 10^{-4})^2}
$$

 $u_c(I) = 0.004A$ 

#### **LESEM**

Página 9 de 10

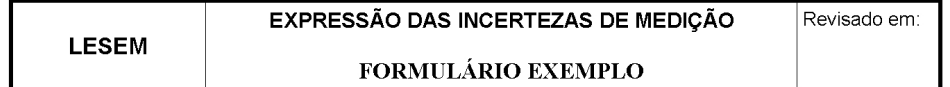

#### 7 - Calcular a Incerteza Final:

Essa é a etapa final da estimativa da incerteza de medição utilizando a lei da propagação das incertezas. O pesquisador deve listar nesse item, os graus de liberdade efetivos, o fator de abrangência, a incerteza do experimento e o intervalo de confiança.

Dando seguimento ao exemplo:

• Graus de liberdade efetivos:

$$
\circ \quad \nu_{\text{eff}} = \frac{u_{\text{c}}(I)^4}{\sum_{\nu_i}^{u_i^4}} = \frac{u_{\text{c}}(I)^4}{\frac{u_{\text{a}}(V)^4}{\nu_{\text{r}}} + \frac{u_{\text{b}}(V)^4}{\nu_{\text{r}}} + \frac{u_{\text{b}}(R)^4}{\nu_{\text{r}}} = \frac{0.004^4}{\left(2.86 \times 10^{-3}\right)^4} + \frac{\left(2.60 \times 10^{-3}\right)^4}{11} + 0} = 25
$$

· Fator de abrangência para o nível de significância de 95% e 25 graus de liberdade efetivos:

 $k = 2;$ 

Incerteza expandida:  $\bullet$ 

 $U(I) = 0,008A;$ 

· Intervalo de confiança:

 $I = I \pm U(I) = 9,985 \pm 0,008 = [9,977, 9,993]$ A.

Observação: As equações e demais instruções se encontram no texto de apoio do modelo IDEF0 para expressão das incertezas de medição em laboratórios de engenharia biomédica.

Página 10 de 10

# **Anexo 4 – Questionário para avaliação do tutorial**

#### Avaliação do tutorial para expressão de incertezas de medição

Nível de escolaridade:

Formação profissional:

Área de atuação:

Preencha a tabela a baixo com notas de 1 a 5, tal que 1 representa total discordância<br>com a afirmativa, 5 total concordância e 3 indiferença.

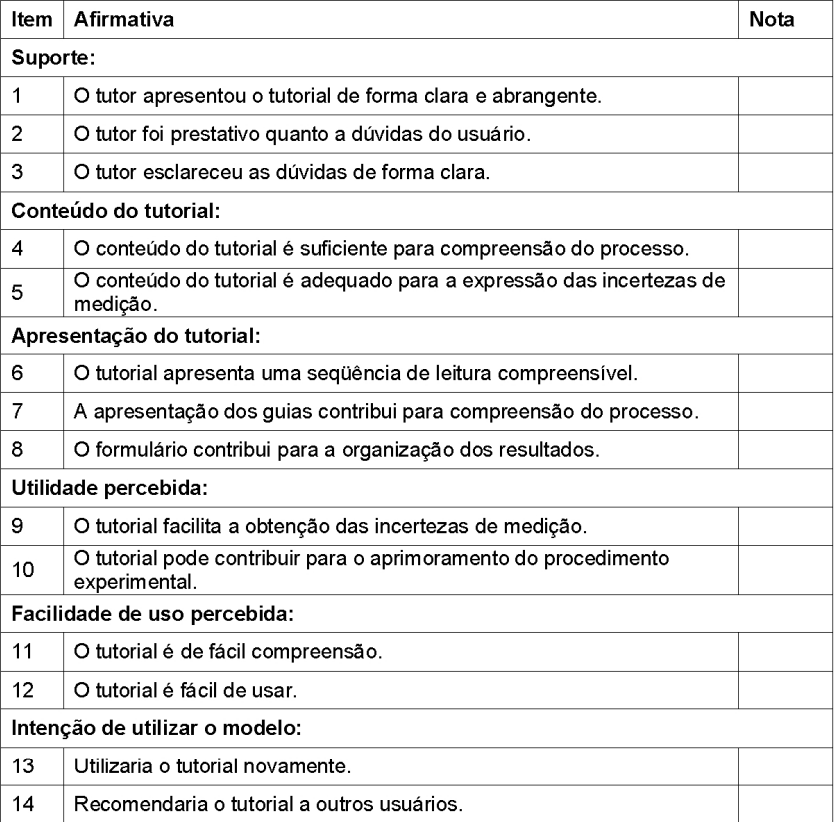

A seguir, faça comentários livres sobre o tutorial. Quaisquer comentários são bem vindos. O nome dos usuários não será divulgado em nenhuma etapa do trabalho.